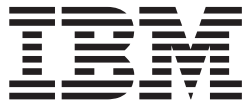

# Base Primitive Environment Guide and Reference

*Version 9*

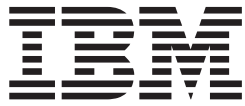

# Base Primitive Environment Guide and Reference

*Version 9*

#### **Note**

Before using this information and the product it supports, be sure to read the general information under ["Notices"](#page-100-0) on page [85.](#page-100-0)

#### **Quality Partnership Program (QPP) Edition (June 2004) (Softcopy Only)**

This QPP edition replaces or makes obsolete the previous edition, ZES1-2337-00. This edition is available in softcopy format only. The technical changes for this version are summarized under ["Summary](#page-14-0) of Changes" on page [xiii.](#page-14-0)

**© Copyright International Business Machines Corporation 2002, 2004. All rights reserved.**

US Government Users Restricted Rights – Use, duplication or disclosure restricted by GSA ADP Schedule Contract with IBM Corp.

## **Contents**

 $\|$ 

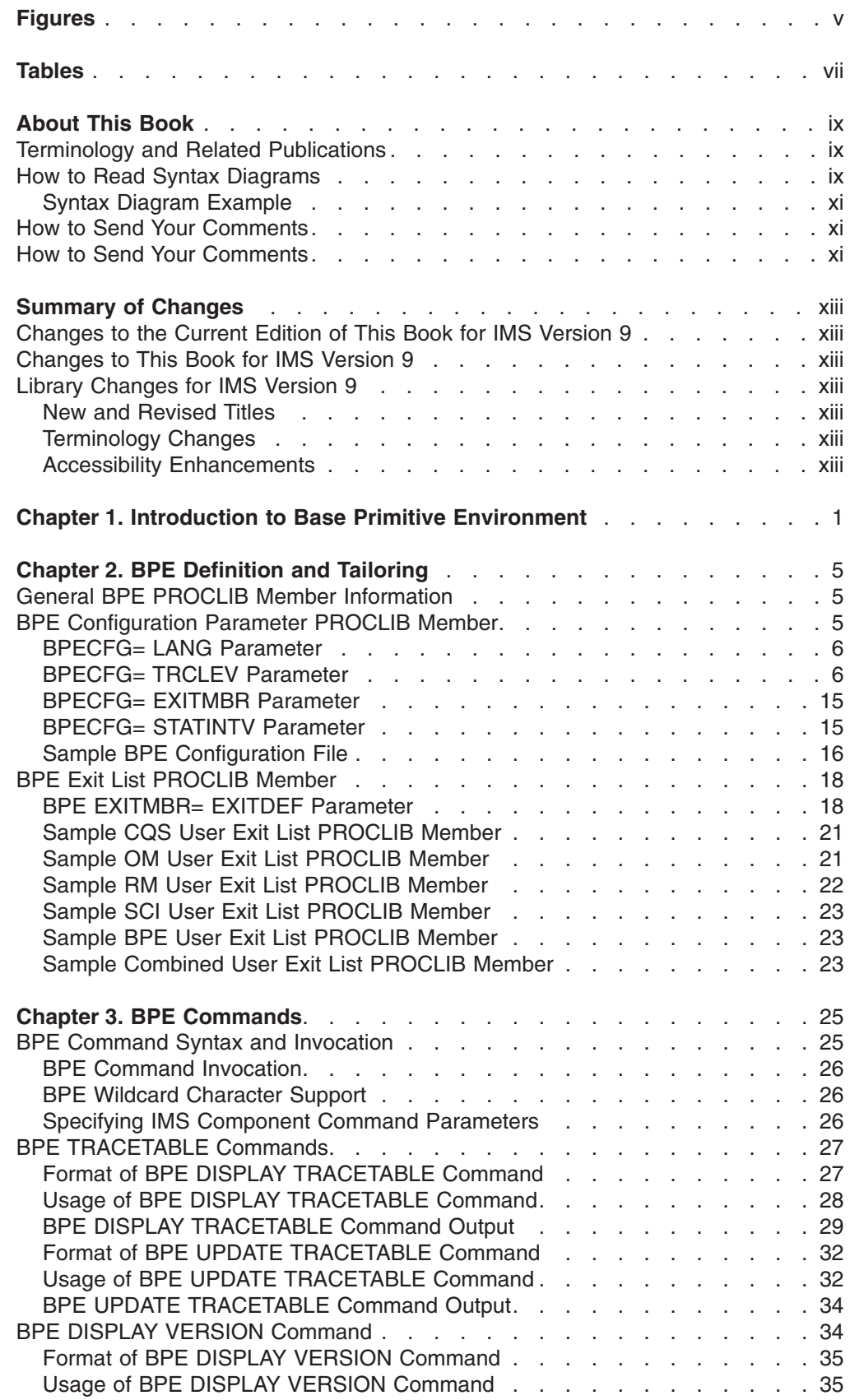

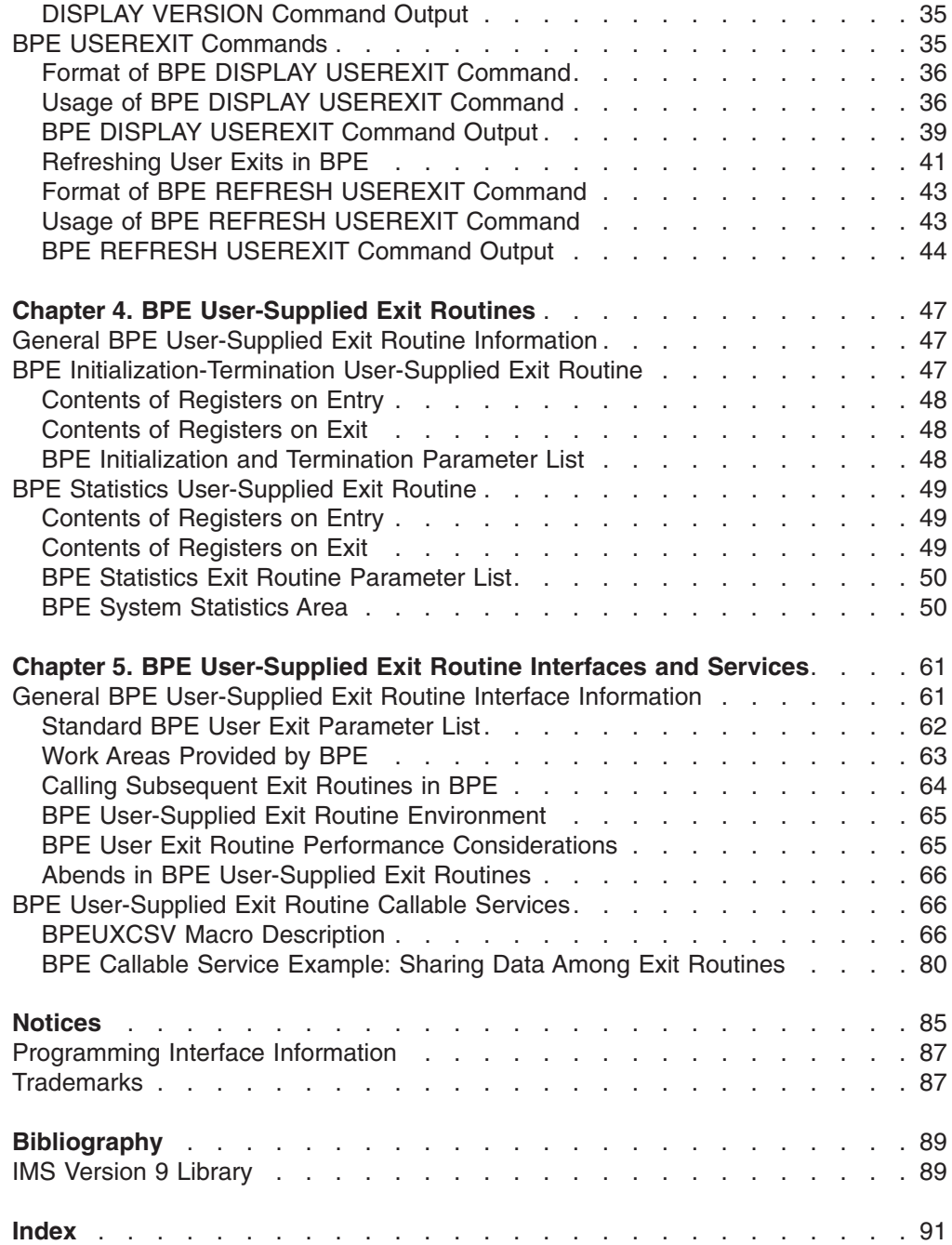

## <span id="page-6-0"></span>**Figures**

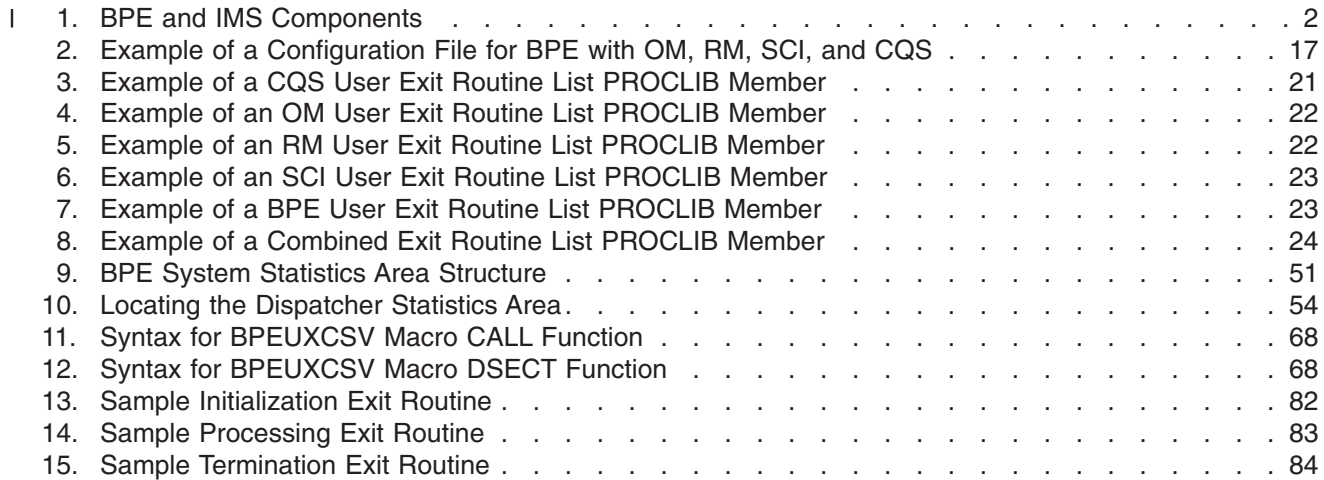

## <span id="page-8-0"></span>**Tables**

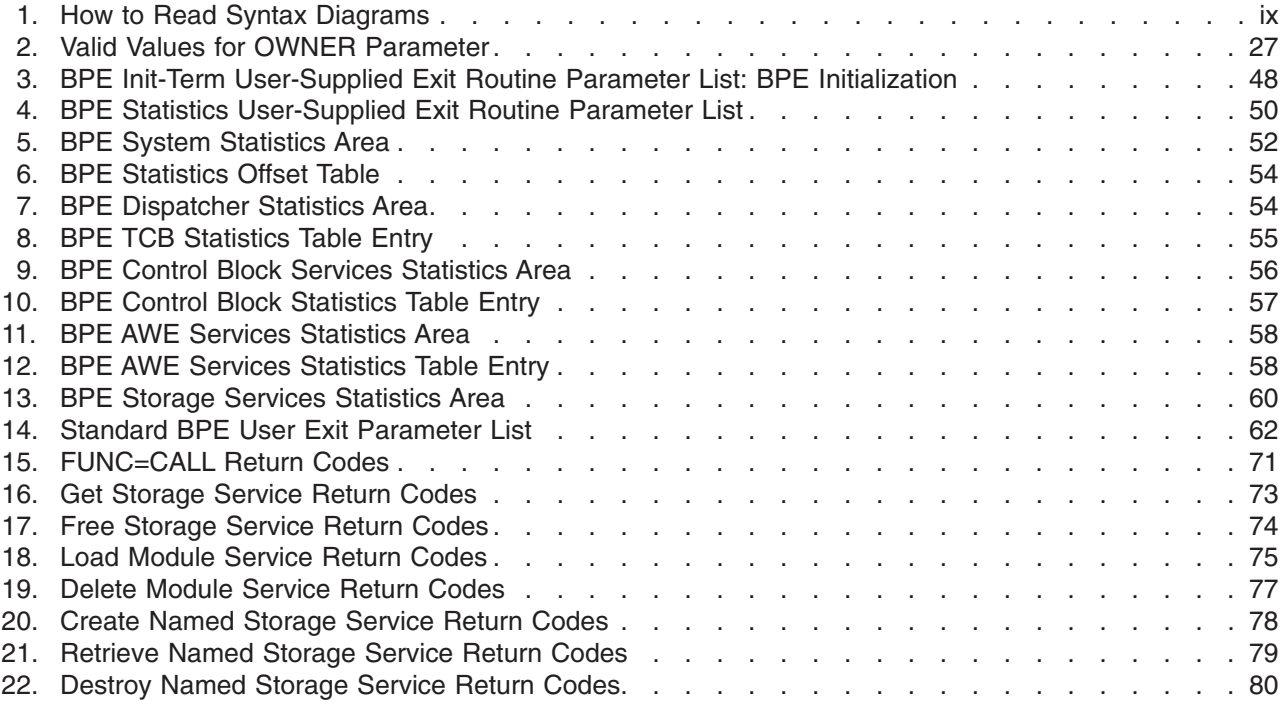

## <span id="page-10-0"></span>**About This Book**

This information is available in PDF and BookManager® formats, and also as part of the IMS™ Version 9 QPP Information Center. To get the most current versions of the PDF and BookManager formats, go to the IMS Library page at www.ibm.com/software/data/ims/library.html. To get the most current versions of these books for the information center, go to the IMS V9 Vendor and Quality Partnership Program Library page at www6.software.ibm.com/dl/ims02/imsv9lib-p, where you can find updated plug-ins and instructions on how to install them in your IMS Version 9 QPP Information Center.

This book is designed to help programmers, operators, and system support personnel use the IMS Base Primitive Environment (BPE) external interfaces. BPE is a common system service base upon which Common Queue Service (CQS) and the Common Service Layer (CSL) components Operations Manager (OM), Resource Manager (RM), and the Structured Call Interface (SCI) are built.

### **Terminology and Related Publications**

For a list of related publications, refer to ["Bibliography"](#page-104-0) on page 89.

For definitions of terminology used in this manual and references to related information in other manuals, see the *IMS Version 9: Master Index and Glossary*.

### **How to Read Syntax Diagrams**

Each syntax diagram in this book begins with a double right arrow and ends with a right and left arrow pair. Lines that begin with a single right arrow are continuation lines. You read a syntax diagram from left to right and from top to bottom, following the direction of the arrows.

Table 1 describes the conventions that are used in syntax diagrams in this information:

| <b>Convention</b> | <b>Meaning</b>                                                                                                   |
|-------------------|----------------------------------------------------------------------------------------------------|
| -R                | You must specify values A, B, and C.<br>Required values are shown on the main path<br>of a syntax diagram.       |
| -B-               | You must specify value A, B, or C.                                                                               |
|                   | You have the option to specify value A.<br>Optional values are shown below the main<br>path of a syntax diagram. |
| -A–               | You have the option to specify A, B, C, or<br>none of these values.                                              |

*Table 1. How to Read Syntax Diagrams*

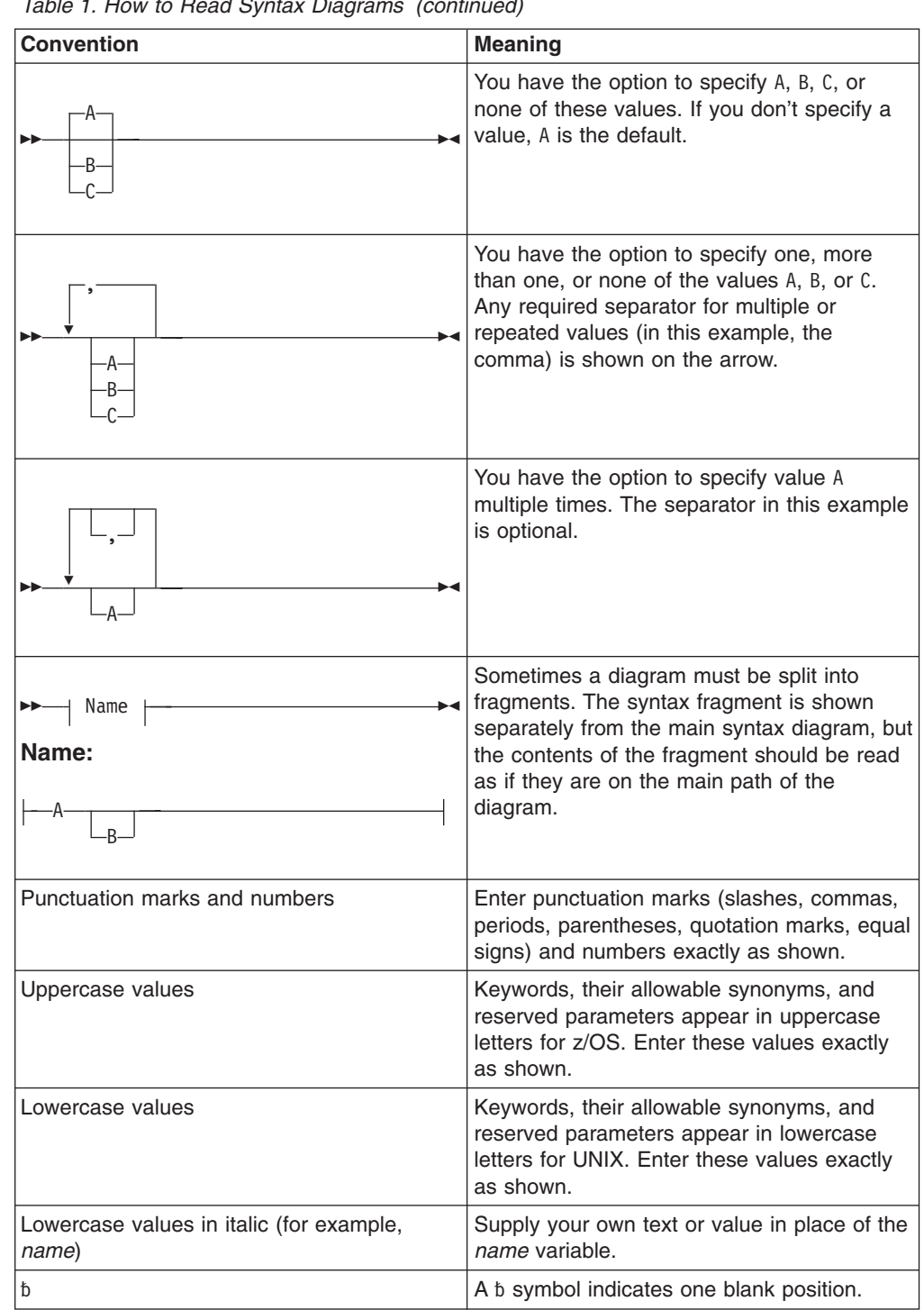

*Table 1. How to Read Syntax Diagrams (continued)*

Other syntax conventions include the following:

- When you enter commands, separate parameters and keywords by at least one blank if there is no intervening punctuation.
- Footnotes are shown by a number in parentheses, for example, (1).
- Parameters with number values end with the symbol #.
- v Parameters that are names end with 'name'.
- Parameters that can be generic end with the symbol \*.

## <span id="page-12-0"></span>**Syntax Diagram Example**

Here is an example syntax diagram that describes the hello command.

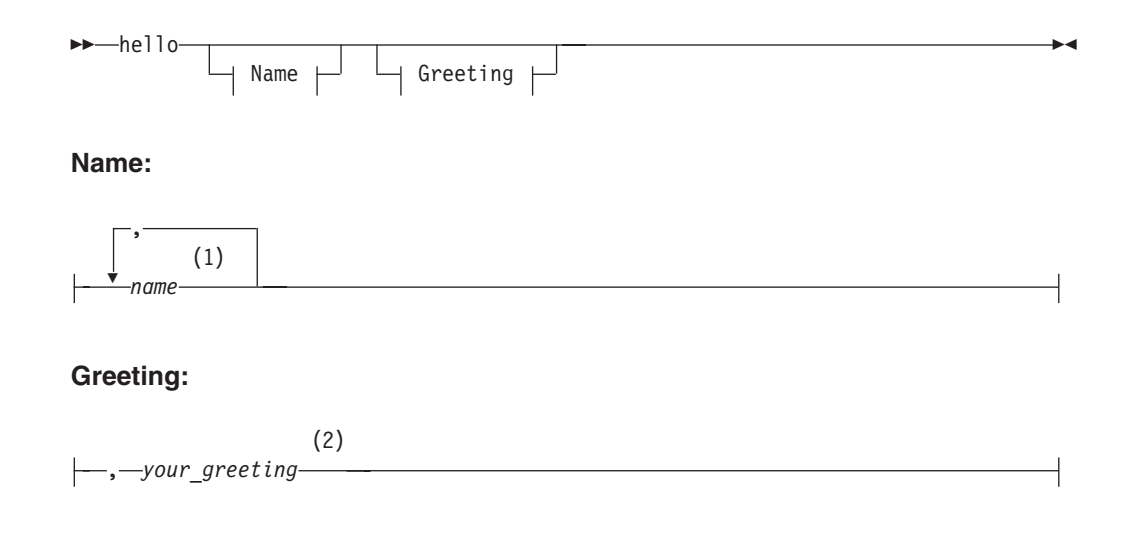

#### **Notes:**

- 1 You can code up to three names.
- 2 Compose and add your own greeting (for example, how are you?).

According to the syntax diagram, these commands are all valid versions of the hello command:

```
hello
hello name
hello name, name
hello name, name, name
hello, your_greeting
hello name, your_greeting
hello name, name, your_greeting
hello name, name, name, your_greeting
```
The space before the *name* value is significant. If you do not code *name*, you must still code the comma before *your\_greeting*.

### **How to Send Your Comments**

Your feedback is important in helping us provide the most accurate and highest quality information. If you have any comments about this book or any other IMS documentation, you can do one of the following:

- v Go to the IMS home page at www.ibm.com/ims. There you will find an online feedback page where you can enter and submit comments.
- Send your comments by e-mail to imspubs@us.ibm.com. Be sure to include the name of the book, the part number of the book, the version of IMS, and, if applicable, the specific location of the text you are commenting on (for example, a page number or table number).

## **How to Send Your Comments**

Your feedback is important in helping us provide the most accurate and highest quality information. If you have any comments about this or any other IMS information, you can do one of the following:

- Go to the IMS Library page at www.ibm.com/software/data/ims/library.html and click the Library Feedback link, where you can enter and submit comments.
- Send your comments by e-mail to imspubs@us.ibm.com. Be sure to include the title, the part number of the title, the version of IMS, and, if applicable, the specific location of the text you are commenting on (for example, a page number in the PDF or a heading in the Information Center).

| |

| |

## <span id="page-14-0"></span>**Summary of Changes**

## **Changes to the Current® Edition of This Book for IMS Version 9**

This edition contains technical and editorial changes.

In this edition, information on IMS Connect, specifically IMS Connect Trace Table types, has been added to "IMS [Connect](#page-26-0) Trace Table Types" on page 11.

## **Changes to This Book for IMS Version 9**

This edition is a draft version of the book intended for use during the Quality Partnership Program (QPP). Contents of this book are preliminary and under development. This softcopy book is available only in PDF and BookManager formats.

## **Library Changes for IMS Version 9**

Changes to the IMS Library for IMS Version 9 include the addition of new titles, the change of one title, and a major terminology change. Changes are indicated by a vertical bar (|) to the left of the changed text.

## **New and Revised Titles**

The following list details the major changes to the IMS Version 9 library:

v *IMS Version 9: HALDB Online Reorganization Guide*

The library includes new information: *IMS Version 9: HALDB Online Reorganization Guide*. This information is available only in PDF and BookManager formats.

v *IMS Version 9: An Introduction to IMS*

The library includes new information: *IMS Version 9: An Introduction to IMS*.

- v The information formerly titled *IMS Version 8: IMS Java User's Guide* is now titled *IMS Version 9: IMS Java Guide and Reference*.
- v The library includes new information: *IMS Version 9: IMS Connect Guide and Reference*. This information is available only in PDF and BookManager formats.

## **Terminology Changes**

IMS Version 9 introduces new terminology for IMS commands:

#### **type-1 command**

A command, generally preceded by a leading slash character, that can be entered from any valid IMS command source. In IMS Version 8, these commands were called *classic* commands.

#### **type-2 command**

A command that is entered only through the OM API. Type-2 commands are more flexible and can have a broader scope than type-1 commands. In IMS Version 8, these commands were called *IMSplex* commands or *enhanced* commands.

## **Accessibility Enhancements**

Accessibility features help a user who has a physical disability, such as restricted mobility or limited vision, to use software products. The major accessibility features in z/OS products, including IMS, enable users to:

- Use assistive technologies such as screen readers and screen magnifier software
- Operate specific or equivalent features using only the keyboard
- Customize display attributes such as color, contrast, and font size

#### **User Assistive Technologies**

Assistive technology products, such as screen readers, function with the IMS user interfaces. Consult the documentation of the assistive technology products for specific information when you use assistive technology to access these interfaces.

#### **Accessible Information**

Online information for IMS Version 9 is available in BookManager format, which is an accessible format. All BookManager functions can be accessed by using a keyboard or keyboard shortcut keys. BookManager also allows you to use screen readers and other assistive technologies. The BookManager READ/MVS product is included with the z/OS base product, and the BookManager Softcopy Reader (for workstations) is available on the IMS Licensed Product Kit (CD), which you can download from the Web at www.ibm.com.

#### **Keyboard Navigation of the User Interface**

Users can access IMS user interfaces using TSO/E or ISPF. Refer to the *z/OS V1R1.0 TSO/E Primer*, the *z/OS V1R1.0 TSO/E User's Guide*, and the *z/OS V1R1.0 ISPF User's Guide, Volume 1*. These guides describe how to navigate each interface, including the use of keyboard shortcuts or function keys (PF keys). Each guide includes the default settings for the PF keys and explains how to modify their functions.

## <span id="page-16-0"></span>**Chapter 1. Introduction to Base Primitive Environment**

The IMS Base Primitive Environment (BPE) is a common system service base upon which many other IMS components are built. BPE provides services such as tracing, message formatting, parsing, storage management, sub-dispatching, and serialization. In IMS Version 9, the following components use BPE:

- Common Queue Server (CQS)
- Operations Manager (OM)
- Resource Manager (RM)
- Structured Call Interface (SCI)

When an IMS component that uses BPE is started, the component loads a copy of the BPE service modules into its address space from the IMS Version 9 program libraries. The IMS component's modules are specific to that component; however, the BPE service modules are common across the various address spaces. The base system service functions are therefore identical in every address space that uses BPE. [Figure](#page-17-0) 1 on page 2 shows the relationship of BPE, IMS components, and IMS program libraries.

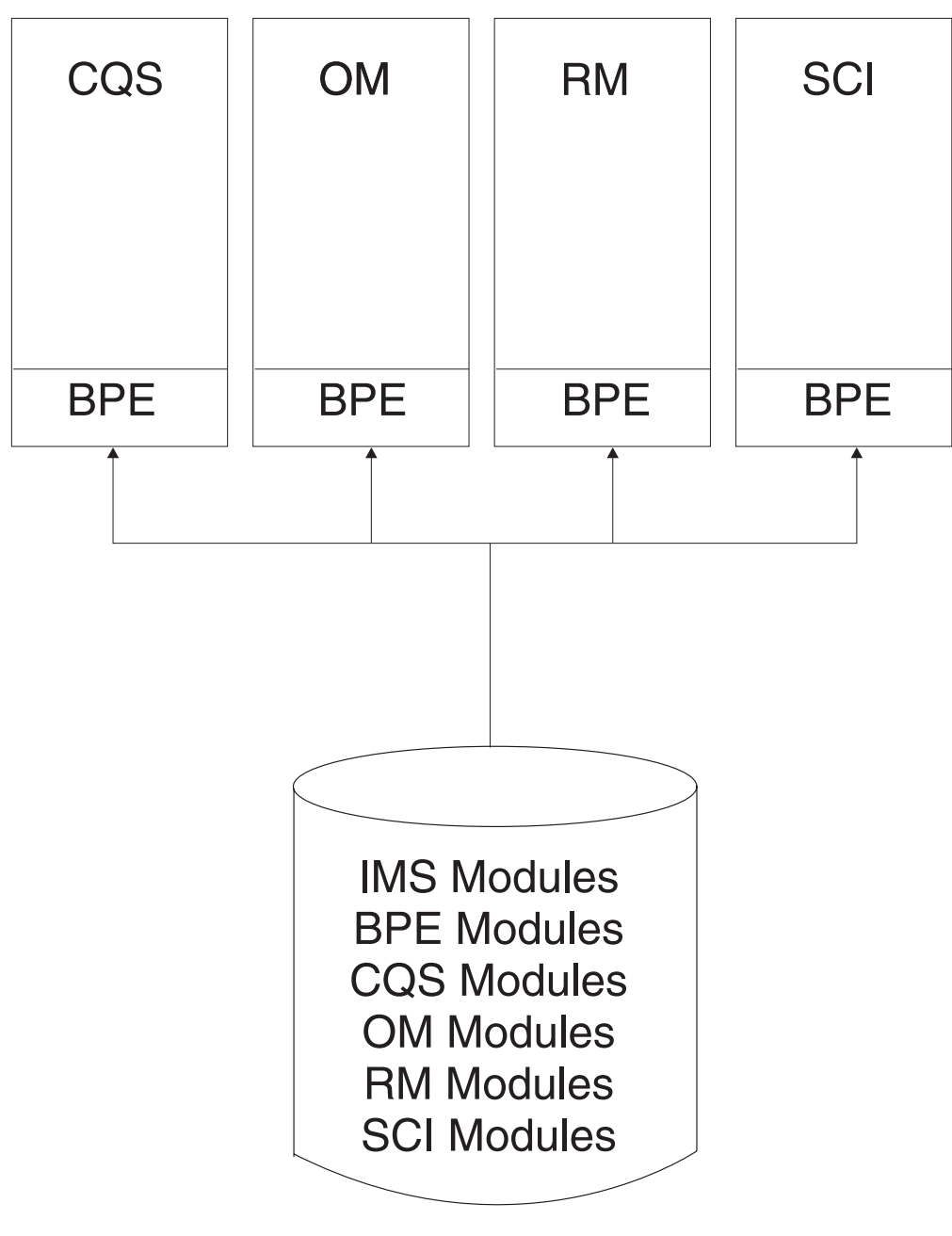

## **IMS V9 Program Libraries**

*Figure 1. BPE and IMS Components*

Most of the time, BPE is a hidden layer in an IMS component address space. However, you can use the following external interfaces to BPE:

#### **Configuration**

You can configure certain attributes about an address space that uses BPE at startup by using statements in BPE PROCLIB members. For example, you can set the default level and size for BPE-managed trace tables.

#### **Commands**

You can use the small set of commands that BPE provides to operate on BPE-managed resources. For example, you can display and change attributes of BPE-managed user exit routines and trace tables.

<span id="page-17-0"></span>|

| | |

| | |

#### **User exit routines**

You can customize the operation of an IMS component address space by creating a user exit routine. Components running with BPE can use the BPE user exit service to call user-supplied exit routines. BPE also has two user exit routines of its own. User exit routines that are called through BPE receive control with a standard BPE user exit routine interface and are allowed to use BPE user exit routine callable services.

#### **Messages and Abends**

BPE has its own messages and abend codes. The *IMS Version 9: Messages and Codes, Volume 1* and *IMS Version 9: Messages and Codes, Volume 2* manuals document all BPE messages and abend codes.

This manual describes how to use these BPE external interfaces: configuration, commands, and user exit routines.

| |

| |

## <span id="page-20-0"></span>**Chapter 2. BPE Definition and Tailoring**

This chapter describes the tasks of defining and tailoring BPE settings for an IMS component using BPE.

#### **In this chapter:**

- v "General BPE PROCLIB Member Information"
- "BPE Configuration Parameter PROCLIB Member"
- "BPE Exit List [PROCLIB](#page-33-0) Member" on page 18

This chapter contains Product-sensitive Programming Interface information.

## **General BPE PROCLIB Member Information**

You can specify the settings of several BPE runtime parameters through the use of BPE PROCLIB members. For example, you can set the level of BPE and IMS component trace tables, and you can associate user exit routine modules with an IMS component user exit routine type. The following rules apply to the format of all BPE PROCLIB members:

- The PROCLIB data set should have an LRECL of at least nine (80 is typical) and a fixed record format.
- The rightmost eight columns of each record are ignored, and you can use them for sequence numbers or any other notation. In the remaining columns, you code the keyword parameters. For example, if your record size is 80, you use columns 1 through 72 for your configuration data. You can use columns 73 through 80 for sequence numbers.
- Keywords can contain leading and trailing blanks.
- You can specify multiple keywords in each record.
- Use commas or spaces to delimit keywords.
- Use an asterisk  $(*)$  or pound sign  $(*)$  in column one to begin a comment. You can also include a comment anywhere within a statement by enclosing it between a slash-asterisk and an asterisk-slash pair. Comments between slash-asterisk and asterisk-slashes may span multiple lines.

#### **Example:**

/\*This is an example of a comment within a statement\*/

• Statements may be continued across multiple lines by breaking the statement at a word boundary and continuing the statement on the next line.

#### **Example:**

TRCLEV=(AWE, HIGH,BPE)

v Values coded in this PROCLIB member are case-sensitive. Use uppercase characters for all PROCLIB members.

## **BPE Configuration Parameter PROCLIB Member**

You can use the BPE configuration parameter PROCLIB member to define BPE execution environment settings for the address space being started. Specify the PROCLIB member name by coding BPECFG=*member\_name* on the EXEC PARM= statement in the address space startup JCL, as shown in this example:

EXEC CQSINIT0,PARM='BPECFG=BPECFGCQ'

-

<span id="page-21-0"></span>You can use the BPE configuration parameter PROCLIB member to specify the following items:

- The language used for BPE and IMS component messages
- The trace level settings for BPE and IMS component internal trace tables
- The name of a BPE exit list PROCLIB member where configuration information for IMS component user exit routine routines is stored
- The time interval between calls to the BPE statistics exit routines

These are the keywords that are available for the BPE configuration parameter PROCLIB member:

- $\cdot$  LANG=
- $\cdot$  TRCLEV=
- $\cdot$  FXITMBR $=$
- STATINTV=

**Recommendation:** Avoid coding statements in the BPE configuration member that specify definitions for the same resources multiple times. For example, avoid multiple TRCLEV statements for the same trace table type, or multiple EXITMBR statements for the same IMS component type. BPE uses the **last** statement it encounters in the member. Any values that are specified on earlier duplicate statements are ignored. A message, BPE0017I is issued for each duplicate statement found.

## **BPECFG= LANG Parameter**

**LANG=ENU-**

The LANG parameter specifies the language used for BPE and IMS component messages. ENU is for US English, which is currently the only supported language.

## **BPECFG= TRCLEV Parameter**

| |  TRCLEV= (*type*,*level*,*ims\_component* ) ,PAGES=*num\_pages*

The TRCLEV parameter specifies the trace level for a trace table and, optionally, the number of storage pages allocated for the trace table. TRCLEV= controls the level of tracing (the amount of detail traced) for each specified trace table type. BPE-managed trace tables are areas in storage where BPE, and the IMS component using BPE, can trace diagnostic information about events occurring within the address space.

BPE-managed trace tables are internal in-core tables only. Trace records are not written to any external data sets. Some trace table types are defined and owned by BPE itself. These are known as *system trace tables*, and are present in all IMS component address spaces that use BPE. The IMS component can also define its own trace tables. These are known as component trace tables or user-product trace tables, and are only present in address spaces of the defining IMS component. For example, trace table types defined by Common Queue Server (CQS) are only present in a CQS address space.

|

You can share one BPE configuration parameter PROCLIB member among several different IMS component address spaces. Any TRCLEV statements you code for system trace tables apply identically to all of the address spaces that share the PROCLIB member. TRCLEV statements for a particular IMS component trace table are processed only by address spaces running that component. For example, you could have a BPE configuration parameter PROCLIB member containing TRCLEV statements for BPE, CQS, and Resource Manager (RM) trace table types. When you start a CQS address space, only the BPE and CQS TRCLEV statements are processed. When you start an RM address space, only the BPE and TRCLEV statements are processed.

#### **type**

Specifies the type of trace table. Each trace table has a four-character type. A trace table's type refers to the kind of events that are traced into that table. For example, the BPE DISP trace table contains entries related to events in the BPE dispatcher. Refer to the type tables in "BPE Trace Table [Types"](#page-23-0) on page 8 for a list of valid types for each different IMS component address space.

#### **level**

Controls how much tracing is done in the specified trace table. Each trace entry that is made has a level associated with the entry. Each trace table has a level setting controlled by the value for *level* that you specify on the TRCLEV statement for the table.

A trace entry is written only if the trace entry's level is less than or equal to the table's level setting. For example, if the trace entry level is MEDIUM, the trace entry is added to the trace table only if the table's level is MEDIUM or HIGH. Thus, the *level* you specify controls the volume (number) of trace entries that are written to a given table.

A low setting of the *level* parameter results in fewer trace entries being made to the table. The trace table does not wrap as quickly as with a higher setting (which means that diagnostic information remains available for a longer period of time), and the performance impact is minimized. However, the trace information is not as detailed as with higher settings, so the captured information might not be sufficient to solve a problem.

A high setting of the *level* parameter results in more trace entries being written to the table. This can provide additional diagnostic information for solving a problem; however, the trace table tends to wrap more frequently, and higher settings can cause additional CPU usage.

Choose one of the following for the *level* parameter:

#### **NONE**

No tracing.

**Recommendation:** Do not specify NONE because no tracing, not even tracing for error conditions, is done for the specified table.

#### **ERROR**

Only trace entries for error conditions are made. ERROR is the default.

#### **LOW**

Low-volume tracing (key component events). This is the minimum recommended trace level setting for normal operation.

#### **MEDIUM**

Medium-volume tracing (most component events).

#### **HIGH**

High-volume tracing (all component events).

#### <span id="page-23-0"></span>*ims\_component*

Specifies the IMS component that defines the trace table type. Possible values are:

#### **BPE**

Indicates that the table is a BPE-defined (system) trace table. BPE trace tables exist in all IMS component address spaces that run with BPE.

#### **CQS**

Indicates that the table is a Common Queue Server-defined trace table type.

#### **HWS**

| |

|

|

Indicates that the table is an IMS Connect-defined trace table type.

#### **OM**

Indicates that the table is an Operations Manager-defined trace table type.

#### **RM**

Indicates that the table is a Resource Manager-defined trace table type.

#### **SCI**

Indicates that the table is a Structured Call Interface-defined trace table type.

#### **PAGES=***num\_pages*

An optional parameter that can be used to specify the number of 4 KB pages to be allocated for the table type.

Specify a value from 1 to 32767 pages for this parameter. If BPE is unable to get the amount of storage you requested for a trace table, it will try to get a smaller number of pages to enable some tracing to be done. You can see the actual number of pages BPE obtained for each trace by issuing the DISPLAY TRACETABLE command.

**Related Reading:** For more information about the DISPLAY TRACETABLE command, see "BPE [TRACETABLE](#page-42-0) Commands" on page 27.

If you do not use this parameter, then the trace table has the default number of pages, as specified under the description of each trace table type.

The trace table types that are provided by the various IMS components are described in:

- "BPE Trace Table Types"
- "CQS Trace Table [Types"](#page-25-0) on page 10
- "IMS [Connect](#page-26-0) Trace Table Types" on page 11
- "OM Trace Table [Types"](#page-27-0) on page 12
- "RM Trace Table [Types"](#page-28-0) on page 13
- "SCI Trace Table [Types"](#page-29-0) on page 14

#### **BPE Trace Table Types**

BPE provides a set of trace table types for tracing processing within BPE functions. These BPE trace table types are present in all IMS component address spaces. TRCLEV statements specifying a component of BPE are processed for all IMS component address space types.

**\***

Specifying a type of **\*** enables you to set the default trace level (and, optionally, the default number of pages per trace table) for **all** BPE-defined trace table types. If you use the **\*** type, make sure it is the first TRCLEV statement for

BPE-defined trace table types in your PROCLIB member. You can then code additional TRCLEV statements for specific BPE types to selectively override the defaults.

**Recommendation:** Code a TRCLEV statement with a type of **\*** for BPE traces, specifying a level of at least LOW as your first TRCLEV statement for BPE-defined trace table types. Using this coding ensures that at least some tracing is done for all BPE trace tables. Specifying a TRCLEV of \* also ensures that any new trace table types that are activated in the future are turned on in your system, even if you have not modified your BPE configuration parameter PROCLIB member to explicitly add a TRCLEV statement.

#### **AWE**

The asynchronous work element (AWE) services trace table shows details of AWE server creation and deletion and AWE processing requests.

The default number of pages for this table is 6.

#### **CBS**

The control block services trace table traces requests for control block storage.

The default number of pages for this table is 6.

#### **CMD**

The command trace table traces the first 48 characters of each command processed by BPE.

The default number of pages for this table is 2.

#### **DISP**

The dispatcher trace table traces BPE dispatcher activity.

The default number of pages for this table is 8.

#### **ERR**

The error trace table traces error events within a BPE address space.

The default number of pages for this table is 2.

**Restriction:** You cannot set the level for the ERR trace table. BPE forces the level to HIGH to ensure that error diagnostics are captured. Any level that you specify for the ERR trace table is ignored. You can, however, specify the number of pages for the ERR trace table on the TRCLEV statement.

#### **HASH**

The hash trace table traces events related to BPE hash table services. Currently, only OM, RM, and SCI address spaces request hash table services. For address spaces that do not use the BPE hash table services, this TRCLEV statement is ignored.

The default number of pages for this table is 8.

#### **LATC**

The latch trace table traces BPE latch management (serialization) activity. The default number of pages for this table is 8.

#### **SSRV**

The system services trace table traces general BPE system service calls.

The default number of pages for this table is 4.

#### <span id="page-25-0"></span>**STG**

The storage service trace table traces storage service requests.

The default number of pages for this table is 8.

#### **USRX**

The user exit routine trace table traces activity related to exit routines (for example, loads, calls, or abends).

The default number of pages for this table is 4.

### **CQS Trace Table Types**

CQS provides a set of trace table types for tracing processing within the CQS address space. These CQS trace table types are present only in a CQS address space. TRCLEV statements specifying a component of CQS is ignored for any other address space type.

**\***

Specifying a type of **\*** enables you to set the default trace level (and, optionally, the default number of pages per trace table) for **all** CQS-defined trace table types. If you use the **\*** type, make sure it is the first TRCLEV statement for CQS-defined trace table types in your PROCLIB member. You can then code additional TRCLEV statements for specific CQS types to selectively override the defaults.

**Recommendation:** Code a TRCLEV statement with a type of **\*** for CQS traces, specifying a level of at least LOW as your first TRCLEV statement for CQS-defined trace table types. Using this coding ensures that at least some tracing is done for all CQS trace tables. It also ensures that any new trace table types that are added in the future are turned on in your system, even if you have not modified your BPE configuration parameter PROCLIB member to explicitly add a TRCLEV statement.

#### **CQS**

The CQS trace table traces general activity that is not related to a specific structure.

The default number of pages for this table is 4.

#### **ERR**

The error trace table traces error events within a CQS address space.

The default number of pages for this table is 4.

**Restriction:** You cannot set the level for the ERR trace table. BPE forces the level to HIGH to ensure that error diagnostics are captured. Any level that you specify for the ERR trace table is ignored. You can, however, specify the number of pages for the ERR trace table on the TRCLEV statement.

#### **INTF**

The interface trace table traces activity in the interface between a CQS and its client.

The default number of pages for this table is 8.

#### **STR**

The structure trace table traces activity related to a structure. CQS defines one STR trace table for each structure pair defined to CQS.

The default number of pages for this table is 8.

<span id="page-26-0"></span>| | | | | |

> | | | | | | | | | | | | | | | | | | | | | | | | | | | | | | | | | | | | | | | | |

 $\overline{\phantom{a}}$ 

#### **IMS Connect Trace Table Types**

IMS Connect provides a set of trace table types for tracing processing within IMS Connect functions. IMS Connect defines its own trace tables. These tables are known as component trace tables or user-product trace tables. You can code the following values for IMS Connect-defined trace tables:

**\*** Specify as TRCLEV=(\*,*level*,HWS).

Specifying a type of **\*** enables you to set the default trace level (and optionally, the default number of pages per trace table) for **all** IMS Connect-defined trace table types. If you use the **\*** type, make sure it is the first TRCLEV statement for IMS Connect-defined trace table types in your PROCLIB member. You can then code additional TRCLEV statements for specific IMS Connect types to selectively override the defaults.

**Recommendation:** Code a TRCLEV statement with a type of **\*** for IMS Connect traces, specifying a level of at least LOW as your first TRCLEV statement for IMS Connect-defined trace table types. Using this coding ensures that at least some tracing is done for all IMS Connect trace tables. It also ensures that any new trace table types that are added in the future will be turned on in your system, even if you have not modified your IMS Connect BPE configuration parameter PROCLIB member to explicitly add a TRCLEV statement.

#### **CMDT**

Specify as TRCLEV=(CMDT,*level*,HWS).

The command trace table traces IMS Connect command activity. The default number of pages for this table is 2.

#### **ENVT**

Specify as TRCLEV=(ENVT,*level*,HWS).

The interface trace table traces activity in the interface between an IMS Connect and its client. The default number of pages for this table is 2.

#### **HWSI**

Specify as TRCLEV=(HWSI,*level*,HWS).

The IMS Connect to OTMA driver trace table traces communication activity between IMS Connect and OTMA drivers. The default number of pages for this table is 2.

#### **HWSN**

Specifies as TRCLEV=(HWSN,*level*,HWS)

The IMS Connect to local option driver trace table traces communication activity and event between local option driver and IMS Connect. The default number of pages for this table is 2.

#### **HWSW**

Specify as TRCLEV=(HWSW,*level*,HWS).

The IMS Connect to TCP/IP driver trace table traces communication activity and events between TCP/IP drivers and IMS Connect. The default number of pages for this table is 2.

#### **OTMA**

Specify as TRCLEV=(OTMA,*level*,HWS).

The OTMA communication driver trace table traces internal communication protocol activity (XCF calls). The default number of pages for this table is 2.

#### **PCDR**

<span id="page-27-0"></span>| | | | | | | | | | | |

| | | | | Specifies as TRCLEV=(PCDR,*level*,HWS)

The local option driver trace table traces local option communication protocol activity. The default number of pages for this table is 2.

#### **TCPI**

Specify as TRCLEV=(TCPI,*level*,HWS).

The TCP/IP communication driver trace table traces communication protocol activity (TCP/IP calls). The default number of pages for this table is 2.

#### **OMDR**

Specify as TRCLEV=(OMDR,*level*,HWS).

The IMSplex driver (IPDC) trace table traces communication protocol activity (SCI calls). The default number of pages for this table is 2.

#### **HWSO**

Specify as TRCLEV=(HWSO,*level*,HWS).

The IMSplex driver (IPDC) trace table traces communication activity and events between the IMSplex driver and IMS Connect. The default number of pages for this table is 2.

### **OM Trace Table Types**

OM provides a set of trace table types for tracing processing within the OM address space. These OM trace table types are present only in an OM address space. TRCLEV statements specifying a component of OM are ignored for any other address space type.

**\***

Specifying a type of **\*** enables you to set the default trace level (and, optionally, the default number of pages per trace table) for **all** OM-defined trace table types. If you use the **\*** type, make sure it is the first TRCLEV statement for OM-defined trace table types in your PROCLIB member. You can then code additional TRCLEV statements for specific OM types to selectively override the defaults.

**Recommendation:** Code a TRCLEV statement with a type of **\*** for OM traces, specifying a level of at least LOW as your first TRCLEV statement for OM-defined trace table types. Using this coding ensures that at least some tracing is done for all OM trace tables. It also ensures that any new trace table types that are added in the future are turned on in your system, even if you have not modified your BPE configuration parameter PROCLIB member to explicitly add a TRCLEV statement.

#### **CSL**

The Common Service Layer (CSL) trace table is used for routines that are common to all common service layer managers.

The default number of pages for this table is 4.

#### **ERR**

The error trace table traces error events within an OM address space.

The default number of pages for this table is 4.

**Restriction:** You cannot set the level for the ERR trace table. BPE forces the level to HIGH to ensure that error diagnostics are captured. Any level that you specify for the ERR trace table is ignored. You can, however, specify the number of pages for the ERR trace table on the TRCLEV statement.

#### <span id="page-28-0"></span>**OM**

The Operations Manager (OM) trace table traces events related to general OM processes.

The default number of pages for this table is 4.

#### **PLEX**

The IMSplex trace table traces OM processing for a specific IMSplex.

The default number of pages for this table is 8.

#### **RM Trace Table Types**

RM provides a set of trace table types for tracing processing within the RM address space. These RM trace table types are present only in a RM address space. TRCLEV statements specifying a component of RM are ignored for any other address space type.

**\***

Specifying a type of **\*** enables you to set the default trace level (and, optionally, the default number of pages per trace table) for **all** RM-defined trace table types. If you use the **\*** type, make sure it is the first TRCLEV statement for RM-defined trace table types in your PROCLIB member. You can then code additional TRCLEV statements for specific RM types to selectively override the defaults.

**Recommendation:** Code a TRCLEV statement with a type of **\*** for RM traces, specifying a level of at least LOW as your first TRCLEV statement for RM-defined trace table types. Using this coding ensures that at least some tracing is done for all RM trace tables. It also ensures that any new trace table types that are added in the future are turned on in your system, even if you have not modified your BPE configuration parameter PROCLIB member to explicitly add a TRCLEV statement.

#### **CSL**

The Common Service Layer (CSL) trace table is used for routines that are common to all common service layer managers.

The default number of pages for this table is 4.

#### **ERR**

The error trace table traces error events within an RM address space.

The default number of pages for this table is 4.

**Restriction:** You cannot set the level for the ERR trace table. BPE forces the level to HIGH to ensure that error diagnostics are captured. Any level that you specify for the ERR trace table is ignored. You can, however, specify the number of pages for the ERR trace table on the TRCLEV statement.

#### **RM**

The Resource Manager (RM) trace table traces events related to general RM processes.

The default number of pages for this table is 4.

#### **PLEX**

The IMSplex trace table traces RM processing for a specific IMSplex.

The default number of pages for this table is 8.

#### <span id="page-29-0"></span>**SCI Trace Table Types**

SCI provides a set of trace table types for tracing processing within the SCI address space. These SCI trace table types are present only in a SCI address space. TRCLEV statements specifying a component of SCI are ignored for any other address space type.

**\***

Specifying a type of **\*** enables you to set the default trace level (and, optionally, the default number of pages per trace table) for **all** SCI-defined trace table types. If you use the **\*** type, make sure it is the first TRCLEV statement for SCI-defined trace table types in your PROCLIB member. You can then code additional TRCLEV statements for specific SCI types to selectively override the defaults.

**Recommendation:** Code a TRCLEV statement with a type of **\*** for SCI traces, specifying a level of at least LOW as your first TRCLEV statement for SCI-defined trace table types. Using this coding ensures that at least some tracing is done for all SCI trace tables. It also ensures that any new trace table types that are added in the future are turned on in your system, even if you have not modified your BPE configuration parameter PROCLIB member to explicitly add a TRCLEV statement.

#### **CSL**

The Common Service Layer (CSL) trace table is used for routines that are common to all common service layer address spaces.

The default number of pages for this table is 8.

#### **ERPL**

The error parameter list trace table traces a copy of the interface parameter list when an error occurs processing an SCI request or message.

The default number of pages for this table is 8.

#### **ERR**

The error trace table traces error events within an SCI address space.

The default number of pages for this table is 4.

**Restriction:** You cannot set the level for the ERR trace table. BPE forces the level to HIGH to ensure that error diagnostics are captured. Any level that you specify for the ERR trace table is ignored. You can, however, specify the number of pages for the ERR trace table on the TRCLEV statement.

#### **INTF**

The interface trace table traces IMSplex member interface activity (requests and messages).

The default number of pages for this table is 8.

#### **INTP**

The interface parameter trace table traces a copy of the interface parameter list during SCI request and message processing.

The default number of pages for this table is 16.

#### **PLEX**

The IMSplex trace table traces SCI processing for a specific IMSplex.

The default number of pages for this table is 8.

#### **SCI**

The Structured Call Interface (SCI) trace table traces events related to general SCI processes.

The default number of pages for this table is 8.

## <span id="page-30-0"></span>**BPECFG= EXITMBR Parameter**

EXITMBR=(*member\_name*,*ims\_component*) -

The EXITMBR parameter specifies the exit list PROCLIB member name. You can specify one EXITMBR= parameter for each IMS component running with BPE, and one EXITMBR= parameter for BPE itself.

**Related Reading:** For more information about the BPE exit list PROCLIB member, see "BPE Exit List [PROCLIB](#page-33-0) Member" on page 18.

*member\_name*

Specifies the eight character exit list PROCLIB member name.

*ims\_component*

Specifies the IMS component whose user exit routine modules are being defined. Possible values are:

**BPE**

Indicates the BPE exit routine PROCLIB member name.

#### **CQS**

Indicates the Common Queue Server exit routine PROCLIB member name.

#### **OM**

Indicates the Operations Manager (OM) exit routine PROCLIB member name.

#### **RM**

Indicates the Resource Manager (RM) exit routine PROCLIB member name.

#### **SCI**

Indicates the Structured Call Interface (SCI) exit routine PROCLIB member name.

## **BPECFG= STATINTV Parameter**

 $\rightarrow$ STATINTV=(*number of seconds*) —

The optional STATINTV parameter specifies the time interval, in seconds, between calls to the BPE statistics exit or exit routines. You can set STATINTV from 1 to 2147483647 ( $2^{31}$ -1). The default STATINTV value is 600 (ten minutes).

**Recommendation:** Specify a STATINTV value of 60 or more to avoid possible performance problems due to frequent exit routine calls.

## <span id="page-31-0"></span>**Sample BPE Configuration File**

|  $\|$  $\|$  $\|$ | A sample BPE configuration data set is shown in [Figure](#page-32-0) 2 on page 17. This example shows a BPE configuration data set that can be shared by CQS and CSL address spaces. It contains definitions for traces for:

- BPE system
- v CQS
- v OM
- v RM
- v SCI

It also contains user exit list PROCLIB member specifications.

<span id="page-32-0"></span>\*\*\*\*\*\*\*\*\*\*\*\*\*\*\*\*\*\*\*\*\*\*\*\*\*\*\*\*\*\*\*\*\*\*\*\*\*\*\*\*\*\*\*\*\*\*\*\*\*\*\*\*\*\*\*\*\*\*\*\*\*\* \* CONFIGURATION FILE FOR BPE WITH CSL and CQS ADDRESS SPACES \* \*\*\*\*\*\*\*\*\*\*\*\*\*\*\*\*\*\*\*\*\*\*\*\*\*\*\*\*\*\*\*\*\*\*\*\*\*\*\*\*\*\*\*\*\*\*\*\*\*\*\*\*\*\*\*\*\*\*\*\*\*\* LANG=ENU  $/*$  Language for messages  $*/$  $/*$  (ENU = U.S. English)  $*/$ STATINTV=420 /\* STATS user exit interval \*/  $/* = 420$  seconds (7 minutes)  $*/$ # # Definitions for BPE system traces # TRCLEV=(\*,LOW,BPE) /\* Set default for all BPE \*/  $/*$  traces to LOW.  $*/$ TRCLEV=(AWE,HIGH,BPE) /\* AWE server trace on high \*/ TRCLEV=(CBS,MEDIUM,BPE) /\* Ctrl blk serv trc on medium \*/ TRCLEV=(DISP,HIGH,BPE,PAGES=12) /\* Dispatcher trace on high \*/  $/*$  with 12 pages  $*/$ # # Definitions for CQS traces # TRCLEV=(\*,MEDIUM,CQS) /\* Set default for all CQS \*/  $/*$  traces to medium.  $*/$ TRCLEV=(STR,HIGH,CQS) /\* But run STR trace on high \*/ # # Definitions for OM traces # TRCLEV=(\*,MEDIUM,OM) /\* Set default for all OM \*/  $/*$  traces to medium  $*$ / # # Definitions for RM traces # TRCLEV=(\*,MEDIUM,RM) /\* Set default for all RM \*/  $/*$  traces to medium  $*$ / # # Definitions for SCI traces # TRCLEV=(\*,MEDIUM,SCI) /\* Set default for all SCI \*/  $/*$  traces to medium  $*/$ TRCLEV=(INTF,HIGH,SCI) /\* Intf call trace on high \*/<br>TRCLEV=(INTP,HIGH,SCI) /\* Intf parmlist trace on high \*/  $\sqrt{\ast}$  Intf parmlist trace on high  $\ast/$ # # User exit list PROCLIB member specifications # EXITMBR=(BPEEXIT0,BPE) /\* BPE user exit definitions \*/<br>EXITMBR=(CQSEXIT0,CQS) /\* CQS user exit definitions \*/ EXITMBR=(CQSEXIT0,CQS) /\* CQS user exit definitions \*/<br>EXITMBR=(OMEXIT00,OM) /\* OM user exit definitions \*/  $\frac{1}{2}$  OM user exit definitions \*/ EXITMBR=(RMEXIT00,RM) /\* RM user exit definitions \*/<br>EXITMBR=(SCIEXIT0,SCI) /\* SCI user exit definitions \*/  $\frac{1}{x}$  SCI user exit definitions  $\frac{x}{x}$ 

*Figure 2. Example of a Configuration File for BPE with OM, RM, SCI, and CQS*

### <span id="page-33-0"></span>**BPE Exit List PROCLIB Member**

Use the PROCLIB members specified by the EXITMBR= parameter in the BPE configuration parameter PROCLIB member to define user exit routine modules to BPE. BPE Exit List PROCLIB members are IMS-component specific. You specify one EXITMBR statement for each IMS component that provides user exit routines through BPE services. Each EXITMBR statement specifies the name of a PROCLIB member that contains the definitions for exit routines for that IMS component. You can have a separate exit list PROCLIB member for each IMS component, or you can share one exit list PROCLIB member among several IMS components.

A BPE exit list PROCLIB member associates a user exit routine type with a list of one or more user exit routine modules. Use the EXITDEF statement to define the exit routine modules to be called for a particular exit routine type. The BPE exit list PROCLIB member is processed by BPE during address space initialization. It is also processed when you enter a REFRESH USEREXIT command (see ["BPE](#page-50-0) USEREXIT [Commands"](#page-50-0) on page 35 for more information about BPE USEREXIT commands).

**Recommendation:** Avoid coding statements in the BPE exit routine list member that specify definitions for the same exit routine type multiple times. BPE always uses the **last** statement it encounters in the member for a particular exit routine. Any earlier statements for the same exit routine are ignored. A message, BPE0017I is issued for each duplicate statement found.

If you code the same user exit routine module name more than once in the exit routine list (EXIT=) of any single EXITDEF= statement, BPE always uses the **first** occurrence of the exit routine module name to determine the order for calling the exit routines. Duplicate names are ignored, and a message BPE0018I is issued for each duplicate name.

## **BPE EXITMBR= EXITDEF Parameter**

|

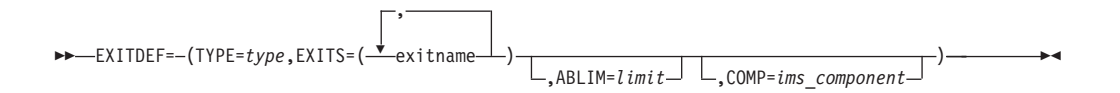

The EXITDEF statement associates an exit routine type with a list of one or more exit routine modules to be called. The modules are called in the order listed. The EXITDEF statement consists of a sublist (enclosed in parentheses) containing the keywords TYPE, EXITS, ABLIM, and COMP.

#### **TYPE=***type*

Specifies the type of exit routine. The IMS component defines the types of exit routines that are supported.

#### **EXITS=(***exitname,...***)**

Specifies a list of one or more exit routine module names. The position of the exit routine in the list determines the order in which the exit routine is driven. When an exit routine returns to its caller, it indicates whether additional exit routines are to be called.

#### **ABLIM=***limit*

A number from 0 to 2147483647 that specifies the abend limit for the type of exit routine being defined. If the number of abends for an exit routine module | | | | |

reaches the abend limit for the exit routine type, the module is removed from the exit routine list and is not called until the exit routine type is refreshed.

This parameter is optional; the default is 1. If you specify a value of 0, there is no abend limit.

**Related Reading**: For complete information about refreshing user exit routines, see ["Refreshing](#page-56-0) User Exits in BPE" on page 41.

#### **COMP =***ims\_component*

An optional parameter that specifies the type of the IMS component that owns the exit routine being defined. Possible values are:

#### **BPE**

Base Primitive Environment

#### **CQS**

Common Queue Server

#### **OM**

Operations Manager

#### **RM**

Resource Manager

#### **SCI**

Structured Call Interface

BPE processes only EXITDEF statements that meet the following criteria:

- statements that do not have COMP coded
- statements that have COMP=BPE coded
- v statements that COMP=ims\_component coded (where *ims\_component* matches the IMS component that is currently running).

The EXITDEF *types* provided by the various IMS components are described in:

- "BPE EXITDEF Types"
- "CQS [EXITDEF](#page-35-0) Types" on page 20
- "OM [EXITDEF](#page-35-0) Types" on page 20
- "RM [EXITDEF](#page-35-0) Types" on page 20
- "SCI [EXITDEF](#page-35-0) Types" on page 20

#### **BPE EXITDEF Types**

#### **INITTERM**

Called once during early BPE initialization, and once during normal termination. Refer to Chapter 4, "BPE [User-Supplied](#page-62-0) Exit Routines," on page 47 for more information on this exit routine.

#### **STATS**

Called periodically (timer-driven), and once during normal address space shutdown, with statistics about BPE system functions. Optionally, the IMS component running on top of BPE can provide statistics specific to its operation. Refer to Chapter 4, "BPE [User-Supplied](#page-62-0) Exit Routines," on page 47 for more information on this exit routine.

**Important:** All BPE-owned user exit routines are available to all IMS address spaces running with BPE.

#### <span id="page-35-0"></span>**CQS EXITDEF Types**

#### **CLNTCONN**

Called during client connect and disconnect processing. Refer to the *IMS Version 9: Common Queue Server Guide and Reference* for more information on this exit routine.

#### **INITTERM**

Called during various phases of initialization and termination. Refer to the *IMS Version 9: Common Queue Server Guide and Reference* for more information on this exit routine.

#### **OVERFLOW**

Called during overflow threshold processing to select queue names for overflow processing. Refer to *IMS Version 9: Common Queue Server Guide and Reference* for more information on this exit routine.

#### **STRSTAT**

Called during checkpoint processing to allow you to gather structure statistics. Refer to the *IMS Version 9: Common Queue Server Guide and Reference* for more information on this exit routine.

#### **STREVENT**

Called for various structure events. For certain structure events, it also allows you to gather structure statistics like the STRSTAT exit routine. Refer to the *IMS Version 9: Common Queue Server Guide and Reference* for more information on this exit routine.

#### **OM EXITDEF Types**

#### **CLNTCONN**

Called during client command registration and deregistration processing.

#### **INITTERM**

Called during various phases of initialization and termination.

#### **INPUT**

| | | Called to view command input to the Operations Manager. This exit routine can either modify the command before execution or reject the command before it is processed.

#### **OUTPUT**

Called to view output (for example, command response) from Operations Manager to an automation client. The exit routine can modify the output before it is returned to the originator of the command.

#### **SECURITY**

Called to allow user security checking prior to command execution.

### **RM EXITDEF Types**

#### **CLNTCONN**

Called during client connect and disconnect processing.

#### **INITTERM**

Called during various phases of initialization and termination.

#### **SCI EXITDEF Types**

#### **CLNTCONN**

Called during client connect and disconnect processing.

#### **INITTERM**

Called during various phases of initialization and termination.
**Related Reading:** See *IMS Version 9: Common Service Layer Guide and Reference* for more information about Operations Manager, Resource Manager, and Structured Call Interface exit routines.

# **Sample CQS User Exit List PROCLIB Member**

A sample CQS user exit list PROCLIB member is shown in Figure 3. It defines the following exit routines:

- One client connection exit routine
- Two INITTERM user exit routines
- Four overflow exit routines
- One structure statistic exit routine
- One CQS structure event user exit routine

\*\*\*\*\*\*\*\*\*\*\*\*\*\*\*\*\*\*\*\*\*\*\*\*\*\*\*\*\*\*\*\*\*\*\*\*\*\*\*\*\*\*\*\*\*\*\*\*\*\*\*\*\*\*\*\*\*\*\*\*\*\*\*\*\*\*\*\* \* CQS USER EXIT LIST PROCLIB MEMBER \* \*\*\*\*\*\*\*\*\*\*\*\*\*\*\*\*\*\*\*\*\*\*\*\*\*\*\*\*\*\*\*\*\*\*\*\*\*\*\*\*\*\*\*\*\*\*\*\*\*\*\*\*\*\*\*\*\*\*\*\*\*\*\*\*\*\*\*\* #-----------------------------------------------------------------# # DEFINE 1 CLIENT CONNECTION EXIT: CLCONX00 # #---------------------------------------------------------------- # EXITDEF(TYPE=CLNTCONN,EXITS=(CLCONX00)) #-----------------------------------------------------------------# # DEFINE 2 INITTERM USER EXITS: MYCQSIT0 AND OEMCQIT0 # WITH AN ABEND LIMIT OF 8. #-----------------------------------------------------------------# EXITDEF(TYPE=INITTERM,EXITS=(MYCQSIT0,OEMCQIT0),ABLIM=8)  $\frac{4}{4}$ # DEFINE 4 OVERFLOW EXITS: OVERFL01, OVERFL02, OVERFL03, OVERFL04 # #-----------------------------------------------------------------# EXITDEF(TYPE=OVERFLOW,EXITS=(OVERFL01, OVERFL02, OVERFL03, OVERFL04)) #-----------------------------------------------------------------# # DEFINE 1 STRUCTURE STATISTIC EXIT: STRSTAT0 # #-----------------------------------------------------------------# EXITDEF(TYPE=STRSTAT,EXITS=(STRSTAT0)) #-----------------------------------------------------------------# # DEFINE 1 CQS STRUCTURE EVENT USER EXIT (STREVNT0) WITH # # NO ABEND LIMIT #-----------------------------------------------------------------# EXITDEF(TYPE=STREVENT,EXITS=(STREVNT0),ABLIM=0)

*Figure 3. Example of a CQS User Exit Routine List PROCLIB Member*

### **Sample OM User Exit List PROCLIB Member**

A sample OM user exit list PROCLIB member is shown in [Figure](#page-37-0) 4 on page 22. It defines the following exit routines:

- One OM init/term exit routine
- Two OM client connection exit routines
- One OM command input exit routine
- One OM command output exit routine
- Three OM security exit routines

```
********************************************************************
* OM USER EXIT LIST PROCLIB MEMBER *
********************************************************************
#-----------------------------------------------------------------#
# Define one OM init/term exit: OMINITRM.
#-----------------------------------------------------------------#
EXITDEF(TYPE=INITTERM,EXITS=(OMINITRM))
#-----------------------------------------------------------------#
# Define 2 OM client connection exits: OMCLCN00 and OEMCLI00 #
# with an abend limit of 2.
#-----------------------------------------------------------------#
EXITDEF(TYPE=CLNTCONN,EXITS=(OMCLCN00,OEMCLI00),ABLIM=2)
#-----------------------------------------------------------------#
# Define one OM command input exit: MYCMI000 #\# with no abend limit. \##-----------------------------------------------------------------#
EXITDEF(TYPE=INPUT,EXITS=(MYCMI000),ABLIM=0)
#-----------------------------------------------------------------#
# Define one OM command output exit: MYCM0000
\# with no abend limit. \##-----------------------------------------------------------------#
EXITDEF(TYPE=OUTPUT,EXITS=(MYCMO000),ABLIM=0)
#-----------------------------------------------------------------#
# Define 3 OM security exits: OMSEC000,OMSEC001, and ZZZSEC00 #
#-----------------------------------------------------------------#
EXITDEF(TYPE=SECURITY,EXITS=(OMSEC000,
                          OMSEC001,
                          ZZZSEC00))
```
*Figure 4. Example of an OM User Exit Routine List PROCLIB Member*

## **Sample RM User Exit List PROCLIB Member**

A sample RM user exit list PROCLIB member is shown in Figure 5. It defines the following exit routines:

- One RM init/term exit routine
- Two RM client connection exit routines

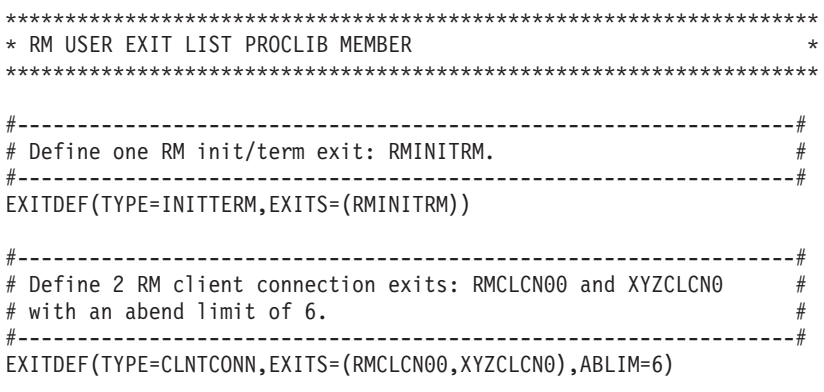

*Figure 5. Example of an RM User Exit Routine List PROCLIB Member*

## **Sample SCI User Exit List PROCLIB Member**

A sample SCI user exit list PROCLIB member is shown in Figure 6. It defines the following exit routines:

- One SCI init/term exit routine
- Three SCI client connection exit routines

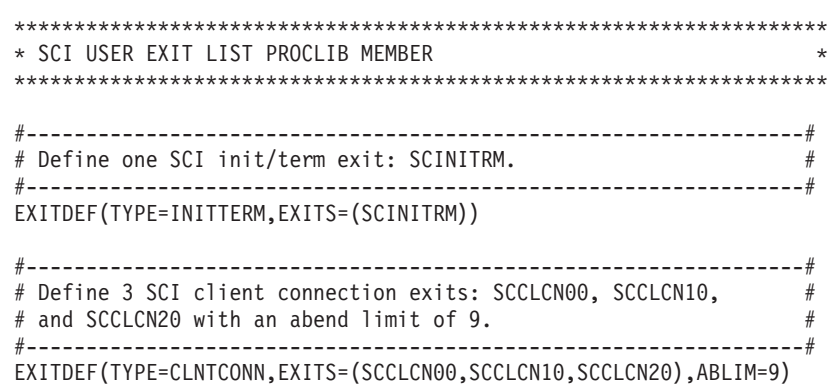

*Figure 6. Example of an SCI User Exit Routine List PROCLIB Member*

### **Sample BPE User Exit List PROCLIB Member**

A sample BPE user exit list PROCLIB member is shown in Figure 7. It defines the following exit routines:

- One BPE init/term exit routine
- One BPE Statistics exit routine

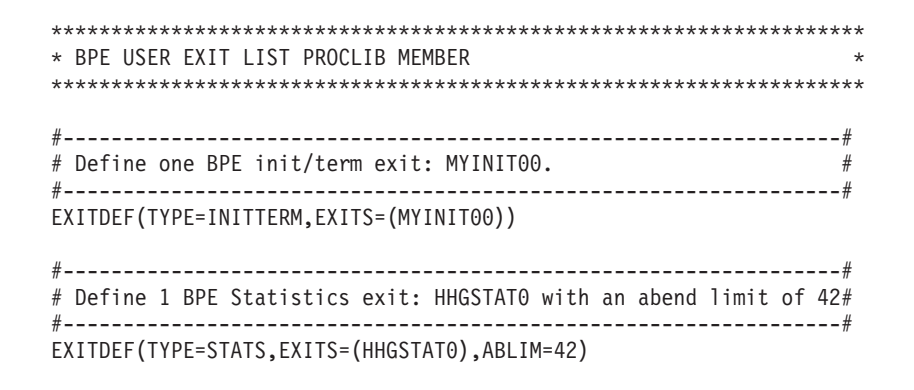

*Figure 7. Example of a BPE User Exit Routine List PROCLIB Member*

### **Sample Combined User Exit List PROCLIB Member**

You can combine all of the preceding user exit list PROCLIB members into a single shared member by using the COMP keyword on the EXITDEF statements, as shown in [Figure](#page-39-0) 8 on page 24. It give examples of the following definitions:

- CQS user exit routines
- OM user exit routines
- RM user exit routines
- SCI user exit routines
- SCI BPE exit routines

```
*********************************************************************
* CQS USER EXIT DEFINITIONS *
*********************************************************************
EXITDEF=(TYPE=CLNTCONN,EXITS=(CLCONX00),COMP=CQS)
EXITDEF=(TYPE=INITTERM,EXITS=(MYCQSIT0,OEMCQIT0),ABLIM=8,COMP=CQS)
EXITDEF=(TYPE=OVERFLOW,EXITS=(OVERFL01,
                             OVERFL02,
                             OVERFL03,
                             OVERFL04),COMP=CQS)
EXITDEF=(TYPE=STRSTAT,EXITS=(STRSTAT0),COMP=CQS)
EXITDEF=(TYPE=STREVENT,EXITS=(STREVENT),ABLIM=0,COMP=CQS)
*********************************************************************
* OM USER EXIT DEFINITIONS *
*********************************************************************
EXITDEF=(TYPE=INITTERM,EXITS=(OMINITRM),COMP=OM)
EXITDEF=(TYPE=CLNTCONN,EXITS=(OMCLCN00,OEMCLI00),ABLIM=2,COMP=OM)
EXITDEF=(TYPE=INPUT,EXITS=(MYCMI000),ABLIM=0,COMP=OM)
EXITDEF=(TYPE=OUTPUT,EXITS=(MYCMO000),ABLIM=0,COMP=OM)
EXITDEF=(TYPE=SECURITY,EXITS=(OMSEC000,
                            OMSEC001,
                            ZZZSEC00),COMP=OM)
*********************************************************************
* RM USER EXIT DEFINITIONS *
*********************************************************************
EXITDEF=(TYPE=INITTERM,EXITS=(RMINITRM),COMP=RM)
EXITDEF=(TYPE=CLNTCONN,EXITS=(RMCLCN00,XYZCLCN0),ABLIM=6,COMP=RM)
*********************************************************************
* SCI USER EXIT DEFINITIONS *
*********************************************************************
EXITDEF=(TYPE=INITTERM,EXITS=(SCINITRM),COMP=SCI)
EXITDEF=(TYPE=CLNTCONN,EXITS=(SCCLCN00,SCCLCN10,SCCLCN20),ABLIM=9,
        COMP=SCI)
*********************************************************************
* SCI BPE EXIT DEFINITIONS *
*********************************************************************
EXITDEF=(TYPE=INITTERM,EXITS=(MYINIT00),COMP=BPE)
EXITDEF=(TYPE=STATS,EXITS=(HHGSTAT0),ABLIM=42,COMP=BPE)
```
*Figure 8. Example of a Combined Exit Routine List PROCLIB Member*

**Note:** If you use a single shared user exit list PROCLIB member, change the EXITMBR statements in the BPE configuration PROCLIB member to point to the shared user exit list PROCLIB member. Here is an example of how you might change the EXITMBR statements:

```
#
# User exit list PROCLIB member specifications
#
EXITMBR=(SHREXIT0,BPE) /* BPE user exit definitions */
EXITMBR=(SHREXIT0,CQS) /* CQS user exit definitions */
EXITMBR=(SHREXIT0,OM) /* OM user exit definitions */
EXITMBR=(SHREXIT0,RM) /* RM user exit definitions */
EXITMBR=(SHREXIT0,SCI) /* SCI user exit definitions */
```
# <span id="page-40-0"></span>**Chapter 3. BPE Commands**

This chapter describes the Base Primitive Environment (BPE) commands.

BPE provides a set of commands that you can issue to any IMS component that is running in a BPE environment (CQS, RM, OM, SCI).

#### **In this chapter:**

- "BPE Command Syntax and Invocation"
- "BPE [TRACETABLE](#page-42-0) Commands" on page 27
- "BPE DISPLAY VERSION [Command"](#page-49-0) on page 34
- "BPE USEREXIT [Commands"](#page-50-0) on page 35

# **BPE Command Syntax and Invocation**

BPE supports two command formats: a verb-only format, and a verb-resource type format.

The verb-only format consists of a verb, followed by zero or more keyword-value pairs, with the values enclosed in parentheses.

### **BPE Verb Only Command Syntax**

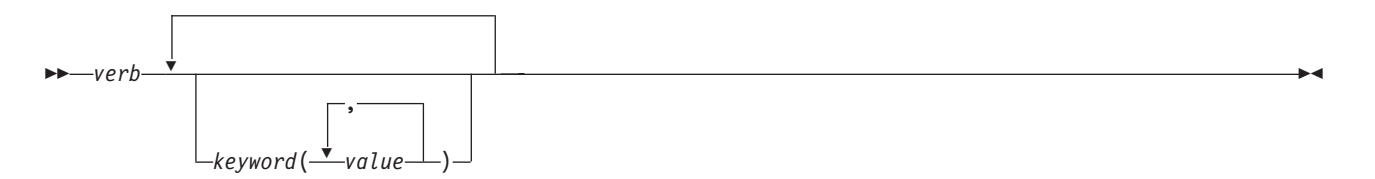

The verb-resource type format consists of a verb, a resource type, and zero or more keyword value pairs.

#### **BPE Verb-Resource Type Command Syntax**

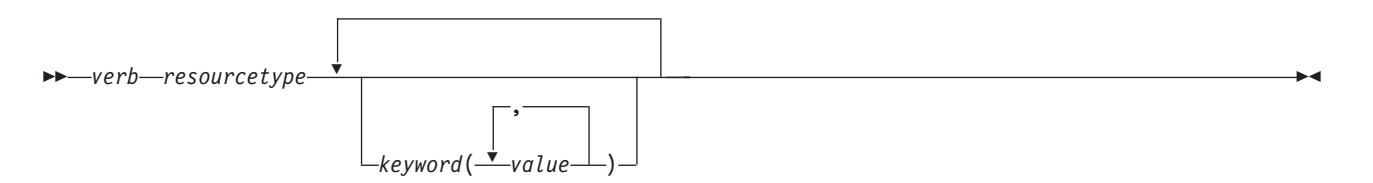

*verb*

A command verb representing an action. Some verb examples are DISPLAY, UPDATE, and REFRESH.

#### *resourcetype*

The type of resource that is operated on by the verb. Some resource examples are TRACETABLE and USEREXIT.

#### *keyword(value)*

A set of zero or more keywords and values that represent attributes, filters, or

other modifiers that apply to the command. For example, NAME() to identify the specific resources or LEVEL() to specify a trace level.

# <span id="page-41-0"></span>**BPE Command Invocation**

You can only invoke BPE commands through the z/OS MODIFY command. The following diagram illustrates the general syntax for entering commands through the modify interface.

### **BPE Command Invocation**

F *jobname*,*command* -

**F** The z/OS modify command.

#### *jobname*

The jobname of the address space to which the command is directed.

*command*

The command being issued.

# **BPE Wildcard Character Support**

Some parameters on BPE commands support wildcard characters for pattern matching. For such parameters, you can use the following wildcard characters:

- **\*** Matches zero or more characters
- **%** Matches exactly one character

The following examples illustrate some uses of wildcard characters.

- **BE\*** Matches any string beginning with ″BE″, of any length. For instance: BE, BEE, BEEBLEBROX.
- **%%S** Matches any three-character string ending with an ″S″. For instance: IMS, CQS.

### **R\*S\*T%R**

Matches any string beginning and ending with ″R″, having an ″S″, followed by a "T" in the middle, with any number of intervening characters between the first ″R″, the ″S″, and the ″T″, and exactly one character between the ″T″ and the final ″R″. For example, ROASTER, ROSTER, RESORTER, RESCEPTOR, RSTZR.

**\*** Matches any string.

## **Specifying IMS Component Command Parameters**

BPE commands enable you to display and update resources that BPE manages. Some resource types are defined and owned by BPE itself. These resource types are known as ″system resource types.″ Commands that specify system resource types can be issued to any IMS component running in a BPE environment. For example, BPE defines several BPE system trace table types like DISP, STG, and CBS. These trace tables exist in every BPE address space. Commands to display and update these trace table types can be issued to any BPE address space.

Other resource types are defined and owned by the IMS component that is using BPE services. These resource types are known as ″component resource types″ or ″user-product resource types.″ Commands that specify component resource types

<span id="page-42-0"></span>can only be issued to the IMS component that defines those types. For example, CQS defines several CQS-specific trace tables such as STR, CQS, and INTF. Commands to display and update these trace table types can be issued only to CQS address spaces.

BPE commands also provide the ability to restrict the resource types upon which a command operates to either those owned by BPE, or to those owned by the IMS component of the address space to which the command is issued. This is done through the OWNER keyword on commands that support OWNER. Use OWNER(BPE) to restrict the command operation to resource types that BPE owns and defines (system resource types). Use OWNER*(component\_type)* to restrict the command operation to resource types that the IMS component address defines and owns (component resource types). Table 2 lists the valid values for the OWNER parameter, and the address space types to which they apply:

*Table 2. Valid Values for OWNER Parameter*

| <b>OWNER</b> | <b>Address Space Type</b>                        |
|--------------|--------------------------------------------------|
| BPE          | Any IMS component running in a BPE address space |
| CQS          | Common Queue Server                              |
| OМ           | <b>Operations Manager</b>                        |
| <b>RM</b>    | Resource Manager                                 |
| SCI          | <b>Structured Call Interface</b>                 |

## **BPE TRACETABLE Commands**

The TRACETABLE resource type refers to the internal BPE-managed trace tables defined either by BPE (for example: DISP, CBS, STG, LATC), or by the IMS component using BPE (for example: CQS, OM, RM, SCI). Two command verbs operate on the TRACETABLE resource type:

**DISPLAY** Display trace level and number of trace table pages of specified trace tables.

**UPDATE** Update trace level attribute of specified trace tables.

## **Format of BPE DISPLAY TRACETABLE Command**

Use this command to display the current attribute settings for the requested trace tables.

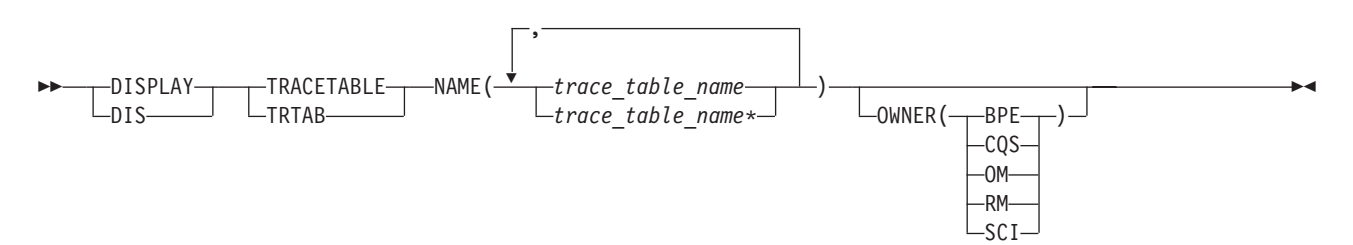

| |

# **Usage of BPE DISPLAY TRACETABLE Command**

#### **DISPLAY | DIS**

A required parameter, which displays the attributes of the specified resource.

### **TRACETABLE | TRTAB**

A required parameter, which specifies that the resource type being acted upon is a BPE-managed trace table.

#### **NAME(***trace\_table\_name***)**

A required parameter, which specifies the name of the trace table types about which you want attributes displayed. You can specify a single trace table name or a list of trace table names separated by commas. Trace table names can contain wildcard characters. See "BPE Wildcard [Character](#page-41-0) [Support"](#page-41-0) on page 26 for more information about using wildcard characters. Trace table names can be BPE-defined trace tables or IMS component-defined trace tables.

You can display BPE-defined trace tables for any IMS component address space that is using BPE. These BPE-defined trace table types are available:

- **AWE** Asynchronous work element (AWE) trace table
- **CBS** Control block services trace table
- **CMD** Command trace table
- **DISP** Dispatcher trace table
- **HASH** Hash trace table
- **ERR** BPE Error trace table
- **LATC** Latch trace table
- **MISC** Miscellaneous trace table that is used only by IMS Service for trap traces
- **SSRV** System services trace table
- **STG** Storage service trace table
- **USRX** User exit routine trace table

You can display CQS-defined trace tables only for CQS address spaces. These CQS-defined trace table types are available:

- **CQS** CQS trace table
- **ERR** CQS error trace table
- **INTF** CQS interface trace table
- **STR** CQS structure trace table

You can display OM-defined trace tables only for OM address spaces. These OM-defined trace table types are available:

- **CSL** Common Service Layer (CSL) trace table
- **ERR** OM error trace table
- **OM** Operations Manager (OM) processes trace table
- **PLEX** IMSplex trace table for OM processing for a specific IMSplex

You can display RM-defined trace tables only for RM address spaces. These RM-defined trace table types are available:

- **CSL** Common Service Layer (CSL) trace table
- **ERR** RM error trace table
- **PLEX** IMSplex trace table for RM processing for a specific IMSplex
- **RM** Resource Manager (RM) processes trace table

You can display SCI-defined trace tables only for SCI address spaces. These SCI-defined trace table types are available:

- **CSL** Common Service Layer (CSL) trace table
- **ERPL** SCI Error Parameter List trace table
- **ERR** SCI error trace table
- **INTF** SCI interface trace table
- **INTP** SCI interface parameter trace table
- **PLEX** IMSplex trace table for SCI processing for a specific IMSplex
- **SCI** Structured Call Interface (SCI) processes trace table

#### **OWNER(BPE | CQS | OM | RM | SCI)**

An optional parameter that specifies the owner of the trace table type or types about which you want attributes displayed. You can specify one of the following values:

- **BPE** For all IMS components that are running in a BPE address space
- **CQS** For CQS address spaces only
- **OM** For OM address spaces only
- **RM** For RM address spaces only
- **SCI** For SCI address spaces only

The OWNER parameter acts as a filter to help you select which trace tables you want to display. For example, you could specify NAME(\*) OWNER(CQS) to display all of the CQS-defined trace table types (CQS, ERR, STR, and INTF) in a CQS address space. You could specify NAME(\*) OWNER(BPE) to display all of the BPE-defined trace table types in *any* BPE-managed address space. If OWNER is omitted, then both BPE and component trace tables might be displayed (depending on the tables specified on NAME).

# **BPE DISPLAY TRACETABLE Command Output**

The DISPLAY TRACETABLE command output consists of a header line, one line per selected trace table, and one message BPE0032I line indicating that the command has completed. Here is an example.

BPE0030I TABLE OWNER LEVEL #PAGES<br>BPE0000I DISP BPE HIGH 12 BPE0000I DISP BPE HIGH BPE0000I STR CQS MEDIUM 8 BPE0032I DISPLAY TRACETABLE COMMAND COMPLETED

These columns are in the DISPLAY TRACETABLE output:

**TABLE** Specifies the name of the trace table type about which information is being displayed on the current row. Either BPE or the product using BPE owns this trace table.

|

- **OWNER** Specifies the IMS component that owns the trace table. BPE-owned trace tables are system trace tables, and exist in all IMS component address spaces that use BPE. Trace tables that are specific to an IMS component show the 1- to 4-character component identifier in this column.
- **LEVEL** Specifies the current level setting of the trace table. A trace table's level determines the volume of trace data collected. These levels are possible:
	- **NONE** No trace data is being written to the table.
	- **ERROR** Only traces for error or exception conditions are being written into the table.
	- **LOW** Only major event trace entries are written into the table.
	- **MEDIUM** Major event trace entries and some minor event trace entries are written into the table.
	- **HIGH** All trace entries are written into the table.
	- **INACTV** The trace table is inactive and cannot be used. This status occurs only when BPE was unable to get any storage for the trace table. No tracing will be done for the indicated table type, and you cannot change the level for the trace table with the UPDATE TRACETABLE command. You must restart the address space in order to use the trace table again.
- **#PAGES** Specifies the number of 4K (4096 byte) pages allocated for the trace table type.

### **Command Example 1**

Display the status of the BPE dispatcher trace table (DISP).

#### **Command:**

F CQS1,DISPLAY TRACETABLE NAME(DISP)

**Output:**

BPE0030I TABLE OWNER LEVEL #PAGES BPE0000I DISP BPE HIGH 12 BPE0032I DISPLAY TRACETABLE COMMAND COMPLETED

### **Command Example 2**

Display the status of all CQS traces.

#### **Command:**

F CQS1,DIS TRTAB NAME(\*) OWNER(CQS)

#### **Output:**

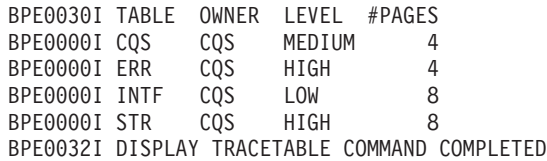

### **Command Example 3**

Display the status of all traces in an SCI address space.

### **Command:**

F SCI,DIS TRTAB NAME(\*)

#### **Output:**

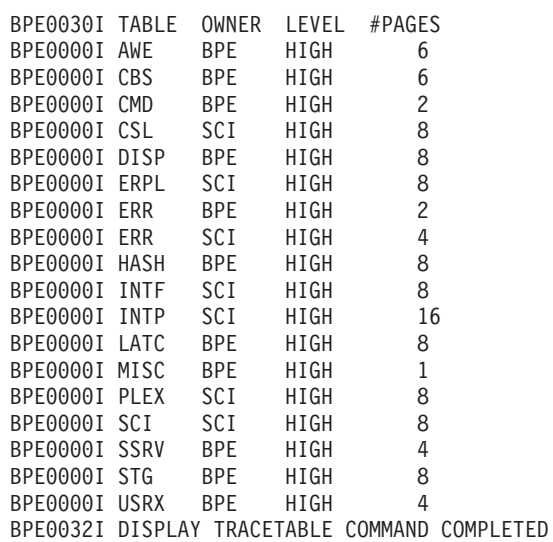

### **Command Example 4**

Display the status of all OM traces.

### **Command:**

F OM,DIS TRTAB NAME(\*) OWNER(OM)

### **Output:**

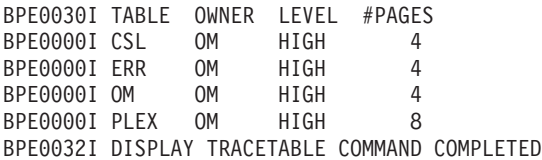

### **Command Example 5**

Display the status of the PLEX trace and all traces beginning with ″C″ in the RM address space.

#### **Command:**

F RM,DIS TRTAB NAME(PLEX,C\*)

#### **Output:**

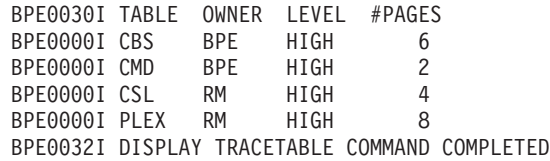

MEDIUM -HIGH-

# **Format of BPE UPDATE TRACETABLE Command**

Use this command to change the trace level setting for the requested trace tables.

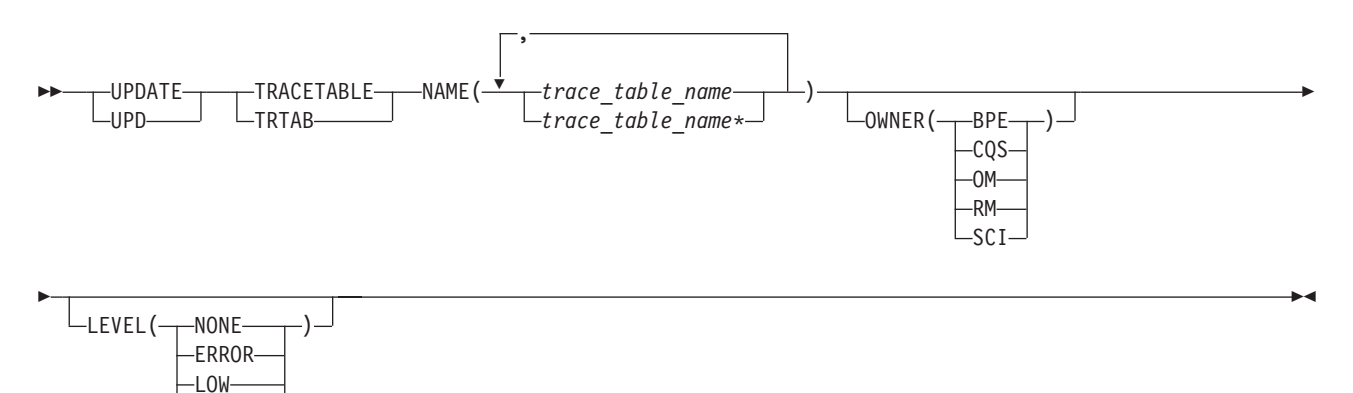

# **Usage of BPE UPDATE TRACETABLE Command**

### **UPDATE | UPD**

A required parameter, which specifies that the action against the trace table is to update its attributes.

#### **TRACETABLE | TRTAB**

A required parameter, which specifies that the resource type being acted upon is a BPE-managed trace table.

### **NAME(***trace\_table\_name***)**

A required parameter, which specifies the name of the trace table type or types that you want to update. You can specify a single trace table name or a list of trace table names separated by commas. Trace table names can contain wildcard characters. See "BPE Wildcard [Character](#page-41-0) Support" on [page](#page-41-0) 26 for more information about using wildcard characters. Trace table names can be BPE-defined trace tables or IMS component-defined trace tables.

You can update BPE-defined trace tables for any IMS component address space that is using BPE. These BPE-defined trace table types are available:

- **AWE** Asynchronous work element (AWE) trace table
- **CBS** Control block services trace table
- **CMD** Command trace table
- **DISP** Dispatcher trace table
- **ERR** BPE Error trace table
- **HASH** Hash trace table
- **LATC** Latch trace table
- **MISC** Miscellaneous trace table that is used only by IMS Service for trap traces
- **SSRV** System services trace table
- **STG** Storage service trace table
- **USRX** User exit routine trace table

You can update CQS-defined trace tables only for CQS address spaces. These CQS-defined trace table types are available:

- **CQS** CQS trace table
- **ERR** CQS error trace table
- **INTF** CQS interface trace table
- **STR** CQS structure trace table

You can update OM-defined trace tables only for OM address spaces. These OM-defined trace table types are available:

- **CSL** Common Service Layer (CSL) trace table
- **ERR** OM error trace table
- **OM** Operations Manager (OM) processes trace table

**PLEX** IMSplex trace table for OM processing for a specific IMSplex

You can update RM-defined trace tables only for RM address spaces. These RM-defined trace table types are available:

- **CSL** Common Service Layer (CSL) trace table
- **ERR** RM error trace table
- **PLEX** IMSplex trace table for RM processing for a specific IMSplex
- **RM** Resource Manager (RM) processes trace table

You can update SCI-defined trace tables only for SCI address spaces. These SCI-defined trace table types are available:

- **CSL** Common Service Layer (CSL) trace table
- **ERPL** SCI Error Parameter List trace table
- **ERR** SCI error trace table
- **INTF** SCI interface trace table
- **INTP** SCI interface parameter trace table
- **PLEX** IMSplex trace table for SCI processing for a specific IMSplex
- **SCI** Structured Call Interface (SCI) processes trace table

#### **OWNER(BPE | CQS | OM | RM | SCI)**

An optional parameter that specifies the owner of the trace table type or types that you want to update. You can specify one of the following values:

- **BPE** For all IMS components that are running in a BPE address space
- **CQS** For CQS address spaces only
- **OM** For OM address spaces only
- **RM** For RM address spaces only
- **SCI** For SCI address spaces only

The OWNER parameter acts as a filter to help you select which trace tables you want to update. For example, you could specify NAME(\*) OWNER(CQS) to update all of the CQS-defined trace table types (CQS, ERR, STR, and

<span id="page-49-0"></span>|

| | | | INTF) in a CQS address space. You could specify  $NAME(*)$  OWNER(BPE) to update all of the BPE-defined trace table types in *any* BPE-managed address space. If OWNER is omitted, then both BPE and component trace tables might be updated (depending on the tables specified on NAME).

#### **LEVEL(***level***)**

An optional parameter that sets the new tracing level for the specified trace tables. If LEVEL is omitted, the level of the specified trace tables is not changed. These levels are possible:

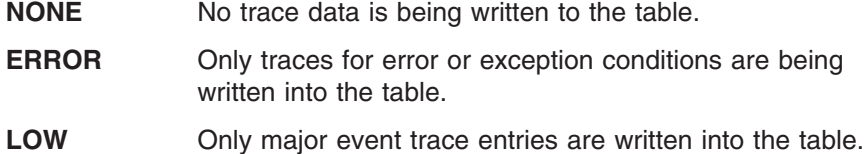

- **MEDIUM** Major event trace entries and some minor event trace entries are written into the table.
- **HIGH** All trace entries are written into the table.

**Important:** You cannot change the level for the trace table type ERR. BPE forces the level to HIGH to ensure that error diagnostics are captured. Any level that you specify for the ERR trace table is ignored.

## **BPE UPDATE TRACETABLE Command Output**

The UPDATE TRACETABLE command output consists of message BPE0032I indicating that the command has completed:

BPE0032I UPDATE TRACETABLE COMMAND COMPLETED

### **Command Example 1**

Update the level of the BPE dispatcher trace table (DISP) to HIGH.

#### **Command:**

F CQS1,UPDATE TRACETABLE NAME(DISP) LEVEL(HIGH)

#### **Output:**

BPE0032I UPDATE TRACETABLE COMMAND COMPLETED

#### **Command Example 2**

Update the level of all SCI trace tables to MEDIUM.

**Important:** You cannot change the level for the trace table type ERR, even when using a wildcard character to select all tables with a given owner, as shown in this example--NAME(\*). BPE forces the level to HIGH to ensure that error diagnostics are captured.

#### **Command:**

F SCI,UPD TRTAB NAME(\*) OWNER(SCI) LEVEL(MEDIUM)

#### **Output:**

BPE0032I UPDATE TRACETABLE COMMAND COMPLETED

# **BPE DISPLAY VERSION Command**

Use this command to display both the version of the IMS component that is using BPE, and the version of the BPE in use.

 $\blacktriangleright$ 

# <span id="page-50-0"></span>**Format of BPE DISPLAY VERSION Command**

 $-DISPLAY$  $\mathrel{\sqcup_{\mathrm{DIS}}}$ -VERSION- $L_{VFR-}$ 

# **Usage of BPE DISPLAY VERSION Command**

#### **DISPLAY | DIS**

A required parameter, which specifies that the action against the specified resource is to display attributes of the resource.

#### **VERSION | VER**

A required parameter, which specifies that the resource types being acted upon are the version number of the IMS component **and** the BPE in the current address space.

# **DISPLAY VERSION Command Output**

The DISPLAY VERSION command output consists of a single display output line in the format **BPE00001** *comp* **VERSION**=*cv.cr.cp* **BPE VERSION**=*bv.br.bp*.

- *comp* is the IMS component ID for the address space. It is one to four characters long and can have one of the following values:
	- CQS (Common Queue Server)
	- OM (Operations Manager)
	- RM (Resource Manager)
	- SCI (Structured Call Interface)
- v *cv.cr.cp* is the full version number of the IMS component, where *cv* is the version, *cr* is the release, and *cp* is the point release. Similarly, *bv.br.bp* indicates the full version number of the BPE running in the address space.

### **Command Example 1**

Display the version of a CQS address space.

#### **Command:**

F CQS1,DISPLAY VERSION

#### **Output:**

BPE00001 CQS VERSION = 1.3.0 BPE VERSION = 1.4.0

### **Command Example 2**

Display the version of an RM address space.

### **Command:**

F RM1,DISPLAY VERSION

### **Output:**

BPE00001 RM VERSION = 1.1.0 BPE VERSION = 1.4.0

## **BPE USEREXIT Commands**

**Note:** Throughout this section, the term "user exit routine" means "user-supplied exit routine."

The USEREXIT resource type refers to the user exit types defined to and managed by either BPE or the IMS component using BPE (for example, CQS).

**DISPLAY** Display attributes of specified user exit types.

-

**REFRESH** Load new copies of the user exit modules for specified user exit types.

## **Format of BPE DISPLAY USEREXIT Command**

Use this command to display attributes for all modules associated with the specified user exit types.

# **Usage of BPE DISPLAY USEREXIT Command**

### **DISPLAY | DIS**

A required parameter, which specifies that the action against the specified resource is to display attributes of the resource.

#### **USEREXIT | USRX**

A required parameter, which specifies that the resource type being acted upon is a BPE-managed user exit type.

#### **NAME(***user\_exit\_type\_name***)**

A required parameter, which specifies the name of the user exit type or types about which you want attributes displayed. You can specify a single user exit type name or a list of user exit type names separated by commas. User exit type names can contain wildcard characters.

### **Related Reading:**

For more information about using wildcards, see "BPE Wildcard [Character](#page-41-0) [Support"](#page-41-0) on page 26.

**Important:** The name or names specified in this parameter are the names of user exit types, *not* the names of individual user exit modules.

BPE and each address space that can use BPE have different user exit types. As specified by OWNER(BPE), BPE's user exit types include:

- **INITTERM** Initialization-Termination user exit
- **STATS** BPE system functions statistics user exit

As specified by OWNER(CQS), the following user exit types are defined in all CQS address spaces:

- **CLNTCONN** Client Connection user exit
- **INITTERM** Initialization-Termination user exit
- **OVERFLOW** Oueue Overflow user exit
- **STRSTAT** Structure statistics user exit
- **STREVENT** Structure event user exit

As specified by OWNER(OM), the following user exit types are defined in all OM address spaces:

**CLNTCONN** Client Connection command registration and deregistration user exit

| |

||

 $\overline{\phantom{a}}$ J.

> | |

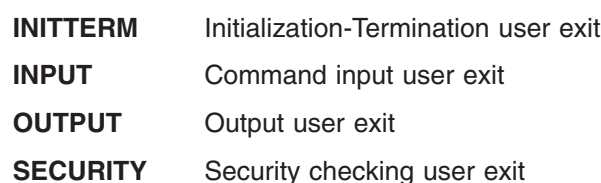

As specified by OWNER(RM), the following user exit types are defined in all RM address spaces:

- **CLNTCONN** Client Connection and Disconnection user exit
- **INITTERM** Initialization-Termination user exit

As specified by OWNER(SCI), the following user exit types are defined in all SCI address spaces:

- **CLNTCONN** Client Connection and Disconnection user exit
- **INITTERM** Initialization-Termination user exit

### **Related Reading:**

- v See the *IMS Version 9: Common Queue Server Guide and Reference* for more information about the CQS user exit routine types.
- v See the *IMS Version 9: Common Service Layer Guide and Reference* for more information about the OM, RM, and SCI user exit routine types.

#### **OWNER(BPE | CQS | OM | RM | SCI)**

An optional parameter that specifies the owner of the user exit type or types about which you want attributes displayed. You can specify one of the following values:

### **BPE**

For all IMS components that are running in a BPE address space

### **CQS**

For CQS address spaces only

### **OM**

For OM address spaces only

### **RM**

For RM address spaces only

### **SCI**

For SCI address spaces only

The OWNER parameter acts as a filter to help you select the user exit types that you want to display. For example, you could specify  $NAME(*)$ OWNER(CQS) to display all of the CQS-defined user exit types in a CQS address space. If OWNER is omitted, then both BPE and component user exits can be displayed (depending on the exits specified on NAME).

### **SHOW(***attribute***)**

An optional parameter that specifies the attributes you want to display about the requested user exits.

When you display information about user exits, each row of display output contains the requested attributes for one user exit module, in columns. Every display for user exits contains the columns labeled EXITTYPE (the type of the exit), and MODULE (the load module name of the exit). Additionally, any of the following attributes can be requested by using the SHOW parameter:

 $\|$ |  $\mid$  $\begin{array}{c} \hline \end{array}$ 

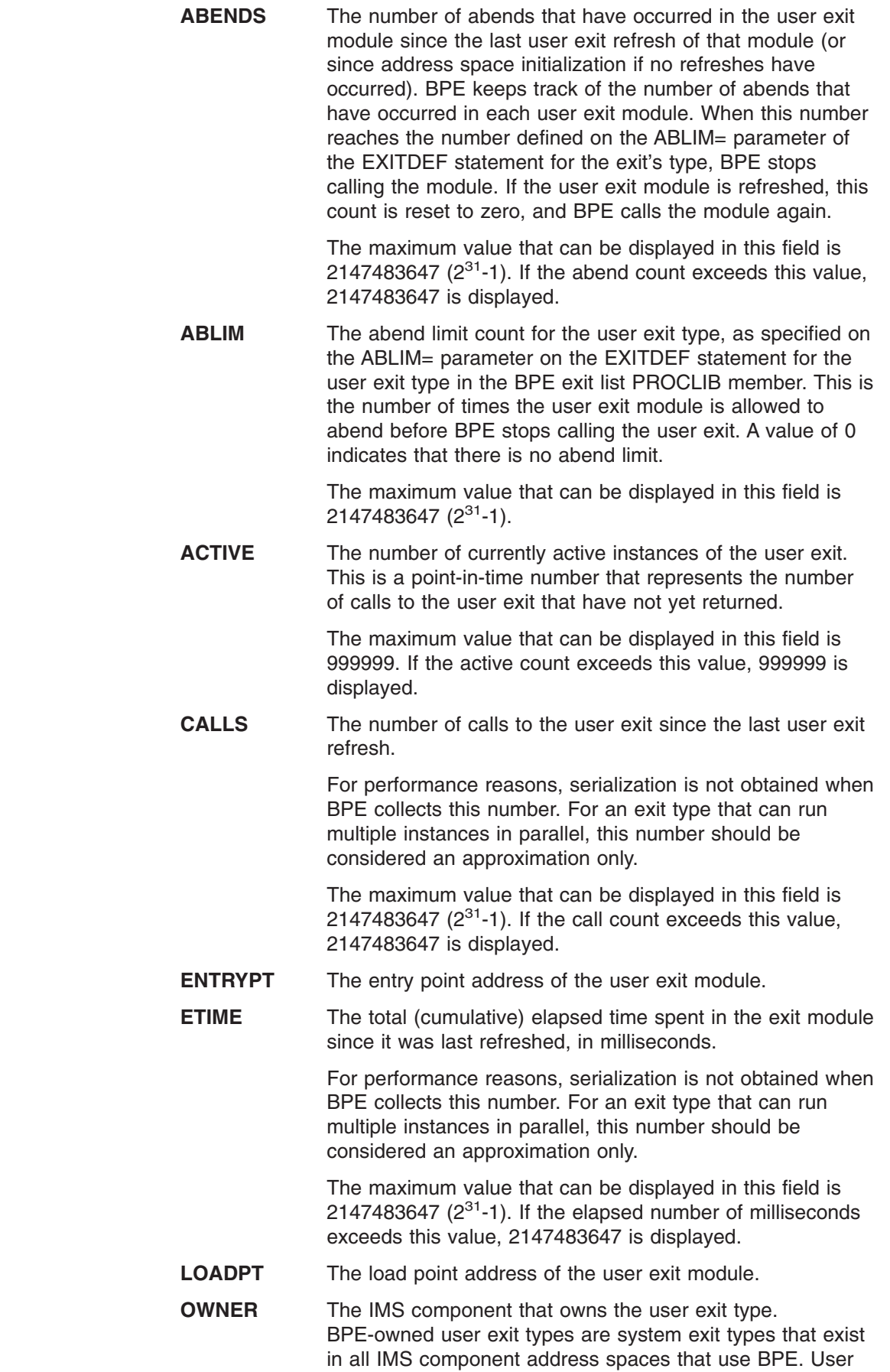

exit types that are specific to the component show the 1- to 4-character component identifier in this column (for example, CQS).

**RTIME** This is the local date and time that the user exit module was last refreshed (or initially loaded, if no refreshes have occurred). The format of this output field is:

yyyy-mm-dd hh:mm:ss.th

- **SIZE** The size of the user exit load module, in bytes (displayed in hexadecimal).
- **TEXT** 27 bytes starting from offset +04 from the module's entry point, translated to EBCDIC, with non-printable characters replaced by periods ( . ). This is a common location for module identification information. If your user exits contain printable identification data at this point in the module, the TEXT option enables that information to be displayed.

If the SHOW parameter is not specified, the default attributes displayed after the EXITTYPE and MODULE are OWNER, ACTIVE, and ABENDS.

The order in which you list the attributes on the SHOW parameter has no effect on the order the attributes are displayed. BPE determines the order of the attribute columns in the display output. This order is as follows:

- 1. OWNER
- 2. ACTIVE
- 3. ABENDS
- 4. ABLIM
- 5. CALLS
- 6. ETIME
- 7. RTIME
- 8. ENTRYPT
- 9. LOADPT
- 10. SIZE
- 11. TEXT

**Important:** It is possible to request so many attributes that the length of the output line is too long to display with a WTO. If this happens, the command is processed, but some lines might be truncated. The maximum line length that BPE displays is 126 characters.

# **BPE DISPLAY USEREXIT Command Output**

The DISPLAY USEREXIT command output consists of a header line, one line per user exit module about which information is being displayed, and one message, BPE0032I line indicating the command has completed.

#### Command:

F CQS1,DISPLAY USEREXIT NAME(INITTERM,STRSTAT)

#### Output:

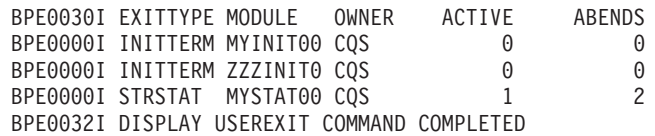

| | |

The EXITTYPE and MODULE columns are present for all DISPLAY USEREXIT commands, regardless of what is specified on SHOW. When multiple exit modules are listed for a single user exit type, they are listed in the order in which they are called.

### **Command Example 1**

Display the status of the CQS structure event user exit type.

#### Command:

F CQS1,DISPLAY USEREXIT NAME(STREVENT)

Output:

BPE0030I EXITTYPE MODULE OWNER ACTIVE ABENDS BPE0000I STREVENT STREVX00 CQS 1 0 BPE0000I STREVENT ZZZSTEV0 CQS 0 0 0 0 BPE0032I DISPLAY USEREXIT COMMAND COMPLETED

In this example, there are two structure event exit modules defined that are called for CQS structure events. STREVX00 is called first, followed by ZZZSTEV0.

### **Command Example 2**

Display the number of calls to, the elapsed time spent in, and the abend limit for all CQS user exit types.

Command:

F CQS1,DIS USRX NAME(\*) OWNER(CQS) SHOW(CALLS,ETIME,ABLIM)

Output:

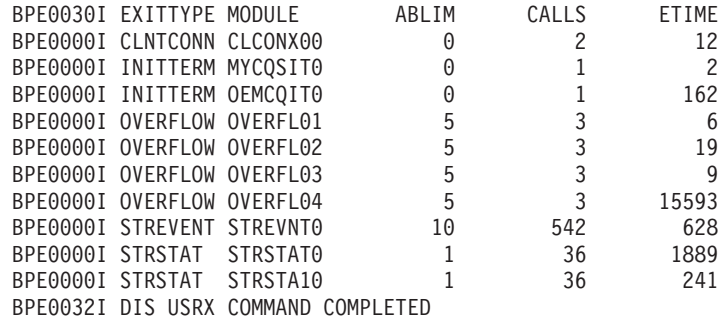

### **Command Example 3**

Display the entry point, load point, and size of all of the SCI CLNTCONN user exit modules.

Command:

F SCI,DIS USRX NAME(CLNTCONN) SHOW(SIZE,ENTRYPT,LOADPT)

Output:

BPE0030I EXITTYPE MODULE ENTRYPT LOADPT SIZE BPE0000I CLNTCONN SCCLCN00 8B864D78 8B864D78 00000458 BPE0000I CLNTCONN SCCLCN10 8BA14200 8BA14200 00001C10 BPE0000I CLNTCONN SCCLCN20 8BA18EE8 8BA18AF0 00000AB0 BPE0032I DIS USRX COMMAND COMPLETED

### **Command Example 4**

Display the first part of the module text for all of the BPE user exits in the OM address space.

| | | Command:

F OM,DIS USRX NAME(\*) OWNER(BPE) SHOW(TEXT)

Output:

```
BPE0030I EXITTYPE MODULE TEXT
BPE0000I INITTERM MYINIT00 .MYINIT00+20010615+17:47...
BPE0000I STATS HHGSTAT0 .HHGSTAT0+20010615+08:47...
BPE0032I DIS USRX COMMAND COMPLETED
```
### **Command Example 5**

Display the refresh time for all of the RM INITTERM modules.

Command:

F RM,DIS USRX NAME(\*) OWNER(RM) SHOW(RTIME)

Output:

```
BPE0030I EXITTYPE MODULE RTIME
BPE0000I INITTERM RMINITRM 2001-06-15 16:48:22.39
BPE0032I DIS USRX COMMAND COMPLETED
```
## **Refreshing User Exits in BPE**

The REFRESH USEREXIT command does two things. It causes BPE to reprocess the user exit PROCLIB members specified in the BPE configuration PROCLIB member. It also reloads the user exit modules currently listed in the user exit PROCLIB members for the types specified on the command. This command enables you to make updates to your user exits without stopping and restarting the address space.

When you enter the REFRESH USEREXIT command, BPE performs the following processing:

- Reads any user exit PROCLIB members that are specified on EXITMBR= statements in the BPE configuration PROCLIB member. Because BPE re-reads these members at the time you issue the command, you can edit the user exit PROCLIB members prior to issuing the REFRESH command and make changes to the user exit definitions. BPE does *not* re-read the main BPE configuration PROCLIB member, so you cannot change the names of the user exit PROCLIB members, only their contents.
- Loads the user exit modules specified on the EXITDEF= statements for the user exit types specified on the command.
- Quiesces all current user exits. This means that the command waits for any active exits to complete processing and delays any new calls to the current exits. This ensures that no user exit is running while the exit is being refreshed.
- Replaces BPE control block pointers to the previous user exit modules with pointers to the newly loaded modules. These pointers are used to manage the calling of the exits.
- v Resumes the user exits and allows calls to be made to the newly-loaded exits.
- Deletes the old copy of the user exits.

BPE loads the new copies of the user exit modules before deleting the old modules. If an error occurs during this process (for example, a module could not be loaded or BPE internal control block storage could not be obtained), BPE fails the command and leaves the old copies of the user exits in effect. All modules of the specified user exit types must be loaded successfully for the command to complete successfully.

|

| | | |

| | | When a user exit module is refreshed, its abend count is reset to zero. This means that a user exit module that had reached its abend limit (specified by the ABLIM parameter on the EXITDEF statement) and was no longer being called by BPE is again called.

**Important:** If you changed the ABLIM parameter for a user exit in the PROCLIB member, the *new* value of ABLIM takes effect after the refresh command.

### **Considerations for Refreshing User Exits**

• When you refresh a user exit type, BPE reloads all exit modules defined for that type. The new copies of the modules will be at a different virtual address than the old copies. Modules that are re-entrant will operate properly. However, if your modules are not re-entrant and they store data within themselves, they must be able to tolerate being reloaded and losing the information previously stored within them.

**Attention:** Code and link edit all user exit modules as re-entrant to avoid this condition.

v If you refresh a previously loaded user exit module, BPE continues to pass the same static work area that was used by the previous copy of the module. If the new version of the module has a different mapping or use of this area than the previous version, the new version must contain toleration code that can handle the old-style formatted data within this static work area.

**Recommendation:** Place a version number in the static work area, so that your exits can recognize when they are using a different data structure within this work area.

- If you remove a user exit module from an EXITDEF list and refresh the exits, BPE deletes the static work area associated with the removed exit module. If you later add the module back to the EXITDEF list and refresh the exits, the module gets a new (cleared) static work area, *not* the work area it had previously.
- If your user exits are being managed by link-lookaside (LLA) using virtual lookaside facility (VLF) or an equivalent product, you must ensure that the copies of the modules being refreshed are updated in LLA prior to issuing the REFRESH USEREXIT command. See the *MVS Initialization and Tuning Guide* for information on LLA-managed libraries.
- If you have user exits that issue z/OS WAITs for long periods of time (for example, a WAIT for an external event that may be delayed, such as a write to operator with reply (WTOR)), then issuing a REFRESH USEREXIT command could cause a performance problem or work stoppage. This is because BPE has to quiesce the user exits in order to process the REFRESH command. BPE must wait until all currently-called user exits complete before it can perform the user exit refresh. BPE prevents any new calls to user exits until after the command completes. If a user exit has been called and does not return to BPE for a long period of time, the REFRESH command is delayed until the exit returns. No other user exits can be called while BPE is waiting, so the processes that are invoking the user exits are also put into a wait state.

**Recommendation:** Ensure that your user exits avoid long WAITs, and avoid issuing services that might WAIT.

# **Format of BPE REFRESH USEREXIT Command**

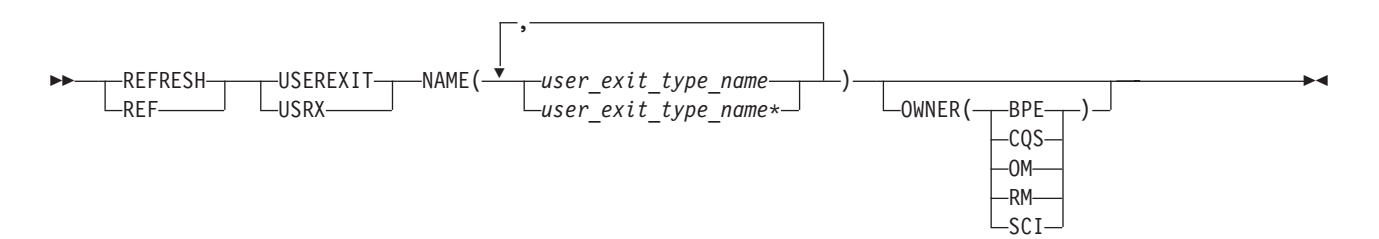

# **Usage of BPE REFRESH USEREXIT Command**

### **REFRESH | REF**

A required parameter, which specifies that the action against the specified resources is to refresh the resources.

### **USEREXIT | USRX**

A required parameter, which specifies that the resource type being acted upon is a BPE-managed user exit type.

### **NAME(***user\_exit\_type\_name***)**

A required parameter, which specifies the name of the user exit type or types that you want to refresh. You can specify a single user exit type name or a list of user exit type names separated by commas. User exit type names can contain wildcard characters.

**Related Reading:** For more information about using wildcard characters, see "BPE Wildcard [Character](#page-41-0) Support" on page 26.

**Important:** The names specified in this parameter are the names of user exit types, *not* the names of individual user exit modules.

BPE and each address space that can use BPE have different user exit types. BPE's user exit types, as specified by OWNER(BPE), include the following:

**INITTERM** Initialization-Termination user exit

**STATS** BPE system functions statistics user exit

User exit types are defined in all CQS address spaces, as specified by OWNER(CQS), and include the following:

- **CLNTCONN** Client Connection user exit **INITTERM** Initialization-Termination user exit **OVERFLOW** Queue Overflow user exit
- **STRSTAT** Structure statistics user exit
- **STREVENT** Structure event user exit

User exit types are defined in all OM address spaces, as specified by OWNER(OM), and include the following:

- **CLNTCONN** Client Connection command registration and deregistration user exit **INITTERM** Initialization-Termination user exit
- **INPUT** Command input user exit

**OUTPUT** Output user exit

**SECURITY** Security checking user exit

User exit types are defined in all RM address spaces, as specified by OWNER(RM), and include the following:

**CLNTCONN** Client Connection and Disconnection user exit

**INITTERM** Initialization-Termination user exit

User exit types are defined in all SCI address spaces, as specified by OWNER(SCI), and include the following:

**CLNTCONN** Client Connection and Disconnection user exit

**INITTERM** Initialization-Termination user exit

#### **Related Reading:**

- v See *IMS Version 9: Common Queue Server Guide and Reference* for more information about the CQS user exit routine types.
- v See *IMS Version 9: Common Service Layer Guide and Reference* for more information about the OM, RM, and SCI user exit routine types.

#### **OWNER(BPE | CQS | OM | RM | SCI)**

An optional parameter that specifies the owner of the user exit type or types that you want to refresh. You can specify one of the following values:

- **BPE** For all IMS components that are running in a BPE address space.
- **CQS** For CQS address spaces only.
- **OM** For OM address spaces only.
- **RM** For RM address spaces only.
- **SCI** For SCI address spaces only.

The OWNER parameter acts as a filter to help you select the user exit types that you want to refresh. For example, you could specify NAME(\*) OWNER(CQS) to refresh all of the CQS-defined user exit types in a CQS address space. If OWNER is omitted, then both BPE and component user exits can be refreshed (depending on the exits specified on NAME).

# **BPE REFRESH USEREXIT Command Output**

The REFRESH USEREXIT command output consists of message, BPE0032I indicating that the command has completed:

BPE0032I REFRESH USEREXIT COMMAND COMPLETED

### **Command Example 1**

Refresh all user exit modules.

#### Command:

F CQS1,REFRESH USEREXIT NAME(\*)

### Output:

BPE0032I REFRESH USEREXIT COMMAND COMPLETED

### **Command Example 2**

Refresh all user exit modules for the OM command input and output exit types.

Command:

F OM,REF USRX NAME(INPUT,OUTPUT)

Output:

BPE0032I REF USRX COMMAND COMPLETED

# **Chapter 4. BPE User-Supplied Exit Routines**

This chapter describes the Base Primitive Environment (BPE) user exit routines.

**Note:** Throughout this chapter the terms "user exit" and "user exit routine" mean "user-supplied exit routine."

BPE user exit routines enable you to customize and monitor address spaces built on the Base Primitive Environment. BPE-defined user exit routine types are available to all IMS component address spaces that run with BPE. You write these exit routines. No sample exit routines are provided. The BPE user exit routines are given control in the address space in an authorized state.

Following is a list of the user exit routines and their functions.

#### **BPE Initialization-Termination**

Called during BPE initialization and normal BPE termination.

#### **BPE Statistics**

Called at regular intervals during the life of a BPE address space, and a final time at normal address shutdown, to gather address-space related statistics.

**Related Reading:** For complete information about BPE interfaces and services that are available to user exit routines, see Chapter 5, "BPE [User-Supplied](#page-76-0) Exit Routine Interfaces and [Services,"](#page-76-0) on page 61.

### **In this chapter:**

- "General BPE User-Supplied Exit Routine Information"
- "BPE Initialization-Termination User-Supplied Exit Routine"
- "BPE Statistics [User-Supplied](#page-64-0) Exit Routine" on page 49

This chapter contains Product-sensitive Programming Interface information.

# **General BPE User-Supplied Exit Routine Information**

**Recommendation:** Write BPE user exit routines in assembler, not in a high level language. BPE does not support exit routines that run under Language Environment<sup>®</sup> for  $z/\sqrt{OS}$ . If you write an exit routine in a high level language, and that routine runs in the Language Environment for z/OS, you might have abends or performance problems. Language Environment for z/OS is designed for applications running in key 8, problem program state. BPE user exit routines execute in key 7 supervisor state.

**Related Reading**: For complete information about displaying and refreshing user exit routines, see Chapter 3, "BPE [Commands,"](#page-40-0) on page 25.

# **BPE Initialization-Termination User-Supplied Exit Routine**

The Initialization-Termination (Init-Term) exit routine is called during BPE initialization and BPE normal termination. The Init-Term exit routine is **not** called during BPE **abnormal** termination. This exit routine is optional.

The Init-Term exit routine is defined as TYPE = INITTERM, COMP=BPE in the EXITDEF statement in the BPE user exit PROCLIB member pointed to by the

EXITMBR statement for the BPE exit routines. You can specify one or more user exit routines of this type. When the init-term exit point is reached, the exit routines are driven in the order they are specified by the EXITS= keyword.

**Recommendation**: Write the Init-Term exit routine so that it is reentrant. The Init-Term exit routine is invoked AMODE 31.

# **Contents of Registers on Entry**

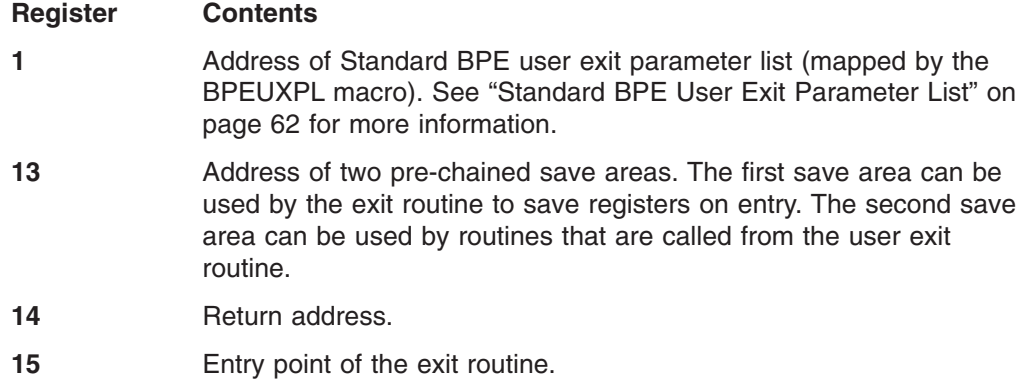

# **Contents of Registers on Exit**

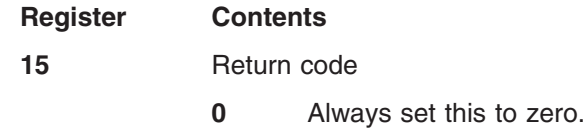

All other registers must be restored.

# **BPE Initialization and Termination Parameter List**

On entry to the Init-Term exit routine, R1 points to a Standard BPE user exit parameter list. Field UXPL\_EXITPLP in this list contains the address of the Init-Term user exit routine parameter lists (mapped by the BPEITXP macro). Table 3 provides the following information about the BPE Init-Term user exit routine parameters:

- The field name
- The offset
- The length
- The field usage
- A description of the field

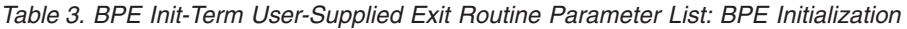

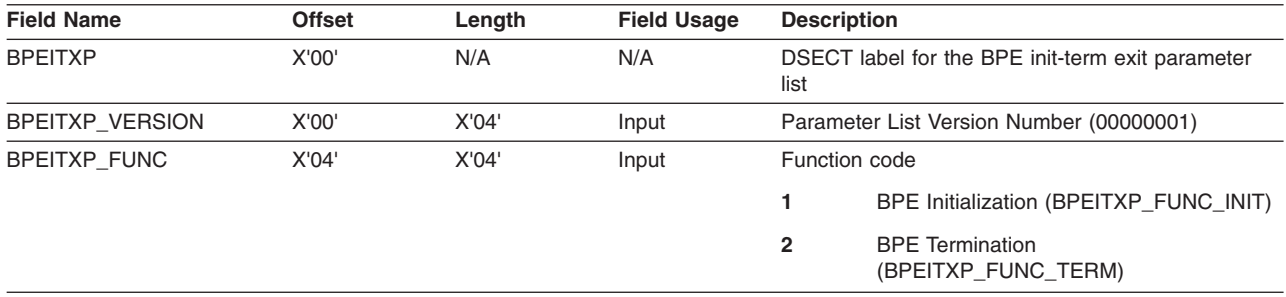

# <span id="page-64-0"></span>**BPE Statistics User-Supplied Exit Routine**

The BPE Statistics user exit routine enables you, at regular intervals, to gather statistics related to an IMS component that is running with a BPE address space. The exit routine is also called a final time during normal shutdown of the address space. The BPE Statistics user exit routine is optional.

The statistics exit routine is called on a time-driven basis. The interval between successive statistics exit routine calls is specified on the STATINTV parameter in the BPE configuration PROCLIB member. The exit routine is first called soon after BPE initialization completes. Subsequent calls occur every STATINTV seconds after the previous call returns.

The BPE statistics exit routine is also called one final time during normal address space shutdown processing. When it is called for normal shutdown, the function code passed in the BPESTXP parameter list will be BPESTXP\_FUNC\_FINALSTATS (2), indicating that this is the final statistics exit routine call.

The BPE Statistics user exit routine is defined as TYPE = STATS, COMP=BPE in the EXITDEF statement in the BPE user exit PROCLIB member. You can specify one or more user exit routines of this type. When this exit routine is invoked, all routines of this type are driven in the order specified by the EXITS= keyword.

**Important**: All statistics passed to the BPE Statistics user exit routine are considered Diagnosis, Modification, or Tuning Information.

**Recommendation**: Write the BPE Statistics exit routine so that it is reentrant. It is invoked AMODE 31.

# **Contents of Registers on Entry**

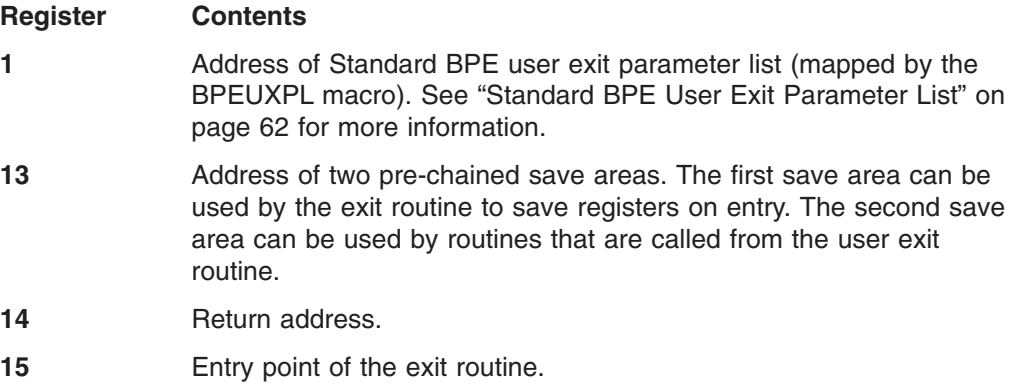

## **Contents of Registers on Exit**

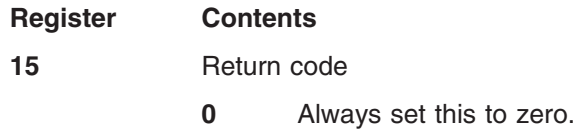

All other registers must be restored.

# **BPE Statistics Exit Routine Parameter List**

On entry to the Statistics exit routine, R1 points to a Standard BPE user exit parameter list. Field UXPL\_EXITPLP in the Standard BPE user exit parameter list contains the address of the BPE Statistics user exit routine parameter list (mapped by the BPESTXP macro). Table 4 provides the following information about the Statistics user exit routine parameters:

- The field name
- The offset
- The length
- The field usage
- A description of the field

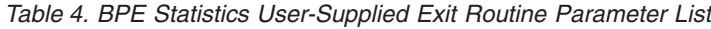

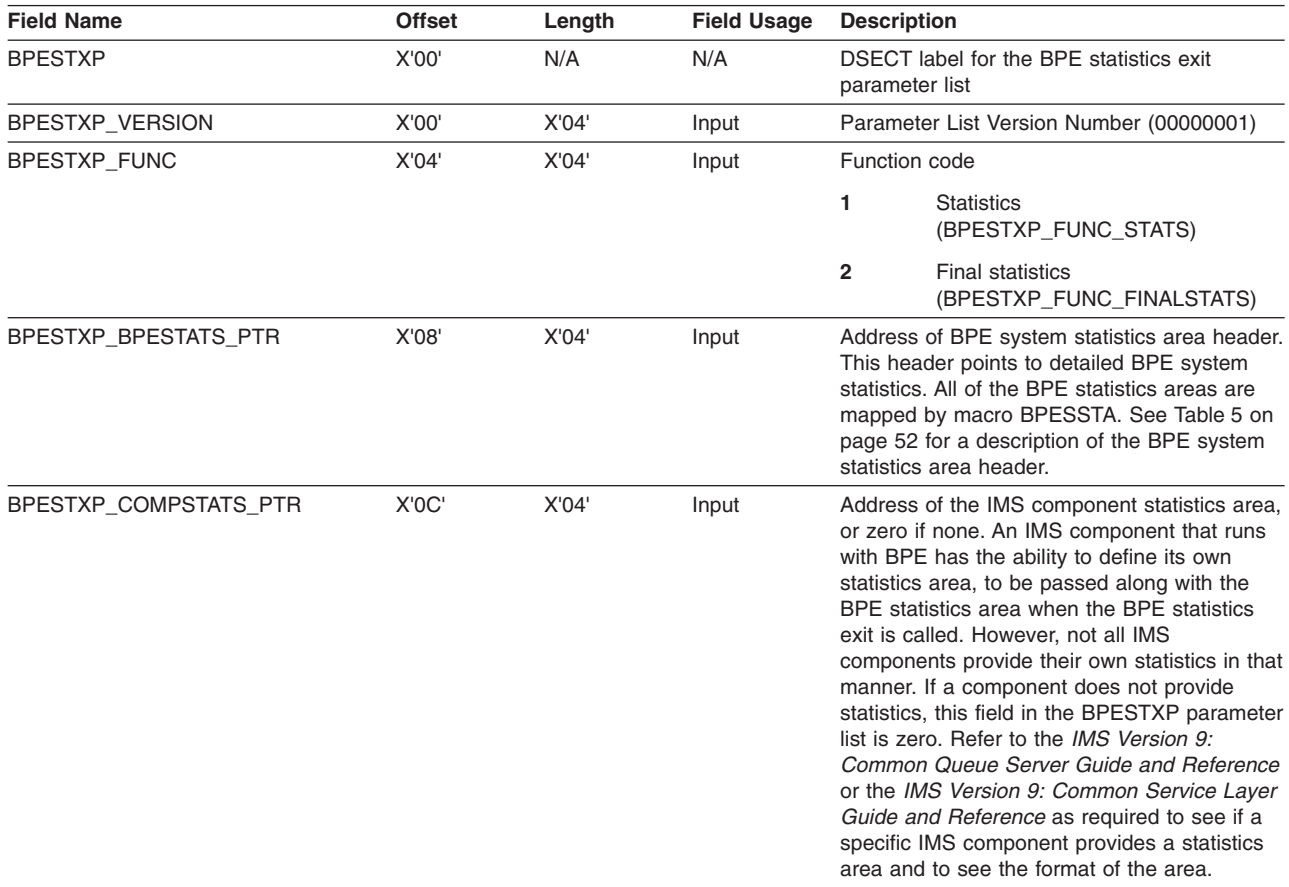

# **BPE System Statistics Area**

The BPE system statistics area contains statistics on the following system resources managed by BPE.

- $\cdot$  TCBs
- Control block services
- AWE servers
- Storage services

The field BPESTXP\_BPESTATS\_PTR in the BPE statistics exit parameter list points to this area. Figure 9 shows the structure of the BPE system statistics area.

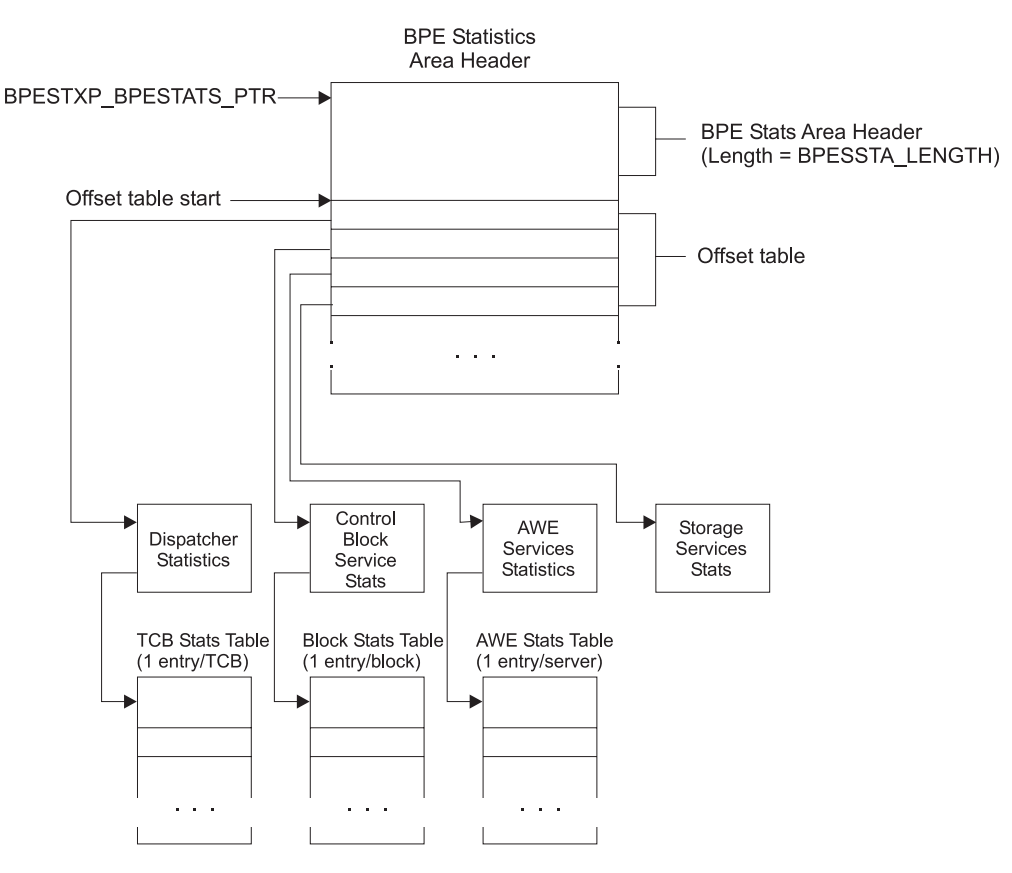

*Figure 9. BPE System Statistics Area Structure*

The BPE system statistics area begins with the BPESSTA header. The header contains general information about the BPE address space and the IMS component running in it. The offset table appears immediately after the header (BPESSTA + SSTA\_LENGTH). Each area for which statistics are reported is assigned a fixed slot within this table. Each slot contains the offset to the particular area's statistics block from the start of the offset table. Each area may have one or more blocks for the statistics pertaining to the area.

All "pointers" among the BPE system statistics area blocks are really offsets, not addresses. Having offsets allows statistics to be written to a log or other data set, where the original block addresses are no longer meaningful. All offsets are relative to the beginning of the DSECT in which the offset field resides.

The total length of the BPE statistics area is not fixed (static). The length depends on the resource definitions and number of active resources in the system. Many of the area blocks contain entries for each resource type.

**Recommendation:** Always use the lengths passed in the area fields to refer to the length of a particular statistics area. Do not use lengths generated as EQUs (assembler equates) at assembly time. Using the passed lengths ensures that your exit routine code works correctly, even if the format of the statistics areas changes in the future.

<span id="page-67-0"></span>Unless otherwise indicated, the following statements are true:

- v All statistics in the various BPE statistics area sections are cumulative since the start of the address space.
- Count fields are 32-bit unsigned numbers.
- Time-related double-word fields are in STCK units (bit  $12 = 1$  microsecond).
- Statistics are gathered without serialization for performance reasons. As a result, the statistics might not be completely consistent with each other. For example, two related statistics might be updated at different times. View the statistics as aggregate indications of the system performance, not as exact values.

**Field Name Offset Length Field Usage Description**

Table 5 provides the following information about the fields in the BPE system statistics area:

- The field name
- The offset
- The length
- The field usage
- A description of the field

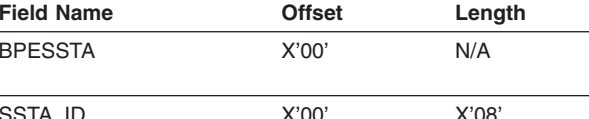

*Table 5. BPE System Statistics Area*

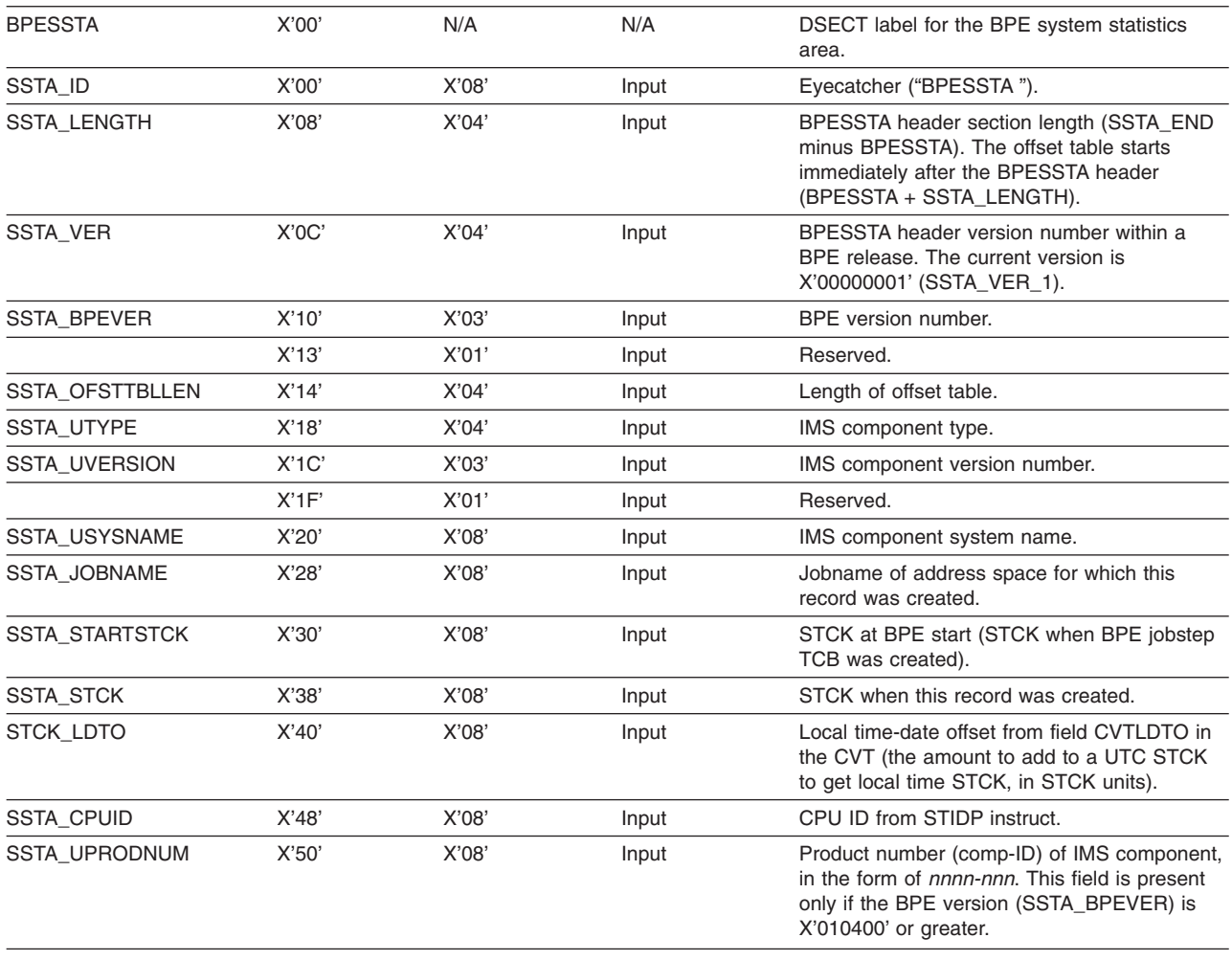

*Table 5. BPE System Statistics Area (continued)*

| <b>Field Name</b>    | <b>Offset</b> | Length | <b>Field Usage</b> | <b>Description</b>                                                                                                    |
|----------------------|---------------|--------|--------------------|----------------------------------------------------------------------------------------------------|
| SSTA_OSNAME          | X'58'         | X'08'  | Input              | Operating system name (from field<br>CVTSNAME in the ECVT). This field is present<br>only if the BPE version (SSTA_BPEVER) is<br>X'010400' or greater.                                                                                                    |
| <b>SSTA OSPNAME</b>  | X'60'         | X'10'  | Input              | Operating system product name (from field<br>ECVTPNAM in the ECVT). This field is present<br>only if the BPE version (SSTA_BPEVER) is<br>X'010400' or greater.                                                                                                    |
| SSTA_OSPVER          | X'70'         | X'02'  | Input              | Operating system version, in EBCDIC (from<br>field ECVTPVER in the ECVT). This field is<br>present only if the BPE version<br>(SSTA_BPEVER) is X'010400' or greater.                                                                                                    |
| <b>SSTA OSPREL</b>   | X'72'         | X'02'  | Input              | Operating system release, in EBCDIC (from<br>field ECVTPVER in the ECVT). This field is<br>present only if the BPE version<br>(SSTA BPEVER) is X'010400' or greater.                                                                                                    |
| <b>SSTA OSPMOD</b>   | X'74'         | X'02'  | Input              | Operating system modification level, in<br>EBCDIC (from field ECVTPREL in the ECVT).<br>This field is present only if the BPE version<br>(SSTA_BPEVER) is X'010400' or greater.                                                                                                    |
| SSTA_SYSCLONE        | X'76'         | X'02'  | Input              | SYSCLONE value (from field ECVTCLON in<br>the ECVT). This field is present only if the<br>BPE version (SSTA_BPEVER) is X'010400' or<br>greater.                                                                                                    |
| <b>SSTA TOTALLEN</b> | X'78'         | X'04'  | Input              | Total length of all statistics areas. The total<br>length is the number of bytes from the start of<br>the BPESSTA to the last byte of statistics<br>data. You can use this field if you are copying<br>the statistics data to another location (for<br>example, to a data set) to determine the<br>length of the data to copy. This field is present<br>only if the BPE version (SSTA_BPEVER) is<br>X'010400' or greater. |
|                      | X'7C'         | X'04'  | Input              | Reserved.                                                                                                    |

The BPE statistics offset table is immediately after the BPE statistics header (BPESSTA + SSTA\_LENGTH). The offset table contains offsets to the various statistics blocks in the area.

**Attention**: The values in the table are offsets from the start of the offset table, not from BPESSTA. You must use the offset table to locate the different statistics sections to allow for changes to the lengths of these sections.

[Figure](#page-69-0) 10 on page 54 is an example of how to locate the dispatcher statistics area, assuming that R2 points to the BPESSTA header:

<span id="page-69-0"></span>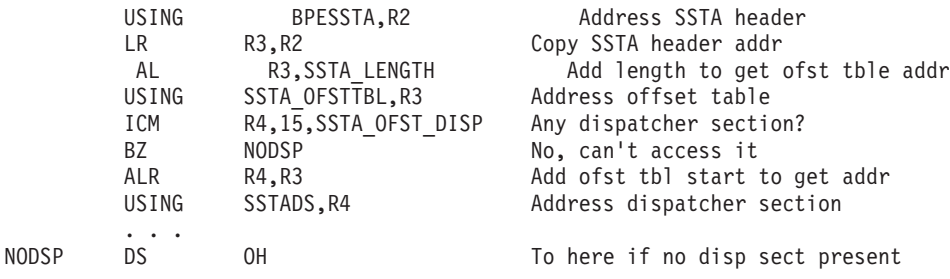

#### *Figure 10. Locating the Dispatcher Statistics Area*

Check offset fields for values of zero before using them. A zero offset field means that the particular statistics block is not present in the area.

Table 6 provides the following information about the fields in the BPE statistics offset table:

- The field name
- The offset
- The length
- The field usage
- A description of the field

#### *Table 6. BPE Statistics Offset Table*

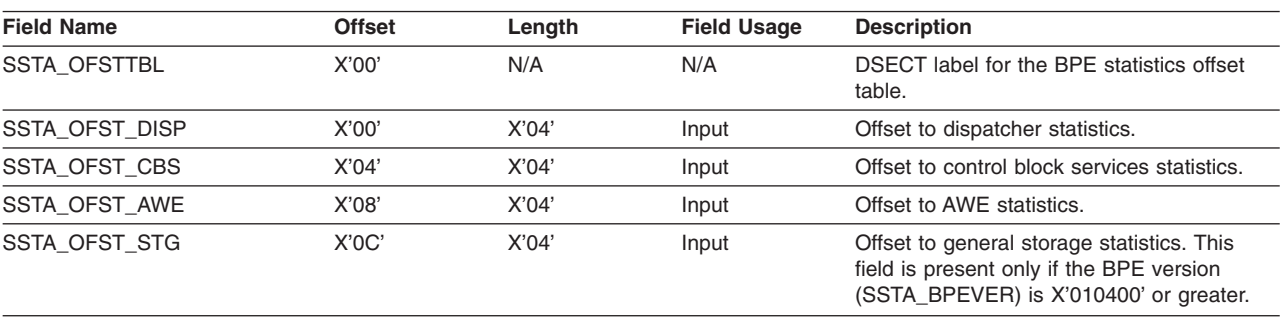

Table 7 provides the following information about the fields in the BPE dispatcher statistics area:

- The field name
- The offset
- The length
- The field usage
- A description of the field

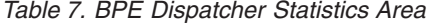

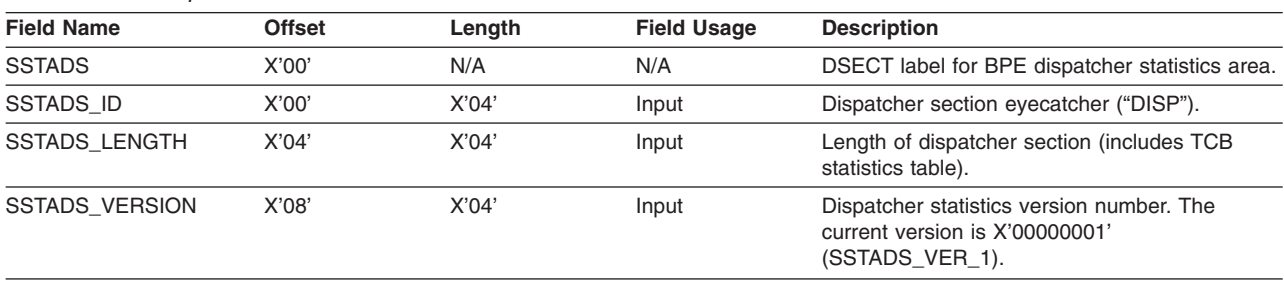

| <b>Field Name</b>     | <b>Offset</b> | Length | <b>Field Usage</b> | <b>Description</b>                                                                                                    |
|-----------------------|---------------|--------|--------------------|----------------------------------------------------------------------------------------------------|
| <b>SSTADS TBLOFST</b> | X'0C'         | X'04'  | Input              | Offset from SSTADS to the first TCB statistics<br>table entry.                                                                                                    |
| <b>SSTADS NUMENT</b>  | X'10'         | X'02'  | Input              | Number of TCB statistics table entries.                                                                                                    |
| <b>SSTADS ENTLEN</b>  | X'12'         | X'02'  | Input              | Length of each TCB statistics entry.                                                                                                    |
| <b>SSTADS THD#</b>    | X'14'         | X'04'  | Input              | Global number of thread starts.                                                                                                    |
| SSTADS DISP#          | X'18'         | X'04'  | Input              | Global number of dispatches.                                                                                                    |
|                       | X'1C'         | X'04'  | Input              | Reserved.                                                                                                    |
| <b>SSTADS TREALTM</b> | X'20'         | X'08'  | Input              | Real time (wall clock time) that the BPE<br>address space has been running (in STCK)<br>units). This field is present only if the BPE<br>version (SSTA BPEVER) is X'010400' or<br>greater.                                                                                                    |
| <b>SSTADS TBPETM</b>  | X'28'         | X'08'  | Input              | Total time that all BPE-managed TCBs have<br>been dispatched by the BPE dispatcher (in<br>STCK units). This time is cumulative and<br>includes time for TCBs that have terminated, as<br>well as those that are still active. This field is<br>present only if the BPE version<br>(SSTA BPEVER) is X'010400' or greater. |
| <b>SSTADS TCPUTM</b>  | X'30'         | X'08'  | Input              | Total CPU time used by all BPE-managed TCBs<br>(in STCK units). This time is cumulative and<br>includes time for TCBs that have terminated, as<br>well as those that are still active. This field is<br>present only if the BPE version<br>(SSTA BPEVER) is X'010400' or greater.                                        |

*Table 7. BPE Dispatcher Statistics Area (continued)*

Table 8 provides the following information about the BPE TCB statistics table entry:

- The field name
- The offset
- The length
- The field usage
- A description of the field

Each active TCB in the system has one table entry. In the case of TCB types that support multiple TCBs, each instance of a TCB has one entry.

**Important**: The BPE and the IMS component running on the BPE can define a TCB type with the same name. Use the SSTADS\_F1\_SYS flag to differentiate between the TCBs in this case.

*Table 8. BPE TCB Statistics Table Entry*

| <b>Field Name</b>  | <b>Offset</b> | Length | <b>Field Usage</b> | <b>Description</b>                                                 |
|--------------------|---------------|--------|--------------------|--------------------------------------------------------------------|
| <b>SSTADS TTE</b>  | X'00'         | N/A    | N/A                | DSECT label for BPE TCB statistics table<br>entry.                 |
| <b>SSTADS TYPE</b> | X'00'         | X'04'  | Input              | TCB type.                                                          |
| <b>SSTADS FLG1</b> | X'04'         | X'01'  | Input              | DDB flag 1 (unlabeled bits are reserved by<br>$IBM^{\circledR}$ ). |
|                    |               |        |                    | SSTADS F1 POOL (X'08')<br>TCB is a pool-type TCB.                  |
|                    |               |        |                    | SSTADS_F1_SYS (X'10')<br>TCB is BPE-defined.                       |
| <b>SSTADS FLG2</b> | X'05'         | X'01'  | Input              | DDB flag 2 (unlabeled bits are reserved by<br>IBM).                |

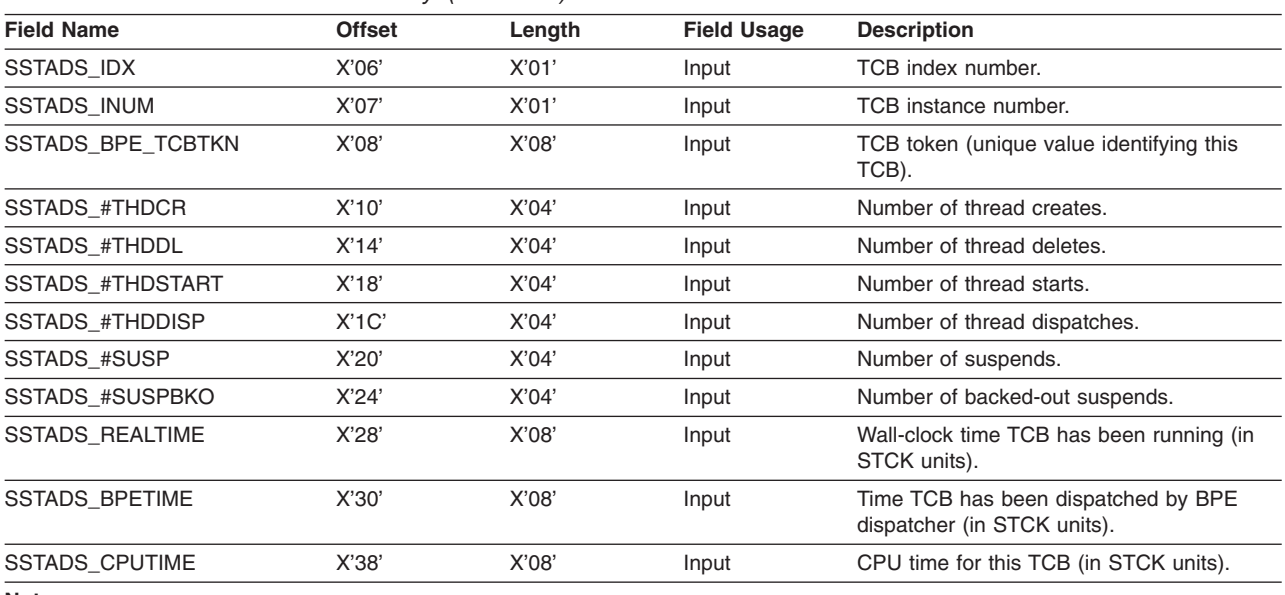

*Table 8. BPE TCB Statistics Table Entry (continued)*

#### **Note:**

v Entries in this table can remain unused if a TCB terminates after the statistics module computes the number of entries in the table, but before all of the statistics are captured.

• The entries in this table might not be in the same order every time the statistics area is generated. You must use the 8-byte TCB token to associate entries if you are computing entries from two different statistics exit calls.

v The number of entries in the statistics table might change from one BPE statistics user exit call to the next. TCBs are dynamic and might be created and destroyed as part of normal processing. The TCB statistics table represents the TCBs currently active at the time the statistics exit routine was called.

> Table 9 provides the following information about the fields in the BPE control block services (CBS) statistics area:

- The field name
- The offset
- The length
- The field usage
- A description of the field

The control blocks services area contains a header with global statistics and information, followed by a table with one entry for each CBS-defined block type in the system.

*Table 9. BPE Control Block Services Statistics Area*

| <b>Field Name</b>     | <b>Offset</b> | Length | <b>Field Usage</b> | <b>Description</b>                                                                                         |
|-----------------------|---------------|--------|--------------------|----------------------------------------------------------------------------------------------------|
| <b>SSTACB</b>         | X'00'         | N/A    | N/A                | DSECT label for BPF control block services<br>statistics area.                                             |
| <b>SSTACB ID</b>      | X'00'         | X'04'  | Input              | Control block services section eyecatcher<br>("CBS").                                                      |
| <b>SSTACB LENGTH</b>  | X'04'         | X'04'  | Input              | Length of CBS section (includes block<br>statistics table).                                                |
| <b>SSTACB VERSION</b> | X'08'         | X'04'  | Input              | Control block services statistics version<br>number. The current version is X'00000001'<br>(SSTACB_VER_1). |
| <b>SSTACB TBLOFST</b> | X'0C'         | X'04'  | Input              | Offset from SSTACB to first control block<br>statistics table entry.                                       |
| <b>SSTACB NUMENT</b>  | X'10'         | X'02'  | Input              | Number of control block statistics table<br>entries.                                                       |
<span id="page-72-0"></span>*Table 9. BPE Control Block Services Statistics Area (continued)*

| <b>Field Name</b>    | Offset  | Lenath | <b>Field Usage</b> | <b>Description</b>                                      |
|----------------------|---------|--------|--------------------|---------------------------------------------------------|
| <b>SSTACB ENTLEN</b> | יפ 1 יצ | X'02'  | Input              | Length of each control block statistics table<br>entrv. |

Table 10 provides the following information about the BPE control block statistics table entry:

- The field name
- The offset
- The length
- The field usage
- A description of the field

Each control block type in the system has one table entry.

**Important**: The BPE and the IMS component running on the BPE can define a block type with the same name. Use the SSTACB\_F1\_SYS flag to differentiate between the blocks in this case.

*Table 10. BPE Control Block Statistics Table Entry*

| <b>Field Name</b>      | <b>Offset</b> | Length | <b>Field Usage</b> | <b>Description</b>                                           |
|------------------------|---------------|--------|--------------------|--------------------------------------------------------------|
| <b>SSTACB BTE</b>      | X'00'         | N/A    | N/A                | DSECT label for BPE control block statistics<br>table entry. |
| <b>SSTACB TYPE</b>     | X'00'         | X'04'  | Input              | Block type.                                                  |
| <b>SSTACB FLG1</b>     | X'04'         | X'01'  | Input              | CBTE flag 1 (unlabeled bits are reserved by<br>IBM).         |
|                        |               |        |                    | SSTACB_F1_COMP (X'20')<br>Blocks are compressible.           |
|                        |               |        |                    | SSTACB F1 SYS (X'10')<br>Block is a BPE block.               |
|                        |               |        |                    | SSTACB F1 FIXED (X'08')<br>Block storage is page fixed.      |
| <b>SSTACB FLG2</b>     | X'05'         | X'01'  | Input              | CBTE flag 2 (unlabeled bits are reserved by<br>IBM).         |
|                        |               |        |                    | SSTACB F2 31ONLY (X'10')<br>Block is in 31-bit only storage. |
|                        |               |        |                    | SSTACB_F2_PAGE (X'02')<br>Get BPAGE on 4K page boundary.     |
|                        |               |        |                    | SSTACB F2 ANY (X'01')<br>Block in LOC=ANY storage.           |
| <b>SSTACB IDX</b>      | X'06'         | X'01'  | Input              | Block index number.                                          |
| <b>SSTACB SP</b>       | X'07'         | X'01'  | Input              | Block storage subpool.                                       |
| SSTACB #GET            | X'08'         | X'04'  | Input              | Number of gets for this block type.                          |
| <b>SSTACB CURBYTES</b> | X'0C'         | X'04'  | Input              | Current number bytes in pool.                                |
| <b>SSTACB MAXBYTES</b> | X'10'         | X'04'  | Input              | Maximum number bytes in pool.                                |
| <b>SSTACB #GETMAIN</b> | X'14'         | X'04'  | Input              | Number of GETMAINs for BPAGEs.                               |
| SSTACB #FREEMAIN       | X'18'         | X'04'  | Input              | Number of FREEMAINs for BPAGEs.                              |
| <b>SSTACB CURBLKS</b>  | $X'$ 1 $C'$   | X'04'  | Input              | Current number blocks in pool.                               |

[Table](#page-73-0) 11 on page 58 provides the following information about the BPE AWE services statistics area:

- <span id="page-73-0"></span>• The field name
- The offset
- The length
- The field usage
- A description of the field

The AWE services area contains a header with global statistics and information, followed by a table with one entry for each instance of an AWE server running in the system.

*Table 11. BPE AWE Services Statistics Area*

| <b>Field Name</b>     | <b>Offset</b> | Length | <b>Field Usage</b> | <b>Description</b>                                                                               |
|-----------------------|---------------|--------|--------------------|--------------------------------------------------------------------------------------------------|
| <b>SSTAAW</b>         | X'00'         | N/A    | N/A                | DSECT label for BPE AWE services<br>statistics area.                                             |
| <b>SSTAAW ID</b>      | X'00'         | X'04'  | Input              | AWE services section eyecatcher ("AWE").                                                         |
| SSTAAW_LENGTH         | X'04'         | X'04'  | Input              | Length of AWE section (includes AWE<br>server statistics table).                                 |
| <b>SSTAAW VERSION</b> | X'08'         | X'04'  | Input              | AWE services statistics version number. The<br>current version is X'00000001'<br>(SSTAAW_VER_1). |
| <b>SSTAAW TBLOFST</b> | X'0C'         | X'04'  | Input              | Offset from SSTAAW to first AWE statistics<br>table entry.                                       |
| <b>SSTAAW NUMENT</b>  | X'10'         | X'02'  | Input              | Number of AWE server statistics table<br>entries.                                                |
| <b>SSTAAW ENTLEN</b>  | X'12'         | X'02'  | Input              | Length of each AWE server statistics table<br>entry.                                             |

Table 12 provides the following information about the BPE AWE services statistics table entry:

- The field name
- The offset
- The length
- The field usage
- A description of the field

Each active AWE server running in the system has one table entry.

**Important**: It is possible for BPE and the IMS component running on the BPE to define an AWE server type with the same name. Use the SSTAAW\_F1\_SYS flag to differentiate between the identically-named BPE and user-product AWE servers.

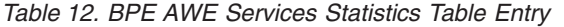

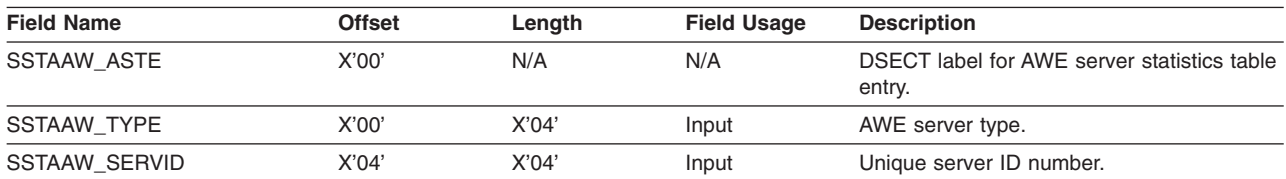

#### <span id="page-74-0"></span>*Table 12. BPE AWE Services Statistics Table Entry (continued)*

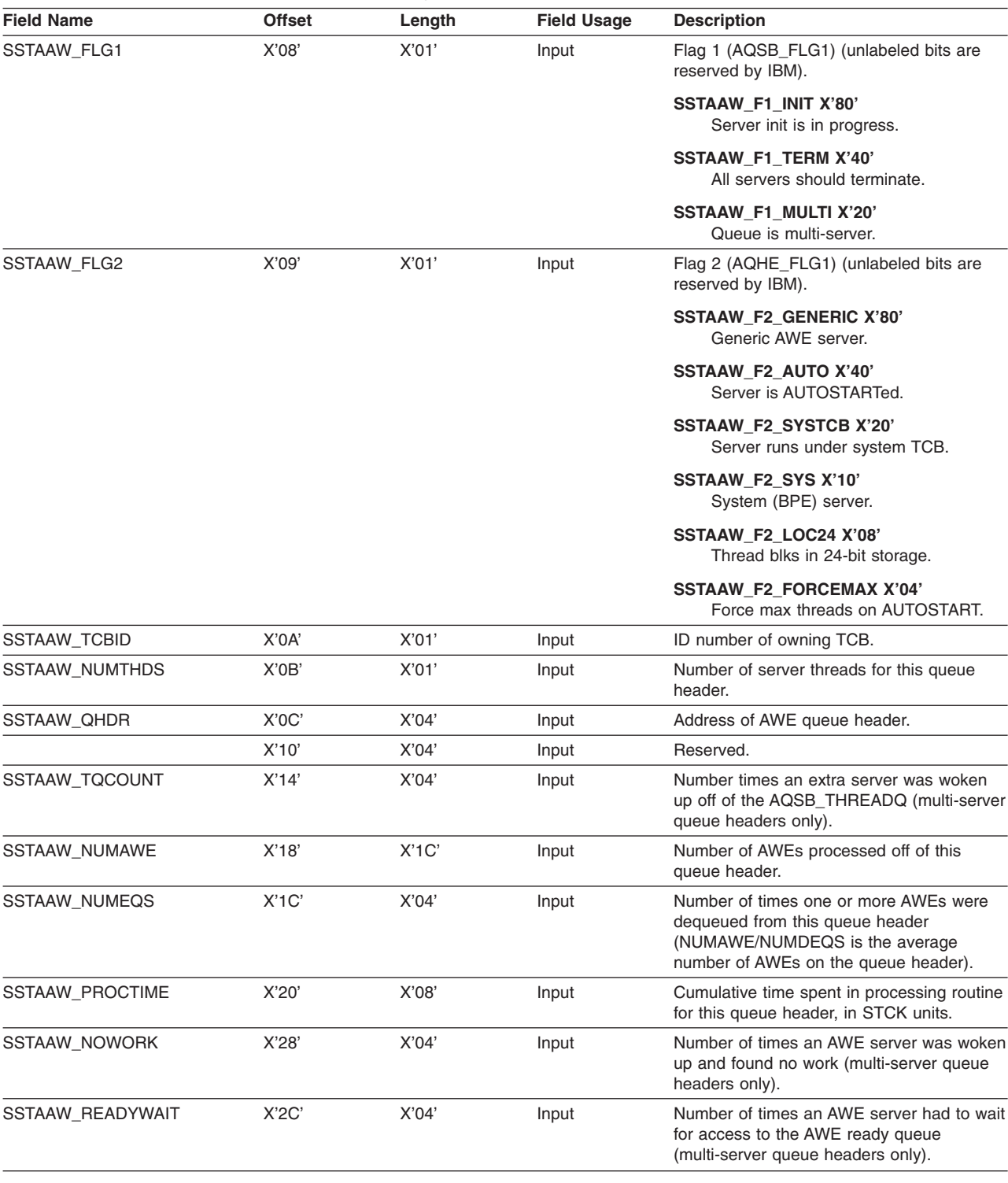

[Table](#page-75-0) 13 on page 60 provides the following information about the BPE storage services statistics area:

- The field name
- The offset
- The length
- The field usage

• A description of the field

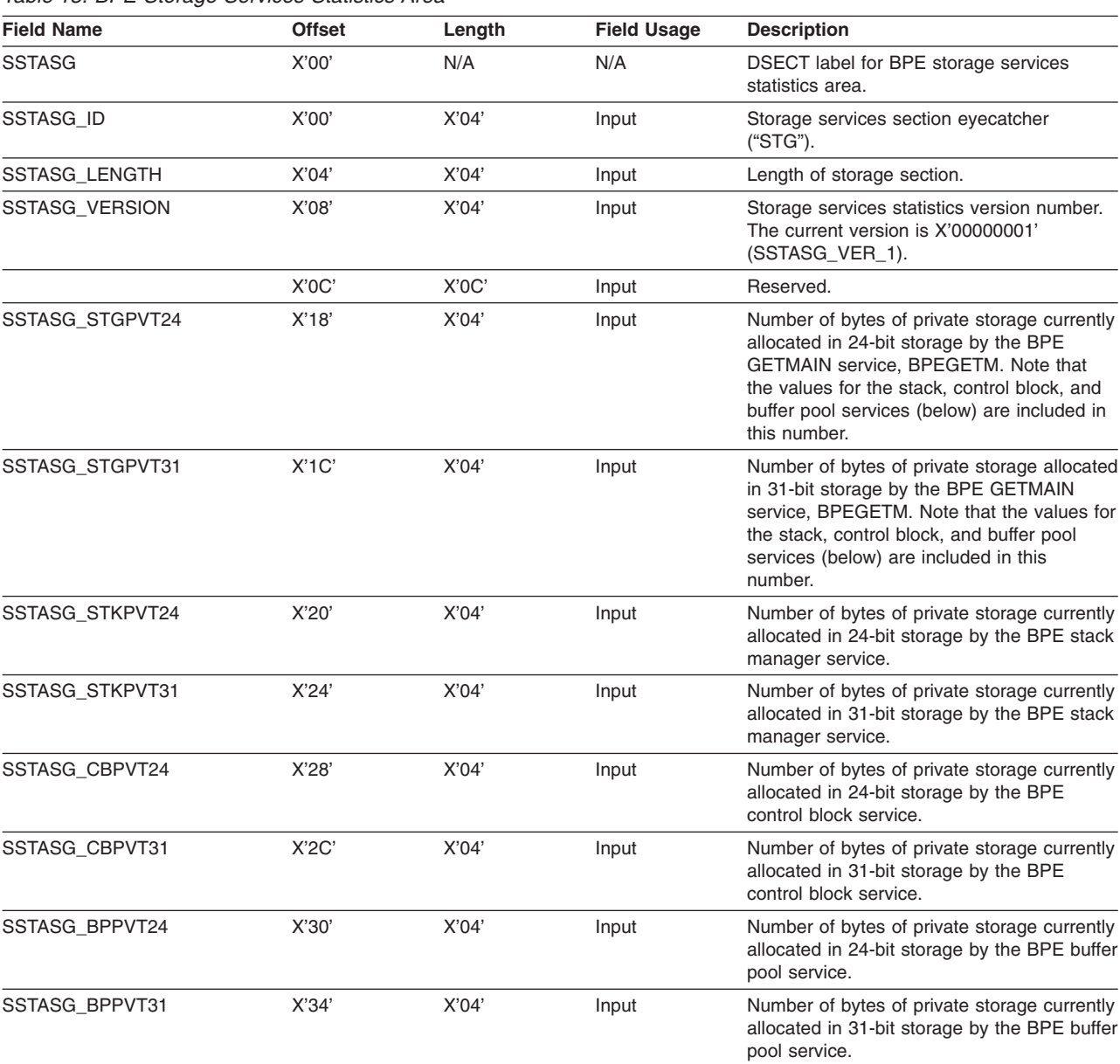

<span id="page-75-0"></span>*Table 13. BPE Storage Services Statistics Area*

# <span id="page-76-0"></span>**Chapter 5. BPE User-Supplied Exit Routine Interfaces and Services**

This chapter describes the Base Primitive Environment (BPE) user exit routine interfaces and services in detail.

**Note:** Throughout this chapter the term "user exit routine" means "user-supplied exit routine."

**Related Reading:** For information about the Base Primitive Environment's own user exit routines, see Chapter 4, "BPE [User-Supplied](#page-62-0) Exit Routines," on page 47.

#### **In this chapter:**

- v "General BPE User-Supplied Exit Routine Interface Information"
- "Standard BPE User Exit [Parameter](#page-77-0) List" on page 62
- "Work Areas [Provided](#page-78-0) by BPE" on page 63
- "Calling [Subsequent](#page-79-0) Exit Routines in BPE" on page 64
- "BPE [User-Supplied](#page-80-0) Exit Routine Environment" on page 65
- "BPE User Exit Routine Performance [Considerations"](#page-80-0) on page 65
- "Abends in BPE [User-Supplied](#page-81-0) Exit Routines" on page 66
- "BPE [User-Supplied](#page-81-0) Exit Routine Callable Services" on page 66

This chapter contains Product-sensitive Programming Interface information.

# **General BPE User-Supplied Exit Routine Interface Information**

Some IMS components (for example, CQS, OM, RM, and SCI) use BPE services to define and manage calls to user exit routines. BPE also has its own user exit routines (described in Chapter 4, "BPE [User-Supplied](#page-62-0) Exit Routines," on page 47). For such exit routines, BPE gives you the ability to externally specify the user exit routine modules to be called for a particular exit routine type using EXITDEF statements in BPE user exit PROCLIB members. BPE also provides a common user exit routine run time environment. The run time environment includes the following:

- A Standard BPE user exit parameter list
- Static work areas for the routines
- Dynamic work areas for the routines
- Callable services for the routines
- A recovery environment to protect against abends in the user exit routines

**Recommendation:** Write BPE user exit routines in assembler, not in a high level language. BPE does not support exit routines that run under Language Environment for z/OS. If you write an exit routine in a high level language, and that routine runs in the Language Environment for z/OS, you might have abends or performance problems. Language Environment for z/OS is designed for applications that run in key 8, problem program state. BPE user exit routines run in key 7 supervisor state.

**Related Reading**: For complete information about displaying and refreshing user exit routines, see Chapter 3, "BPE [Commands,"](#page-40-0) on page 25.

# <span id="page-77-0"></span>**Standard BPE User Exit Parameter List**

All BPE-managed user exit routines receive a pointer to a Standard BPE user exit parameter list in R1. The format of this parameter list is the same for all exit routines, and is mapped by the BPEUXPL DSECT (in the BPEUXPL macro). Table 14 provides the following information about the fields in the Standard BPE user exit parameter list:

- The field name
- The offset
- The length
- The field usage
- A description of the field

*Table 14. Standard BPE User Exit Parameter List*

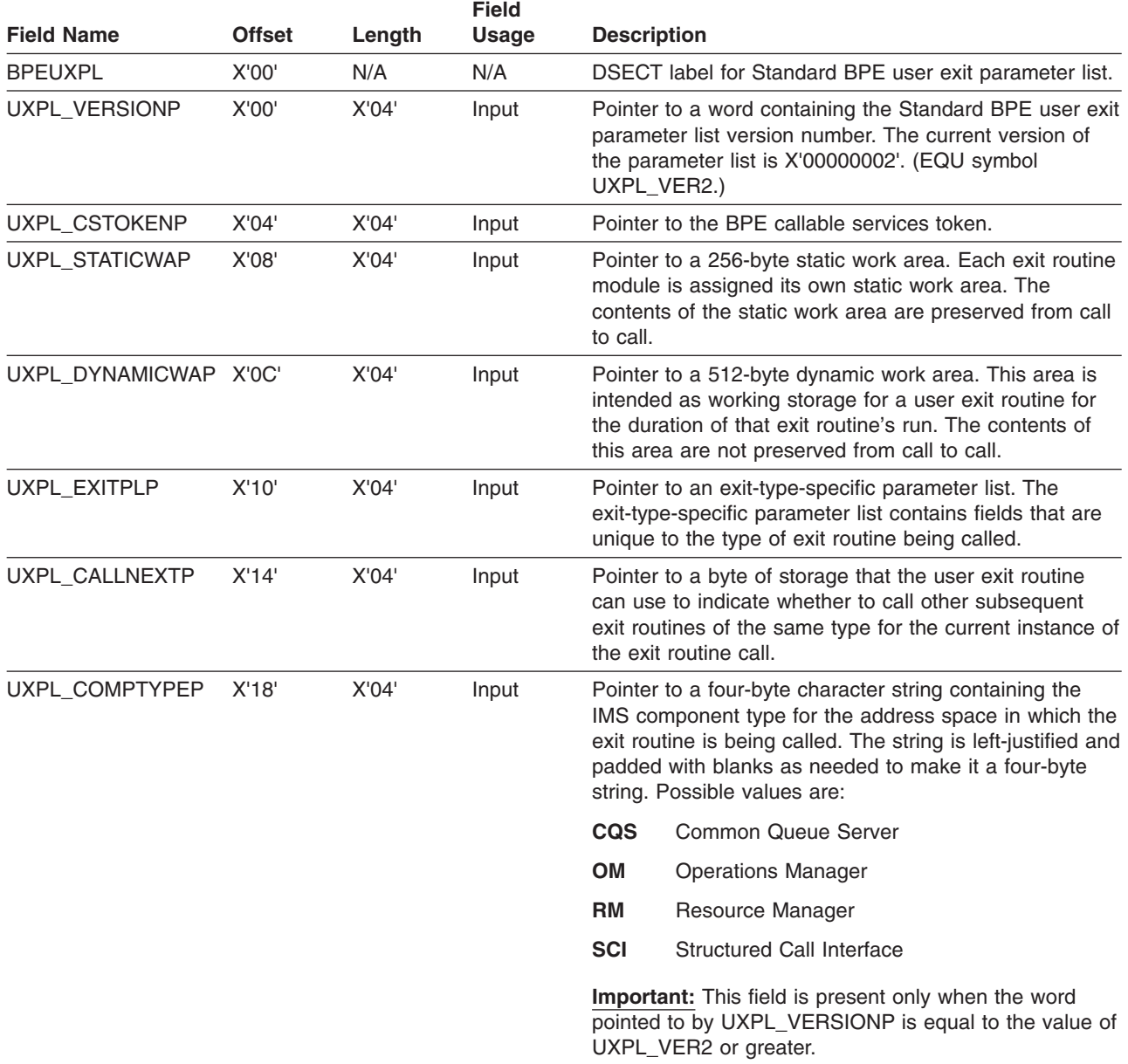

<span id="page-78-0"></span>

| <b>Field Name</b> | <b>Offset</b> | Length | <b>Field</b><br><b>Usage</b> | <b>Description</b>                                                                                                    |
|-------------------|---------------|--------|------------------------------|----------------------------------------------------------------------------------------------------|
| UXPL_COMPVERP     | X'1C'         | X'04'  | Input                        | Pointer to a three-byte field in storage containing the<br>version number of the IMS component for the address<br>space in which the exit routine is being called. The<br>version number is of the form <i>vvrrpp</i> , where:                                                                                                    |
|                   |               |        |                              | VV<br>Component version number.                                                                                                    |
|                   |               |        |                              | Component release number.<br>rr                                                                                                    |
|                   |               |        |                              | Component point release number.<br>pp                                                                                                    |
|                   |               |        |                              | For example, if the address space type were CQS in<br>IMS Version 9, UXPL COMPVERP points to X'010400'.                                                                                                    |
| $\overline{1}$    |               |        |                              | <b>Important:</b> This field is present only when the word<br>pointed to by UXPL_VERSIONP is equal to the value of<br>UXPL_VER2 or greater.                                                                                                    |
| UXPL_BPEVERP      | X'20'         | X'04'  | Input                        | Pointer to a three-byte field in storage containing the<br>BPE version number for the address space in which the<br>exit routine is being called. The version number is of the<br>form vvrrpp, where:                                                                                                    |
|                   |               |        |                              | BPE version number.<br>VV                                                                                                    |
|                   |               |        |                              | BPE release number.<br>rr                                                                                                    |
|                   |               |        |                              | BPE point release number.<br>pp                                                                                                    |
|                   |               |        |                              | For example, if the address space type were BPE in<br>IMS Version 9, UXPL_BPEVERP points to X'010500'.                                                                                                    |
|                   |               |        |                              | <b>Important:</b> This field is present only when the word<br>pointed to by UXPL_VERSIONP is equal to the value of<br>UXPL_VER2 or greater.                                                                                                    |
| UXPL_SYSIDP       | X'24'         | X'04'  | Input                        | Pointer to an 8-character system ID. The system ID is a<br>character ID string that may be used by the IMS<br>component using BPE services (for example, the CQS<br>ID that is derived from the CQS SSN= startup<br>parameter). If the IMS component has not provided a<br>system ID to BPE, then the field pointed to by this<br>pointer will be all blanks. If the system ID is shorter than<br>eight characters, it is padded on the right with blanks to<br>make it eight characters.<br><b>Important:</b> This field is present only when the word |
|                   |               |        |                              | pointed to by UXPL_VERSIONP is equal to the value of<br>UXPL_VER2 or greater.                                                                                                    |

*Table 14. Standard BPE User Exit Parameter List (continued)*

# **Work Areas Provided by BPE**

Each user exit routine is passed two work areas by BPE every time the exit routine is called. The two work areas are:

- The static work area
- The dynamic work area

# **The Static Work Area**

The static work area is pointed to by field UXPL\_STATICWAP in the Standard BPE user exit parameter list. The static work area is 256 bytes in length. Each user exit

<span id="page-79-0"></span>routine module is assigned its own static work area that is not shared between exit routine modules of the same type. The same work area is passed every time a particular user exit routine module is called, and the contents of the work area are preserved from call to call. A user exit routine module can use the static work area to save data between calls to the exit routine. The static work area is cleared (set to zeros) the first time a user exit routine is invoked.

When a user exit module is refreshed with the REFRESH USEREXIT command, the same static work area continues to be passed to the new copy of the module that was being passed to the old copy. If a user exit module is removed from an EXITDEF list and a REFRESH USEREXIT command is issued, the static work area for the module is deleted. If the exit module is then later added back to the EXITDEF list and another REFRESH USEREXIT command is issued, the exit routine gets a new (cleared) static work area. For more information about handling the static work area across REFRESH USEREXIT commands, see ["Considerations](#page-57-0) for [Refreshing](#page-57-0) User Exits" on page 42.

# **The Dynamic Work Area**

The dynamic work area is pointed to by field UXPL\_DYNAMICWAP in the Standard BPE user exit parameter list. The dynamic work area is 512 bytes in length. The dynamic work area is used as working storage by a user exit routine for the current call only. The dynamic storage area's address might not be the same, nor are its contents preserved from call to call. The dynamic work area is not cleared when a user exit routine receives control; therefore, the work area might contain residual data.

# **Calling Subsequent Exit Routines in BPE**

Each user exit routine type can have multiple exit routine modules associated with it. BPE calls each module in the order that it was specified on the  $EXITS=$ parameter of the EXITDEF= statement. The EXITDEF= statement of the BPE user exit PROCLIB member defines the list of exit routines.

Each user exit routine can decide whether subsequent exit routines in the list that are to be called upon return to BPE. For example, a list of exit routines are called to make a decision about processing for a particular resource. If exit routine ABC cannot make the decision, it can return an indication that the next exit routine in the list, routine DEF, is to be called so that it can try to make the decision. If exit routine ABC is able to make the decision, it can return an indication that the next exit routine in the list, routine DEF, need not be called because the decision has already been reached.

Field UXPL\_CALLNEXTP in the Standard BPE user exit parameter list is a pointer to a byte in storage that the user exit routine can use to indicate whether to call the next exit routine in the list. If the exit routine does not set this byte, the default is to call the next exit routine in the list. If the exit routine sets this byte, it must set it to one of the following values, defined by EQUs in the BPEUXPL macro:

**UXPL CALLNEXTYES** Call the next exit routine in the list.

**UXPL\_CALLNEXTNO** Do not call the next exit routine in the list.

**Attention**: Only UXPL\_CALLNEXTYES and UXPL\_CALLNEXTNO are defined values for this byte. Results are unpredictable if a user exit routine sets this byte to any value **other than** those listed here.

# <span id="page-80-0"></span>**BPE User-Supplied Exit Routine Environment**

All user exit routines are given control in the following environment unless otherwise stated:

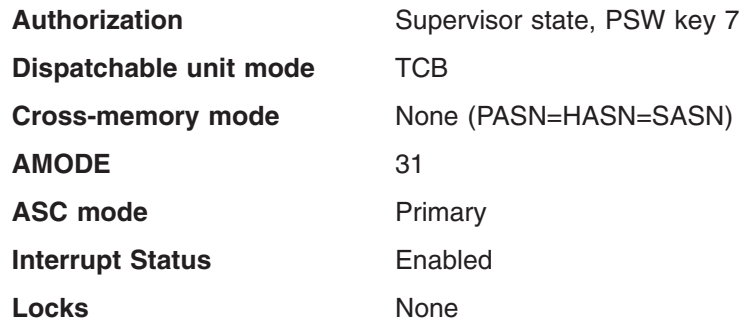

All user exit routines receive control with the following registers set:

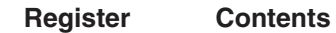

**R1** Pointer to Standard BPE user exit parameter list.

- **R13** Pointer to the first of two pre-chained save areas. The user exit routine can use the first save area to save the registers of its caller, and can use the second save area for lower-level calls that it makes. The save areas are chained together using standard z/OS save area linkage conventions.
- R<sub>14</sub> Return address.

**R15** Entry point of exit routine.

**Attention**: Control must be returned to the return address passed to the user exit routine in R14. R15 can be set to a return code if appropriate for the specific exit routine type being called. Ensure that all other registers are restored to the values they had when the exit routine was called.

The contents of the registers not listed here are unknown and unpredictable.

Ensure that your user exit routines do not modify any fields in any parameter list that are not explicitly documented as output fields. The results of modifying non-output fields are unpredictable.

Write your user exit routines so that they are reentrant. User exit routines in the same EXITS= list are called serially within one occurrence of a call for that exit routine type. However, it is possible for a user exit routine module to be entered simultaneously for different occurrences of a call, under different TCBs, for the same exit routine type.

An exit routine receives the same static work area, but receives another dynamic work area for each call when it is entered simultaneously. Be careful when updating fields in the static work area. They might be in the process of being changed by other instances of your exit routine module that are running in parallel.

# **BPE User Exit Routine Performance Considerations**

Some user exit routines might be called from mainline processing code. The amount and type of processing that is done by those exit routines can directly contribute to the total path length and time required to complete a unit of work. <span id="page-81-0"></span>**Recommendation:** Code user-supplied exit routines in ways that minimize path length and processing time as much as possible.

Operating system WAITs, SVCs, and I/O can all contribute to poor performance and should be used sparingly. When a BPE callable service exists, it is recommended that you use it, rather than the operating system equivalent, because the callable service is usually optimized to perform more efficiently in a BPE sub-dispatching environment.

**Recommendation:** Code your user exit routines in assembler language for the best performance. If you write exit routines in other languages, you might have performance problems. BPE does not support exit routines that run under Language Environment for z/OS.

# **Abends in BPE User-Supplied Exit Routines**

BPE establishes a recovery environment before it calls user exit routines. In most cases, BPE recovers from any abends that occur while a user exit routine is in control, and calls the next exit routine in the list, if any is indicated. When a user exit routine abends, BPE ignores any value that the abending exit routine may have set in the byte pointed to by UXPL\_CALLNEXTP. BPE resets this byte to UXPL CALLNEXTYES and then calls the next exit routine in the list.

BPE keeps a count of the number of abends that have occurred in each user exit routine module. The first time an abend occurs in a module, BPE issues a request to create an SDUMP to capture diagnostic information about the abend. BPE also creates a SYS1.LOGREC entry for the abend and issues the message, BPE0019E, indicating which exit routine module had control when the abend occurred. For subsequent abends in an exit routine module, BPE creates a SYS1.LOGREC entry and issues the message, BPE0019E, but does not issue the request to create an SDUMP.

When the number of abends indicated by the ABLIM= parameter has been reached, BPE stops calling the abending exit routine module. The ABLIM= parameter is specified as part of the EXITDEF= statement for that type of exit routine. The default value for ABLIM= is 1 (to stop calling the exit routine after the first abend). You can change this value as required. The abend count for an exit routine is reset to zero if the exit routine type is refreshed (see ["Refreshing](#page-56-0) User Exits in BPE" on [page](#page-56-0) 41 for more information).

**Related Reading:** For more information on the ABLIM parameter, refer to ["BPE](#page-50-0) USEREXIT [Commands"](#page-50-0) on page 35.

# **BPE User-Supplied Exit Routine Callable Services**

A set of callable services is provided that can be used by BPE-managed user exit routines to request certain functions from BPE. Callable services are requested by using the BPEUXCSV macro.

**Recommendation:** Choose the BPE service when there is a choice between using an operating system service or an equivalent BPE callable service. All callable services are Product-Sensitive Programming Interfaces (PSPIs).

# **BPEUXCSV Macro Description**

The purpose of the BPEUXCSV macro is to issue BPE callable service requests from a user exit routine called from a BPE environment. You can use this macro

<span id="page-82-0"></span>**only** for BPE-called exit routines (exit routines that are passed the address of a Standard BPE user exit parameter list in R1). BPE provides callable services that include the following functions:

- Get and free storage associated with the primary BPE TCB (usually jobstep). Some user exit routines can run under a different TCB each time they are called. Normally, storage obtained with GETMAIN is associated with the current TCB. If an exit routine obtained storage when it was called under one TCB and tried to free it when running under a different TCB, the storage free attempt may fail. The get storage and free storage callable services allow exit routines to get an area of storage when running under one TCB and to free it when running under a different TCB.
- Load and delete modules and associate these modules with the primary BPE TCB. Like the storage get and free services, the load and delete services handle module management when loaded and deleted from different TCBs.
- v Get, retrieve, and free named storage areas. A named storage area is an area of storage that is associated with a 16-byte name. The address of the storage area can be retrieved given the name of the area. This allows different user exit routines to communicate with one another by using a common name for a shared named storage area.

When a callable service is invoked, the service may have to wait for the completion of some event. Depending on the environment at the time your user exit routine is called, such a wait can be either an OS WAIT (that is, the current TCB is suspended until the event completes) or a BPE-internal wait. For BPE-internal waits, BPE can run other ready work under the current TCB while your user exit routine is waiting for the event to complete. When the event does complete, BPE re-dispatches your exit routine's unit of work and completes the callable service request.

The possibility of waiting introduces the following situations, which your exit routine must be able to manage.

- Depending on the nature of the specific user exit routine (where and when it is called), your exit routine might be entered again for another exit routine call while the first instance of the exit routine is still waiting in a callable services request. Note that multiple concurrent calls to user exit routines are, in general, always possible. However, some user exit routines might normally be TCB-serialized (that is, their callers always run under a single TCB); these TCB-serialized routines might be entered multiple times when you use a callable service.
- Again, depending on the specific user exit routine, your exit routine might have control passed back from the BPE callable service request running under a different TCB than when it was originally called. This is because BPE provides the ability for a program that is using BPE services (such as CQS) to define a pool of TCBs. In this situation any TCB in the pool can run any unit of work that is assigned to the pool. So, your exit routine might be running under one TCB in a pool, make a callable services request, wait, and then be dispatched under a different TCB after the event completes.

## **BPEUXCSV Environmental Requirements**

The requirements for the caller of BPEUXCSV are:

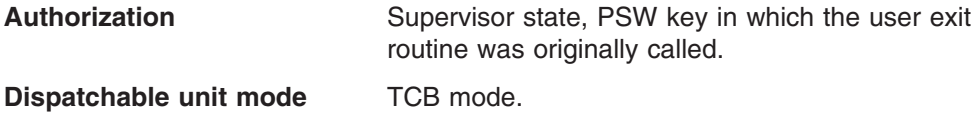

<span id="page-83-0"></span>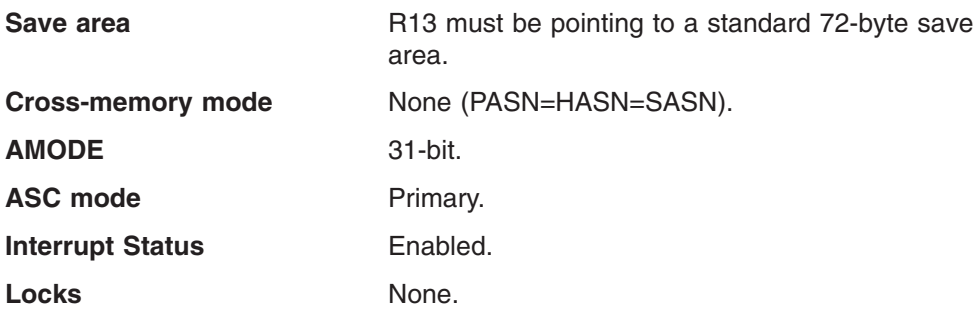

# **BPEUXCSV Restrictions and Limitations**

BPEUXCSV can be invoked only from within a BPE-called user exit routine. BPEUXCSV is a Product-Sensitive Programming Interface.

# **BPEUXCSV Register Information**

This macro uses R0, R1, R14, and R15 as work registers. When BPEUXCSV returns control to the caller, the contents of these registers will be changed. All other registers remain unchanged.

# **BPEUXCSV Performance Implications**

None.

# **Other Macro Requirements**

None.

# **BPEUXCSV Macro Syntax**

*FUNC = CALL:* The FUNC = CALL function is used to invoke a callable service from a user exit routine. Figure 11 is the syntax for the CALL function.

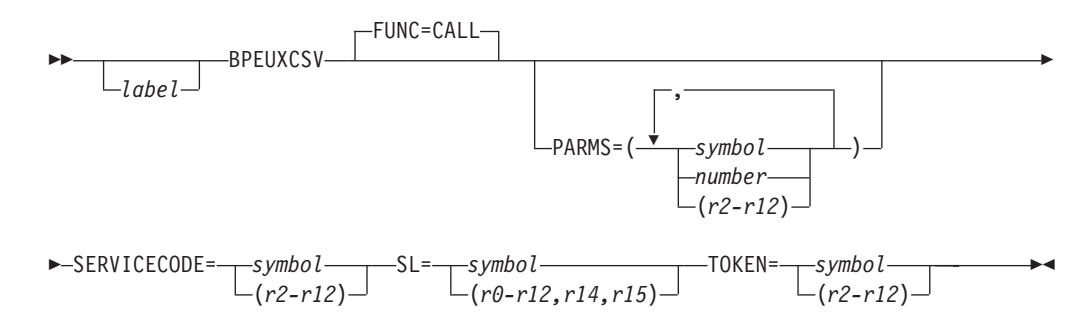

### *Figure 11. Syntax for BPEUXCSV Macro CALL Function*

*FUNC = DSECT:* The FUNC = DSECT function is used to generate all of the following items:

- Return code symbols
- BPE callable service codes
- Parameter list DSECT for the BPEUXCSV CALL function

Figure 12 is the syntax for the DSECT function.

 $\rightarrow$ BPEUXCSV-FUNC=DSECT-

*Figure 12. Syntax for BPEUXCSV Macro DSECT Function*

### <span id="page-84-0"></span>*Parameter Descriptions:*

*label* An optional assembler label for the macro statement.

#### **FUNC=CALL | DSECT**

An optional parameter that specifies the function of the BPEUXCSV macro. The default is CALL.

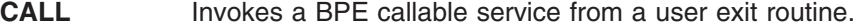

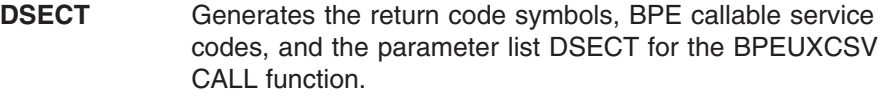

#### **PARMS=(***list\_of\_parameters***)**

A required parameter that specifies a list of subparameters (separated by commas) that are needed for the requested callable service. These subparameters are positional, and are specific to the service requested. Subparameters in this list may be in one of the following three forms.

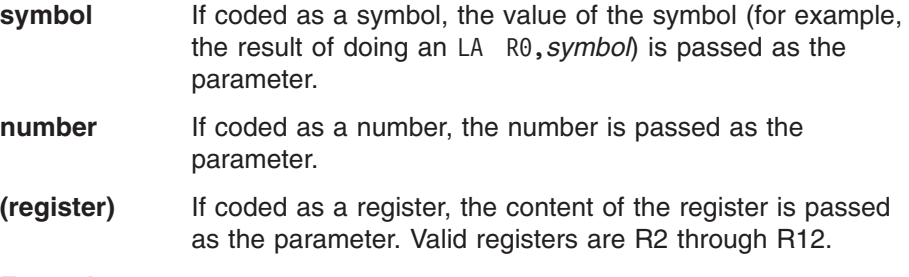

### **Examples**:

• If a parameter is described as "A word in storage to receive a pointer to the returned storage," you could use one of the following coding examples.

```
BPEUXCSV PARMS=(MYWORD),...
. . .
MYWORD DS A Word to receive returned ptr
      - or -
LA 2,MYWORD Get addr of word to receive ptr
BPEUXCSV PARMS=((2)),...
```
• If a parameter is described as "The number of bytes of storage to obtain," you could use one of the following coding examples.

```
BPEUXCSV PARMS=(NUMBYTES),...
. . .
NUMBYTES EQU 1024 Number of bytes to get
       - or -BPEUXCSV PARMS=(1024),...
       - or -
LA 5,1024
BPEUXCSV PARMS=((5)),...
```
The specific parameters and parameter order for each service are described in SERVICECODE=.

#### **SERVICECODE=***symbol* **| (***r2-r12***)**

A required parameter that specifies a code that identifies the particular callable service that is being requested.

If SERVICECODE is specified as a symbol, the symbol must be an EQU symbol that is equated to the function code of the requested callable service. If SERVICECODE is specified as a register, the register must contain the service code. For BPE-provided services, the appropriate EQU symbols are generated when you invoke BPEUXCSV FUNC = DSECT, and are specified as one of the following service codes.

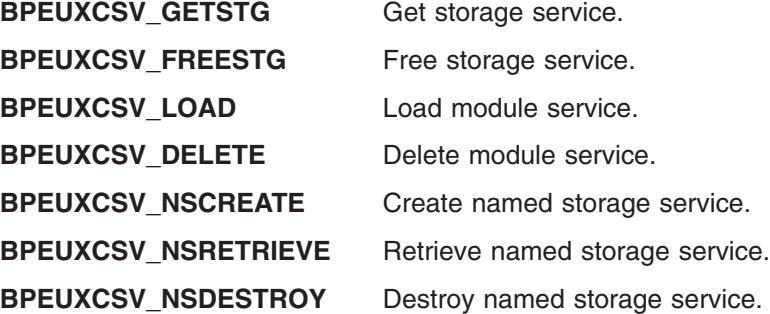

**SL=***symbol* **| (***r0-r12,r14,r15***)**

A required parameter that specifies an area in storage that is to be used as a service parameter list. The BPEUXCSV macro uses this storage to build the parameter list for the call to the callable service. The EQU symbol BPEUXCSV MAXSL is generated by this macro and is equated to the size of the largest service parameter list required by BPE callable services. Ensure that area of storage you specify on the SL parameter is at least BPEUXCSV\_MAXSL bytes in length when requesting any of the BPE callable services.

If SL is specified as a symbol, the symbol must be a label on the first byte of the area to be used as the service parameter list. If the SL parameter is specified as a register, the register must contain the address of the first byte of the area.

### **TOKEN=***symbol* **| (***r2-r12***)**

A required parameter that specifies the callable services token address that was passed to the user exit routine in the Standard BPE user exit parameter list field UXPL\_CSTOKENP. If the TOKEN parameter is specified as a symbol, the symbol must be the label on a word of storage that

contains the callable services token address. If TOKEN is specified as a register, the register must contain the callable services token address.

## <span id="page-86-0"></span>**Return from BPEUXCSV**

BPEUXCSV FUNC = CALL uses general purpose registers R0, R1, R14, and R15 as work registers. On exit from the macro, R15 is set to the return code from the BPEUXCSV macro. This return code indicates the status from the callable service request router. The possible return code values in R15 are the same for all callable service requests. R0 *might* be set to a return code for the specific callable service that was requested, depending on the value that is in R15 (see R15 return codes in Table 15). The R0 return code is specific to each callable service. R1 might be set to a return value from the callable service, if applicable. See the specific service descriptions for additional information. R2 through R12 are unchanged on return from BPEUXCSV.

EQUs for the return codes in R15 are generated by BPEUXCSV FUNC = DSECT. Table 15 describes the possible return code values in R15 for FUNC = CALL, including the symbol, its value, and a description.

| <b>Symbol</b>        | <b>Value</b> | <b>Description</b>                                                                                                    |
|----------------------|--------------|----------------------------------------------------------------------------------------------------|
| BPEUXCSV_RC_OK       | X'00'        | The callable service was successful.                                                                                                    |
| BPEUXCSV_RC_SERV     | X'04'        | The specific callable service returned a<br>non-zero return code. The return code is in<br>the R0. Examine R0 to determine the specific<br>reason that the request failed. The only time<br>that the value in R0 is valid is when<br>R15=X'04'. Otherwise, the content of R0 is<br>unpredictable.                 |
| BPEUXCSV_RC_INVCODE  | X'08'        | The service code specified on<br>SERVICECODE is invalid.                                                                                                    |
| BPEUXCSV_RC_BADTOKEN | X'0C'        | The callable service token passed on TOKEN<br>is invalid.                                                                                                    |
| BPEUXCSV_RC_INT      | X'F4'        | An internal BPE error occurred.                                                                                                    |
| BPEUXCSV RC VERS     | X'FC'        | A callable services parameter list version error<br>was encountered. The version of the<br>parameter list generated by this macro is not<br>valid for your current release of BPE. This is<br>usually the result of assembling with a version<br>of BPEUXCSV at a different level than the<br>BPE runtime system. |

*Table 15. FUNC=CALL Return Codes*

## **BPEUXCSV Get Storage Service**

The get storage service is used to obtain virtual storage. It is similar to the z/OS GETMAIN and STORAGE services; however, the storage obtained by the get storage service is always associated with the top-level BPE TCB (usually the jobstep TCB of the address space). The storage remains allocated until it is explicitly freed or until the jobstep TCB terminates. Therefore, you can rely on the fact that the storage stays allocated even if it is obtained under a subtask TCB which later terminates.

**Service Code:** BPEUXCSV\_GETSTG

### **PARMS format:**

### <span id="page-87-0"></span>**PARMS=(***length,sp,opts***)** or **PARMS=(***length,sp,opts,key***)**

The following are descriptions of the parameters.

- *length* The length of the requested storage, in bytes.
- *sp* The subpool of the requested storage. This must be a valid private subpool. It cannot be a common storage subpool (such as subpool 231 or 241).
- *opts* Options for the storage request. *opts* is a value that is the sum of several EQU values. *opts* identifies the options you have requested for the get storage service request. A BPEUXCSV FUNC = DSECT statement must be included in your module to generate the EQUs required for this function. To specify that none of the options apply, code a zero (0) for *opts*.

### **BPEUXCSV\_GETSTG\_BELOW**

Include this EQU if you want  $LOC = BELOW$  (below the line) storage. If this EQU is omitted, the storage is  $LOC = ANY$ .

### **BPEUXCSV\_GETSTG\_CLEAR**

Include this EQU if you want the storage to be cleared when it is returned to you. If this EQU is omitted, the storage content is unpredictable.

### **BPEUXCSV\_GETSTG\_PAGE**

Include this EQU if you want the starting address of the obtained storage to be aligned on a page boundary. If this EQU is omitted, the storage is aligned on a double-word boundary.

*key* The storage key of the restricted storage. *key* is an optional parameter. If coded, it indicates the storage key to be assigned to the storage returned from the get storage service. If *key* is omitted, the returned storage will be key 7 storage.

> The value passed for the *key* parameter must be sixteen times the actual key value. For example, if you wanted to get key 2 storage, you would specify a value of X'20' for the *key* parameter.

**Note:** The *key* parameter applies *only* to subpools where **KEY=** applies on the z/OS GETMAIN macro (for example, subpool 229). It is ignored for all other subpools. You cannot, for example, request subpool 0 storage in a key other than 7.

**Output:** Return code EQUs are generated by BPEUXCSV FUNC = DSECT. If R15  $= 0$ , the address of the obtained storage area is returned in R1. Otherwise, the content of R1 is unpredictable.

If R15 = 4 on return from this macro, R0 contains the reason code; [Table](#page-88-0) 16 on [page](#page-88-0) 73 lists these return codes, including the symbol, its value, and a description.

<span id="page-88-0"></span>*Table 16. Get Storage Service Return Codes*

| <b>Symbol</b>                 | Value | <b>Description</b>                                                                                                    |
|-------------------------------|-------|----------------------------------------------------------------------------------------------------|
| BPEUXCSV_GETSTG_RCSP          | X'04' | An invalid or unsupported subpool<br>was specified. Either the subpool is<br>not supported by z/OS, or it is a<br>common subpool. |
| <b>BPEUXCSV_GETSTG_RCLV</b>   | X'08' | A zero or negative storage length<br>was specified.<br>A zero storage address was<br>specified.                                   |
| <b>BPEUXCSV GETSTG RCSTG</b>  | X'0C' | The storage was unable to free the<br>requested storage.                                                                          |
| <b>BPEUXCSV GETSTG RCPARM</b> | X'FO' | An invalid number of parameters<br>was passed to the callable services<br>request.                                                |
| BPEUXCSV_GETSTG_RCINT         | X'FA' | An internal BPE error occurred.                                                                                                   |

#### **Examples:**

• This next example shows how to get 64 bytes of storage from subpool 0. The storage is LOC = BELOW, it is aligned on a page boundary, and it is not cleared.

```
BPEUXCSV SERVICECODE=BPEUXCSV_GETSTG, X
      PARMS=(64,0,BPEUXCSV_GETSTG_BELOW+BPEUXCSV_GETSTG_PAGE),X
      TOKEN=UXPL CSTOKENP,
      SL = (1)
```
• The following example shows how to get key zero storage for a length of the value in R2, from the subpool value in R3. The storage is  $LOC = ANY$ , it is not cleared, and it is double-word aligned. R4 contains the callable services token address that was passed to the user exit routine in the field UXPL\_CSTOKENP.

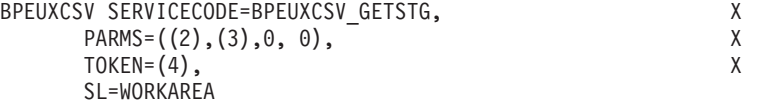

## **BPEUXCSV Free Storage Service**

The free storage service is used to release storage that was previously obtained with the get storage service. It is similar to the z/OS FREEMAIN service. The free storage service must be used only to release storage obtained with the get storage service. It should not be used to release storage that was obtained using any other method (such as GETMAIN).

**Service Code:** BPEUXCSV\_FREESTG

#### **PARMS format:**

**PARMS=(***address,length,sp***)** or **PARMS=(***address,length,sp,key***)**

*address*

The address of the first byte of storage being released.

*length*

The number of bytes of the storage being released.

<span id="page-89-0"></span>*sp* The subpool of the storage being released. This subpool must be the same as the subpool that was specified when the storage was obtained.

#### *key*

The storage key of the storage being released. *key* is the optional parameter. If coded, it indicates the storage key of the storage being freed. If *key* is omitted, the storage must be key 7 storage.

The value passed for the *key* parameter must be sixteen times the actual key value. For example, if you were freeing key 2 storage, you would specify a value of X'20' for the *key* parameter.

**Note:** The *key* parameter *only* applies to subpools where KEY= applies on the z/OS FREEMAIN macro (for example, subpool 229). It is ignored for all other subpools.

**Output:** Return code EQUs are generated by BPEUXCSV FUNC = DSECT. If R15  $=$  4 on return from this macro, R0 contains the reason code; Table 17 lists the reason codes, including the symbol, its value, and a description.

*Table 17. Free Storage Service Return Codes*

| Value | <b>Description</b>                                                                                                    |
|-------|----------------------------------------------------------------------------------------------------|
| X'04' | An invalid or unsupported<br>subpool was specified. Either<br>the subpool is not supported<br>by z/OS, or it is a common<br>subpool. |
| X'08' | A zero or negative storage<br>length was specified.                                                                                  |
| X'0C' | A zero storage address was<br>specified.                                                                                             |
| X'10' | The service was unable to<br>free the requested storage.                                                                             |
| X'FO' | An invalid number of<br>parameters was passed to the<br>callable services request.                                                   |
|       |                                                                                                    |

#### **Example:**

This example shows how to free STGLEN bytes starting at the byte at label MYSTG in subpool 129. STGLEN is an EQU for the number of bytes to free, and MYSTG is the label on the first byte of the area to free (*not* the label on a word pointing to the area).

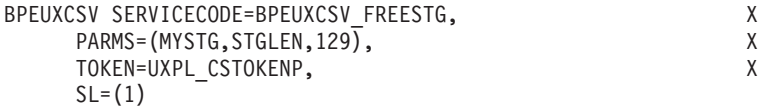

## **BPEUXCSV Load Module Service**

The Load Module Service is used to load a module from a library into storage. It is similar to the z/OS LOAD service; however, the module that is loaded is always associated with the top level BPE-TCB (usually the jobstep TCB of the address space). The module remains allocated until it is explicitly freed or until the jobstep

TCB terminates. Therefore, you can rely on the module remaining allocated, even if it is obtained under a subtask TCB that later terminates.

**Service Code:** BPEUXCSV\_LOAD

### **PARMS format:**

**PARMS=**(*modname,dcb,opts*)

### *modname*

Identifies an eight-character field in storage containing the name of the module to be loaded. If *modname* is coded as a symbol, the symbol must be the label on the first byte of the eight-character field. If *modname* is coded as a register, the register must contain the address of the eight-character field.

#### *dcb*

The address of an opened DCB for a partitioned data set from which to load the specified module. To use the TASKLIB, STEPLIB, or JOBLIB data sets, code 0 for this parameter.

#### *opts*

Options for the load request. *opts* is a value that is the sum of several EQU values. *opts* identifies the options you have requested for the Load Module Service request. A BPEUXCSV FUNC = DSECT statement must be included in your module to generate the EQUs required for this function. To specify that none of the options apply, code 0 for *opts*.

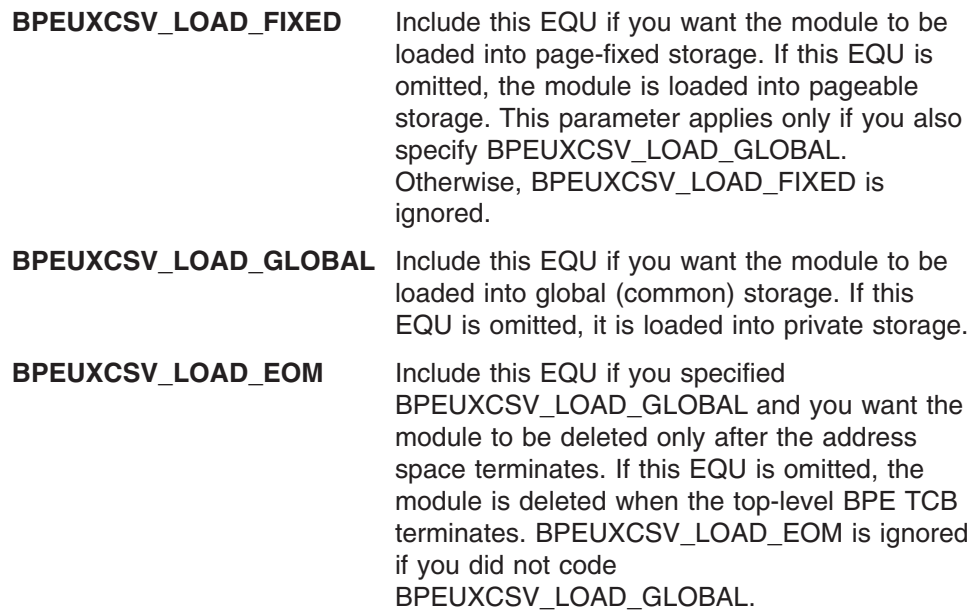

**Output:** If R15 = 0, the address of the loaded module is returned in R1. Otherwise, the content of R1 is unpredictable.

Return code EQUs are generated by BPEUXCSV FUNC = DSECT. If R15 = 4 on return from this macro, then R0 contains the reason code; Table 18 lists the reason codes, including the symbol, its value, and a description.

*Table 18. Load Module Service Return Codes*

| Symbol                 | Value | <b>Description</b>                          |
|------------------------|-------|---------------------------------------------|
| BPEUXCSV LOAD RCNOTFND | X'04' | The specified module<br>could not be found. |

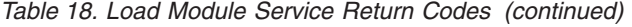

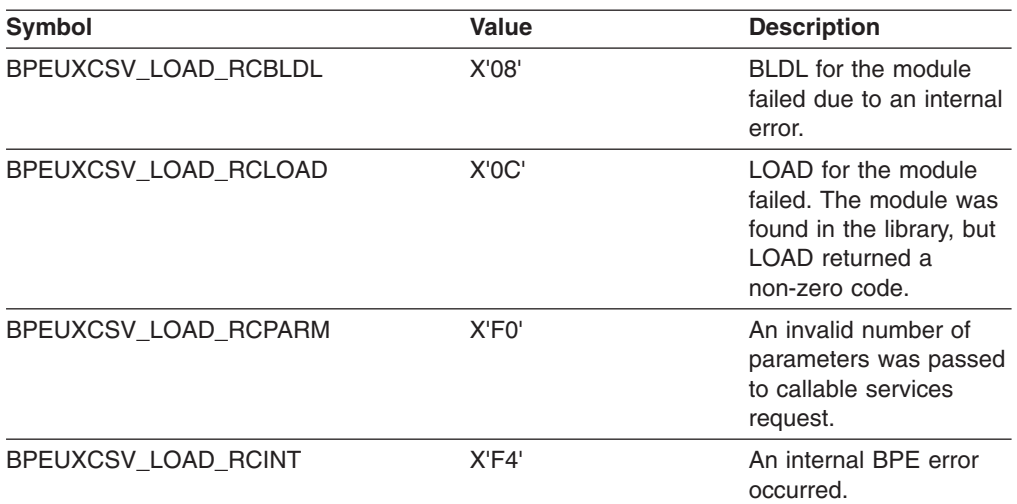

#### **Examples:**

The following example shows how to load the module whose name is at the 8 bytes of storage, beginning at label MODNAME, from the default TASKLIB, JOBLIB, or STEPLIB data sets.

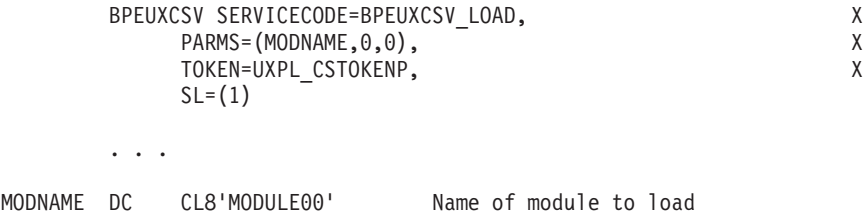

This next example shows how to load the module, whose name is at the 8 bytes of storage pointed to by R8, into global storage. The module is not deleted until the address space terminates (or until it is explicitly deleted). R2 contains the callable services token address that was passed to the user exit routine in the UXPL\_CSTOKENP field. The module is loaded from the dataset described by DCB MYDCB.

```
LA 8, MODNAME R8 = addr of name of module to load
      BPEUXCSV SERVICECODE=BPEUXCSV LOAD,
          PARMS=((8),MYDCB,BPEUXCSV_LOAD_GLOBAL+BPEUXCSV_LOAD_EOM)X
          TOKEN=(2), XSL=PRMLIST
      . . .
MODNAME DC CL8'MODULE00' Name of module to load
MYDCB DCB DSNAME=...
```
## **BPEUXCSV Delete Module Service**

The delete module service is used to delete a module that was previously loaded with the load module service. It is similar to the z/OS DELETE service. The delete module service must be used only to delete modules obtained with the load module service. It must not be used to delete modules that were loaded using any other method (such as z/OS LOAD).

<span id="page-92-0"></span>**Service Code:** BPEUXCSV\_DELETE

#### **PARMS format: PARMS=**(*modname*)

*modname*

Identifies an eight character field in storage containing the name of the module to be deleted. If *modname* is coded as a symbol, the symbol must be the label on the first byte of the eight character field. If *modname* is coded as a register, the register must contain the address of the eight character field.

**Output:** Return code EQUs are generated by BPEUXCSV FUNC = DSECT. If R15 = 4 on return from this macro, then R0 the reason code; Table 19 lists these reason codes, including the symbol, its value, and a description.

*Table 19. Delete Module Service Return Codes*

| <b>Symbol</b>                  | Value | <b>Description</b>                                                                 |
|--------------------------------|-------|------------------------------------------------------------------------------------|
| BPEUXCSV DELETE RCDELETE X'04' |       | The module that was specified<br>could not be deleted.                             |
| BPEUXCSV DELETE RCPARM         | X'FO' | An invalid number of<br>parameters was passed to the<br>callable services request. |
| BPEUXCSV DELETE RCINT          | X'FA' | An internal BPE error<br>occurred.                                                 |

#### **Example:**

The following example shows how to delete the module whose eight character name is in the storage pointed to by R5.

```
LA 5,MODNAME R5=addr of name of module to delete
     BPEUXCSV SERVICECODE=BPEUXCSV DELETE, X
         PARMS=((5)),
         TOKEN=UXPL_CSTOKENP, X
         SL = (1). . .
MODNAME DC CL8'MODULE00' Name of module to delete
```
## **BPEUXCSV Create Named Storage Service**

The create named storage service allows you to obtain an area of storage that is associated with a 16-byte name. In subsequent user exit routine calls (either for the same or different exit routine types), you can retrieve the named storage area address by providing the same name to the retrieve named storage service. Named storage services allow a set of user exit routines to share information but only if they agree on the same name. Typically, an initialization-type exit routine creates the named storage, and all subsequent exit routines retrieve the named storage address.

The name of the storage must be unique within the BPE address space. The named storage is obtained in subpool 0, LOC = ANY storage. The storage is cleared to zeros when it is created.

**Service Code:** BPEUXCSV\_NSCREATE

### <span id="page-93-0"></span>**PARMS format:**

**PARMS=**(*name,length*)

#### *name*

Identifies a 16-byte field in storage containing the name to be associated with the storage obtained. The field can contain any 16-byte value (all bytes are significant). If *name* is coded as a symbol, the symbol must be the label on the first byte of the 16-byte field. If *name* is coded as a register, the register must contain the address of the 16-byte field.

#### *length*

The number of bytes of the named storage area to obtain.

**Output:** If R15 = 0, the address of the named storage area obtained is returned in R1. Otherwise, the content of R1 is unpredictable.

Return code EQUs are generated by BPEUXCSV FUNC = DSECT. If R15 = 4 on return from this macro, R0 contains the reason code; Table 20 lists these reason codes, including the symbol, its value, and a description.

*Table 20. Create Named Storage Service Return Codes*

| <b>Symbol</b>                  | Value | <b>Description</b>                                                                 |
|--------------------------------|-------|------------------------------------------------------------------------------------|
| BPEUXCSV NSCREATE RCDUP        | X'04' | The requested storage area<br>name is already in use.                              |
| BPEUXCSV_NSCREATE_RCLV         | X'08' | A zero or negative storage<br>length was requested.                                |
| BPEUXCSV NSCREATE RCNAME       | X'0C' | A zero name address was<br>specified.                                              |
| <b>BPEUXCSV NSCREATE RCSTG</b> | X'10' | The service was unable to<br>obtain the requested storage.                         |
| BPEUXCSV NSCREATE RCPARM       | X'FO' | An invalid number of<br>parameters was passed to the<br>callable services request. |
| <b>BPEUXCSV NSCREATE RCINT</b> | X'FA' | An internal BPE error occurred.                                                    |

### **Example:**

This example shows how to create a 1024-byte storage area that is associated with the 16-byte name in storage. The first byte of the named storage area is at label MYNAME.

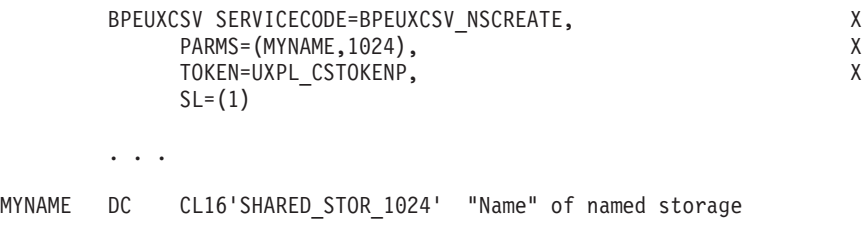

## **BPEUXCSV Retrieve Named Storage Service**

The retrieve named storage service allows you to retrieve the address of a named area of storage that was previously created with the create named storage service.

**Service Code:** BPEUXCSV\_NSRETRIEVE

### <span id="page-94-0"></span>**PARMS format: PARMS=**(*name*)

*name*

Identifies a 16-byte field in storage containing the name of the named storage area. The field can contain any 16-byte value (all bytes are significant). If *name* is coded as a symbol, the symbol must be the label on the first byte of the 16-byte field. If *name* is coded as a register, the register must contain the address of the 16-byte field.

**Output:** If R15 = 0, the address of the named storage area retrieved is returned in R1. Otherwise, the content of R1 is unpredictable.

Return code EQUs are generated by BPEUXCSV FUNC = DSECT. If R15 = 4 on return from this macro, R0 contains the reason code; Table 21 lists these reason codes, including the symbol, its value, and a description.

*Table 21. Retrieve Named Storage Service Return Codes*

| <b>Symbol</b>                    | Value | <b>Description</b>                                                                 |
|----------------------------------|-------|------------------------------------------------------------------------------------|
| BPEUXCSV NSRETRIEVE RCNONE X'04' |       | No named storage area is<br>associated with the specified<br>name.                 |
| BPEUXCSV NSRETRIEVE RCNAME X'08' |       | A zero name address was<br>specified.                                              |
| BPEUXCSV NSRETRIEVE RCPARM X'F0' |       | An invalid number of<br>parameters was passed to<br>the callable services request. |
| BPEUXCSV NSRETRIEVE RCINT        | X'FA' | An internal BPE error<br>occurred.                                                 |

#### **Example:**

This example shows how to retrieve the address of the named storage area associated with the 16-byte name in storage at the address contained in R6.

```
LA 6, MYNAME
BPEUXCSV_SERVICECODE=BPEUXCSV_NSRETRIEVE,
    PARNS = ((6)), X<br>TOKEN=UXPL CSTOKENP.
    TOKEN=UXPL CSTOKENP,
    SL = (1). . .
```
MYNAME DC CL16'SHARED\_STOR\_1024' "Name" of named storage

# **BPEUXCSV Destroy Named Storage Service**

The destroy named storage service is used to delete a previously created named storage area. No other user exit routine should access this storage after you destroy it.

**Service Code:** BPEUXCSV\_NSDESTROY

### **PARMS format:**

**PARMS=**(*name*)

*name*

Identifies a 16-byte field in storage containing the name of the named storage

<span id="page-95-0"></span>area. The field can contain any 16-byte value (all bytes are significant). If *name* is coded as a symbol, the symbol must be the label on the first byte of the 16-byte field. If *name* is coded as a register, the register must contain the address of the 16-byte field.

**Output:** Return code EQUs are generated by BPEUXCSV FUNC = DSECT. If R15  $=$  4 on return from this macro, R0 contains the reason code; Table 22 lists these reason codes, including the symbol, its value, and a description.

*Table 22. Destroy Named Storage Service Return Codes*

| <b>Symbol</b>                   | Value | <b>Description</b>                                                                 |
|---------------------------------|-------|------------------------------------------------------------------------------------|
| BPEUXCSV_NSDESTROY_RCNONE X'04' |       | No named storage area is<br>associated with the specified<br>name.                 |
| BPEUXCSV NSDESTROY RCNAME X'08' |       | A zero name address was<br>specified.                                              |
| BPEUXCSV NSDESTROY RCPARM X'F0' |       | An invalid number of<br>parameters was passed to<br>the callable services request. |
| BPEUXCSV NSDESTROY RCINT        | X'FA' | An internal BPE error<br>occurred.                                                 |

### **Example:**

. . .

The following example shows how to destroy the named storage area associated with the 16-byte name in storage whose first byte is at label NSNAME.

```
BPEUXCSV_SERVICECODE=BPEUXCSV_NSDESTROY,
   PARMS=(NSNAME), X
   TOKEN=UXPL CSTOKENP,
   SL=(1)
```
NSNAME DC XL16'01C1C2C300000000F1F2F3F4006D2748' Binary names OK

# **BPE Callable Service Example: Sharing Data Among Exit Routines**

As an example of the use of callable services, consider the case where you have a set of user exit routines of varying types that all need to share some common information. For this example, assume that the following three types of exit routines are being used:

- An *initialization exit routine* that gets control when the address space is first started. Assume that this exit routine runs before any mainline processing is done (so you can be sure that the other two exit routines won't be called until the initialization exit routine has returned).
- v A *processing exit routine* that gets control whenever a particular event occurs in the address space that needs user exit routine provided information.
- v A *termination exit routine* that gets control when the address space is ending.

**Important:** These particular user exit routines are presented here for example purposes only. These examples should not be assumed to be usable exit routines.

# <span id="page-96-0"></span>**Sample Initialization Exit Routine**

The initialization exit routine uses the create named storage service to obtain a 16-byte area of storage with the name ZZZ\_EXIT\_AREA. The storage is mapped by the following DSECT (which is assumed to be available in all of the modules).

ZZZ\_EXIT\_AREA DSECT,<br>ZZZ\_TABLE\_NAME DS CL8 DS CL8 Name of table module ZZZ TABLE ADDR DS A Address of table module DS F Available ZZZ\_EXIT\_AREA\_L EQU \*-ZZZ\_EXIT\_AREA

The initialization exit routine then uses the load module service to load a module named ZZZUXTB0 (a table that is needed in this example to pass information to the other user exit routines). The initialization exit routine stores the name of the table module in the named storage area field ZZZ\_TABLE\_NAME, and the address of the loaded table in field ZZZ\_TABLE\_ADDR. A routine using a table may not be required for your application.

A sample initialization exit routine that performs these functions is shown in [Figure](#page-97-0) 13 on page 82. Note that the code shown in [Figure](#page-97-0) 13 on page 82, [Figure](#page-98-0) 14 on [page](#page-98-0) 83, and [Figure](#page-99-0) 15 on page 84 is mainline path only. To keep the examples simple, error paths and exception handling code are not shown.

<span id="page-97-0"></span>

| INITEXIT CSECT<br>INITEXIT AMODE 31<br>INITEXIT RMODE ANY |                                                                                                    |                                                                                                    |                                                                                                    |
|-----------------------------------------------------------|----------------------------------------------------------------------------------------------------|----------------------------------------------------------------------------------------------------|----------------------------------------------------------------------------------------------------|
|                                                           | STM<br>LR —<br>L.<br>LR<br>L. San                                                                                                    | 14, 12, 12 (13)<br>12,15<br>USING INITEXIT, 12<br>13,8(,13)<br>11,1<br>USING BPEUXPL, 11<br>10, UXPL DYNAMICWAP<br>USING DYNSTG, 10<br>TOKEN=UXPL CSTOKENP,<br>SL=UXCSVPL | Save caller's registers<br>Move module entry pt to R12<br>Address module base register<br>Chain to 2nd provided save area<br>Move exit parmlist to R11<br>Address std BPE user exit PL<br>Get 512-byte dynamic storage ptr<br>Address module's dynamic storage<br>BPEUXCSV SERVICECODE=BPEUXCSV NSCREATE, Create named stg<br>X<br>PARMS=(NSNAME, ZZZ_EXIT_AREA_L), for the exits<br>χ<br>X |
|                                                           | LTR                                                                                                    | 15,15<br>BNZ ERROR1                                                                                                    | Did NSCreate work?<br>No, go handle error                                                                                                    |
|                                                           | LR 9,1                                                                                                    | USING ZZZ_EXIT_AREA,9<br>MVC ZZZ TABLE NAME, TBLNAME<br>BPEUXCSV SERVICECODE=BPEUXCSV LOAD,<br>PARMS=(TBLNAME, 0,0),<br>TOKEN=UXPL CSTOKENP,<br>SL=UXCSVPL                | Yes, named storage ptr to R9<br>Address using "ZZZ" DSECT<br>Set name of table module<br>Load the table<br>X.<br>module for the<br>X<br>X<br>exits                                                                                                    |
|                                                           | BNZ<br>ST and the state of the state of the state of the state of the state of the state of the state of the state of the state of the state of the state of the state of the state of the state of the state of the state of the sta          | LTR 15,15<br>ERROR2<br>1,ZZZ_TABLE_ADDR                                                                                                    | Did LOAD work?<br>No, go handle error<br>Yes, save table ptr in named stg                                                                                                    |
|                                                           |                                                                                                    |                                                                                                    | Do any other init exit functions                                                                                                    |
|                                                           | XR<br>L.<br>L.<br>LM<br>BR                                                                                                    | 15,15<br>13,4(,13)<br>14, 12(, 13)<br>0, 12, 20(13)<br>14<br>DROP 9,10,11,12                                                                                              | Set zero return code<br>Back up to caller's save area<br>Restore caller's R14<br>Restore caller's RO-R12<br>Return to caller<br>Release USING registers                                                                                                    |
| NSNAME<br>TBLNAME                                         | DC<br>DC and the state of the state of the state of the state of the state of the state of the state of the state of the state of the state of the state of the state of the state of the state of the state of the state of the sta<br>LTORG. | t in<br>CL16'ZZZ EXIT AREA<br>CL8'ZZZUXTB0'                                                                                                    | Const for named storage<br>Const for table module name                                                                                                    |
| DYNSTG<br>UXCSVPL                                         | DSECT,<br>DS<br>END                                                                                                    | XL(BPEUXCSV MAXSL)<br>BPEUXPL FUNC=DSECT<br>BPEUXCSV FUNC=DSECT                                                                                                    | Dynamic storage DSECT<br>Space for BPEUXCSV parmlist<br>Other dynamic storage fields<br>Include user exit parmlist<br>Include BPEUXCSV symbols                                                                                                    |

*Figure 13. Sample Initialization Exit Routine*

## **Sample Processing Exit Routine**

The processing exit routine obtains the address of the table module that was loaded by the initialization exit routine. For optimum performance, the processing exit routine uses the first word of the static work area that BPE passes to save the address of the shared storage area.

On entry, the processing exit routine checks this word of storage. If this word is non-zero, the processing routine uses this address as the shared storage area pointer. If the first word is zero, the processing exit routine invokes the named storage retrieve service to get the address of the shared storage. The processing <span id="page-98-0"></span>exit routine then saves the address in the static storage area. This technique minimizes the number of BPE requests for callable services that this exit routine must make (because it needs to do the retrieve only once; on subsequent calls, the address of the shared storage area is available in the static work area).

A sample processing exit routine that performs these functions is shown in Figure 14.

|                          | PROCEXIT CSECT,<br>PROCEXIT AMODE 31               |                                                                                                    |                                                                                                    |        |
|--------------------------|----------------------------------------------------|----------------------------------------------------------------------------------------------------|----------------------------------------------------------------------------------------------------|--------|
|                          | PROCEXIT RMODE ANY<br>LR.<br>L.<br>LR.<br>L.<br>L. | STM 14, 12, 12(13)<br>12,15<br>USING PROCEXIT, 12<br>13,8(,13)<br>11,1<br>USING BPEUXPL, 11<br>10,UXPL DYNAMICWAP<br>USING DYNSTG, $10$<br>9,UXPL STATICWAP<br>ICM $8, 15, 0(9)$<br>BNZ GOTSHRD | Save caller's registers<br>Move module entry pt to R12<br>Address module base register<br>Chain to 2nd provided save area<br>Move exit parmlist to R11<br>Address std BPE user exit PL<br>Get 512-byte dynamic storage ptr<br>Address module's dynamic storage<br>Get 256-byte static storage ptr<br>Is shared stg ptr set?<br>Yes, continue<br>BPEUXCSV SERVICECODE=BPEUXCSV NSRETRIEVE, Get named stg addr | Χ      |
| <b>GOTSHRD</b>           | LTR<br>BNZ<br>LR<br>ST<br>DS<br>L.                 | PARMS=(NSNAME),<br>TOKEN=UXPL_CSTOKENP,<br>SL=UXCSVPL<br>15,15<br>ERROR1<br>8,1<br>8,0(,9)<br>0H<br>USING ZZZ EXIT AREA,8<br>7,ZZZ_TABLE_ADDR                                                   | Did NSRetrieve work?<br>No, go handle error<br>Yes, set shrd stg ptr in R8<br>Save in static stg for next time<br>Address using "ZZZ" DSECT<br>Get table address                                                                                                    | χ<br>X |
|                          | XR<br>L.<br>L.<br>LM<br>BR                         | 15,15<br>13,4(,13)<br>14, 12(, 13)<br>0, 12, 20(13)<br>14                                                                                                    | Do process exit functions<br>Set zero return code<br>Back up to caller's save area<br>Restore caller's R14<br>Restore caller's R0-R12<br>Return to caller                                                                                                    |        |
| <b>NSNAME</b>            | DROP<br>DC                                         | 8, 10, 11, 12<br>CL16'ZZZ EXIT AREA                                                                                                    | Release USING registers<br>Const for named storage                                                                                                    |        |
|                          | LTORG,                                             |                                                                                                    |                                                                                                    |        |
| DYNSTG<br><b>UXCSVPL</b> | DSECT,<br>DS<br>END                                | XL(BPEUXCSV MAXSL)<br>BPEUXPL FUNC=DSECT<br>BPEUXCSV FUNC=DSECT                                                                                                    | Dynamic storage DSECT<br>Space for BPEUXCSV parmlist<br>Other dynamic storage fields<br>Include user exit parmlist<br>Include BPEUXCSV symbols                                                                                                    |        |

*Figure 14. Sample Processing Exit Routine*

### **Sample Termination Exit Routine**

The termination exit routine locates the shared storage area, deletes the loaded table module using the name that was saved in the shared storage area, and then destroys the shared area.

A sample termination exit routine that performs these functions is shown in [Figure](#page-99-0) 15 on page 84.

<span id="page-99-0"></span>

| TERMEXIT CSECT ,<br>TERMEXIT AMODE 31<br>TERMEXIT RMODE ANY |                                                  |                                                       |                                                                                        |        |
|-------------------------------------------------------------|--------------------------------------------------|-------------------------------------------------------|----------------------------------------------------------------------------------------|--------|
|                                                             |                                                  | STM 14, 12, 12(13)<br>LR 12, 15<br>12,15              | Save caller's registers<br>Move module entry pt to R12                                 |        |
|                                                             |                                                  | USING TERMEXIT, 12<br>L $13,8(,13)$                   | Address module base register<br>Chain to 2nd provided save area                        |        |
|                                                             | LR —                                             | 11,1<br>USING BPEUXPL, 11                             | Move exit parmlist to R11<br>Address std BPE user exit PL                              |        |
|                                                             | L.                                               | 10, UXPL DYNAMICWAP<br>USING DYNSTG, 10               | Get 512-byte dynamic storage ptr<br>Address module's dynamic storage                   |        |
|                                                             |                                                  |                                                       | BPEUXCSV SERVICECODE=BPEUXCSV NSRETRIEVE, Get named stg addr X                         |        |
|                                                             |                                                  | PARMS=(NSNAME),<br>TOKEN=UXPL_CSTOKENP,               |                                                                                        | X<br>χ |
|                                                             |                                                  | SL=UXCSVPL<br>LTR 15,15                               | Did NSRetrieve work?                                                                   |        |
|                                                             | $LR$ $8,1$                                       | BNZ ERROR1                                            | No, go handle error<br>Yes, set shrd stg ptr in R8                                     |        |
|                                                             |                                                  | USING ZZZ_EXIT_AREA,8                                 | Address using "ZZZ" DSECT                                                              |        |
|                                                             |                                                  | PARMS=(ZZZ_TABLE_NAME),                               | BPEUXCSV SERVICECODE=BPEUXCSV DELETE, Delete table<br>module                           | X<br>X |
|                                                             |                                                  | TOKEN=UXPL CSTOKENP,<br>SL=UXCSVPL                    |                                                                                        | χ      |
|                                                             |                                                  | LTR 15,15                                             | Did DELETE work?                                                                       |        |
|                                                             |                                                  | BNZ ERROR2                                            | No, go handle error<br>BPEUXCSV SERVICECODE=BPEUXCSV NSDESTROY, Destroy named stg<br>Χ |        |
|                                                             |                                                  | PARMS=(NSNAME),<br>TOKEN=UXPL_CSTOKENP,<br>SL=UXCSVPL |                                                                                        | χ<br>χ |
|                                                             | DROP <sub>8</sub>                                |                                                       | R8 no longer is "ZZZ" area                                                             |        |
|                                                             | BNZ                                              | $LTR$ 15,15<br>ERROR3                                 | Did NSDestroy work?<br>No, go handle error                                             |        |
|                                                             | $\cdots$                                         |                                                       | Do other term exit functions                                                           |        |
|                                                             | XR<br>L.                                         | 15,15                                                 | Set zero return code                                                                   |        |
|                                                             | L.                                               | 13,4(,13)<br>14, 12(, 13)                             | Back up to caller's save area<br>Restore caller's R14                                  |        |
|                                                             | LM<br>BR                                         | 0, 12, 20(13)<br>14                                   | Restore caller's R0-R12<br>Return to caller                                            |        |
|                                                             | DROP                                             | 10, 11, 12                                            | Release USING registers                                                                |        |
| NSNAME                                                      | DC                                               |                                                       | CL16'ZZZ EXIT AREA ' Const for named storage                                           |        |
|                                                             | LTORG,                                           |                                                       |                                                                                        |        |
| DYNSTG<br><b>UXCSVPL</b>                                    | DSECT,<br>$\bullet$ , $\bullet$ , $\bullet$      | DS XL(BPEUXCSV MAXSL)                                 | Dynamic storage DSECT<br>Space for BPEUXCSV parmlist<br>Other dynamic storage fields   |        |
|                                                             | BPEUXPL FUNC=DSECT<br>BPEUXCSV FUNC=DSECT<br>END |                                                       | Include user exit parmlist<br>Include BPEUXCSV symbols                                 |        |

*Figure 15. Sample Termination Exit Routine*

# **Notices**

This information was developed for products and services offered in the U.S.A. IBM may not offer the products, services, or features discussed in this document in other countries. Consult your local IBM representative for information on the products and services currently available in your area. Any reference to an IBM product, program, or service is not intended to state or imply that only that IBM product, program, or service may be used. Any functionally equivalent product, program, or service that does not infringe any IBM intellectual property right may be used instead. However, it is the user's responsibility to evaluate and verify the operation of any non-IBM product, program, or service.

IBM may have patents or pending patent applications covering subject matter described in this document. The furnishing of this document does not give you any license to these patents. You can send license inquiries, in writing, to:

IBM Director of Licensing IBM Corporation North Castle Drive Armonk, NY 10504-1785 U.S.A.

For license inquiries regarding double-byte (DBCS) information, contact the IBM Intellectual Property Department in your country or send inquiries, in writing, to:

IBM World Trade Asia Corporation Licensing 2-31 Roppongi 3-chome, Minato-ku Tokyo 106, Japan

**The following paragraph does not apply to the United Kingdom or any other country where such provisions are inconsistent with local law:** INTERNATIONAL BUSINESS MACHINES CORPORATION PROVIDES THIS PUBLICATION "AS IS" WITHOUT WARRANTY OF ANY KIND, EITHER EXPRESS OR IMPLIED, INCLUDING, BUT NOT LIMITED TO, THE IMPLIED WARRANTIES OF NON-INFRINGEMENT, MERCHANTABILITY OR FITNESS FOR A PARTICULAR PURPOSE. Some states do not allow disclaimer of express or implied warranties in certain transactions, therefore, this statement may not apply to you.

This information could include technical inaccuracies or typographical errors. Changes are periodically made to the information herein; these changes will be incorporated in new editions of the publication. IBM may make improvements and/or changes in the product(s) and/or the program(s) described in this publication at any time without notice.

Any references in this information to non-IBM Web sites are provided for convenience only and do not in any manner serve as an endorsement of those Web sites. The materials at those Web sites are not part of the materials for this IBM product and use of those Web sites is at your own risk.

IBM may use or distribute any of the information you supply in any way it believes appropriate without incurring any obligation to you.

Licensees of this program who wish to have information about it for the purpose of enabling: (i) the exchange of information between independently created programs

and other programs (including this one) and (ii) the mutual use of the information which has been exchanged, should contact:

IBM Corporation J46A/G4 555 Bailey Avenue San Jose, CA 95141-1003 U.S.A.

Such information may be available, subject to appropriate terms and conditions, including in some cases, payment of a fee.

The licensed program described in this information and all licensed material available for it are provided by IBM under terms of the IBM Customer Agreement, IBM International Program License Agreement, or any equivalent agreement between us.

Any performance data contained herein was determined in a controlled environment. Therefore, the results obtained in other operating environments may vary significantly. Some measurements may have been made on development-level systems and there is no guarantee that these measurements will be the same on generally available systems. Furthermore, some measurement may have been estimated through extrapolation. Actual results may vary. Users of this document should verify the applicable data for their specific environment.

Information concerning non-IBM products was obtained from the suppliers of those products, their published announcements or other publicly available sources. IBM has not tested those products and cannot confirm the accuracy of performance, compatibility or any other claims related to non-IBM products. Questions on the capabilities of non-IBM products should be addressed to the suppliers of those products.

All statements regarding IBM's future direction or intent are subject to change or withdrawal without notice, and represent goals and objectives only.

This information is for planning purposes only. The information herein is subject to change before the products described become available.

This information contains examples of data and reports used in daily business operations. To illustrate them as completely as possible, the examples include the names of individuals, companies, brands, and products. All of these names are fictitious and any similarity to the names and addresses used by an actual business enterprise is entirely coincidental.

#### COPYRIGHT LICENSE:

This information contains sample application programs in source language, which illustrates programming techniques on various operating platforms. You may copy, modify, and distribute these sample programs in any form without payment to IBM, for the purposes of developing, using, marketing or distributing application programs conforming to the application programming interface for the operating platform for which the sample programs are written. These examples have not been thoroughly tested under all conditions. IBM, therefore, cannot guarantee or imply reliability, serviceability, or function of these programs. You may copy, modify, and distribute these sample programs in any form without payment to IBM for the purposes of developing, using, marketing, or distributing application programs conforming to IBM's application programming interfaces.

Each copy or any portion of these sample programs or any derivative work, must include a copyright notice as follows:

© (your company name) (year). Portions of this code are derived from IBM Corp. Sample Programs. © Copyright IBM Corp. \_enter the year or years\_. All rights reserved.

If you are viewing this information softcopy, the photographs and color illustrations may not appear.

# **Programming Interface Information**

This publication is intended to help the customer use the IMS Base Primitive Environment (BPE) external interfaces. The *IMS Version 9: Base Primitive Environment Guide and Reference* primarily documents product-sensitive programming interface and associated guidance information provided by IMS.

Product-sensitive programming interfaces allow the customer installation to perform tasks such as diagnosing, modifying, monitoring, repairing, tailoring, or tuning of IMS. Use of such interfaces creates dependencies on the detailed design or implementation of the IBM software product. Product-sensitive programming interfaces should be used only for these specialized purposes. Because of their dependencies on detailed design and implementation, it is to be expected that programs written to such interfaces may need to be changed in order to run with new product releases or versions, or as a result of service.

General-use programming interfaces allow the customer to write programs that obtain the services of IMS.

General-use programming interface and associated guidance information is identified where it occurs, either by an introductory statement to a chapter or section or by the following marking: General-use programming interface and associated guidance information....

Diagnosis, modification or tuning information is provided to help the customer diagnose, modify, or tune IMS.

**Attention:** Do not use this diagnosis, modification or tuning information as a programming interface.

Diagnosis, Modification or Tuning Information is identified where it occurs, either by an introductory statement to a chapter or section or by the following marking: Diagnosis, Modification or Tuning Information....

# **Trademarks**

The following terms are trademarks of the IBM Corporation in the United States, other countries, or both:

IBM MVS IMS z/OS

BookManager **Language Environment** 

Java™ and all Java-based trademarks and logos are trademarks of Sun Microsystems, Inc., in the Unites States, other countries, or both.

UNIX® is a registered trademark of the Open Group in the United States and other countries.

Other company, product, and service names may be trademarks or service marks of others.

# **Bibliography**

This bibliography lists all of the information in the IMS Version 9 library.

- v *External Security Interface (RACROUTE) Macro Reference for MVS™*, GC28-1366
- v *MVS/DFP Access Method Services for VSAM Catalog*, SC26-4570
- v *MVS/ESA Initialization and Tuning Reference*, SC28-1452
- v *MVS/ESA Programming: Authorized Assembler Services Guide*, GC28-1467
- v *MVS/ESA Setting Up a Sysplex*, GC28-1449
- v *MVS/ESA Programming: Sysplex Services Guide*, GC28-1495
- v *MVS/ESA System Commands*, GC28-1442
- v *MVS/ESA Programming: Assembler Services Guide*, GC28-1466
- v *OS/390 MVS Setting Up a Sysplex*, GC28-1779

# **IMS Version 9 Library**

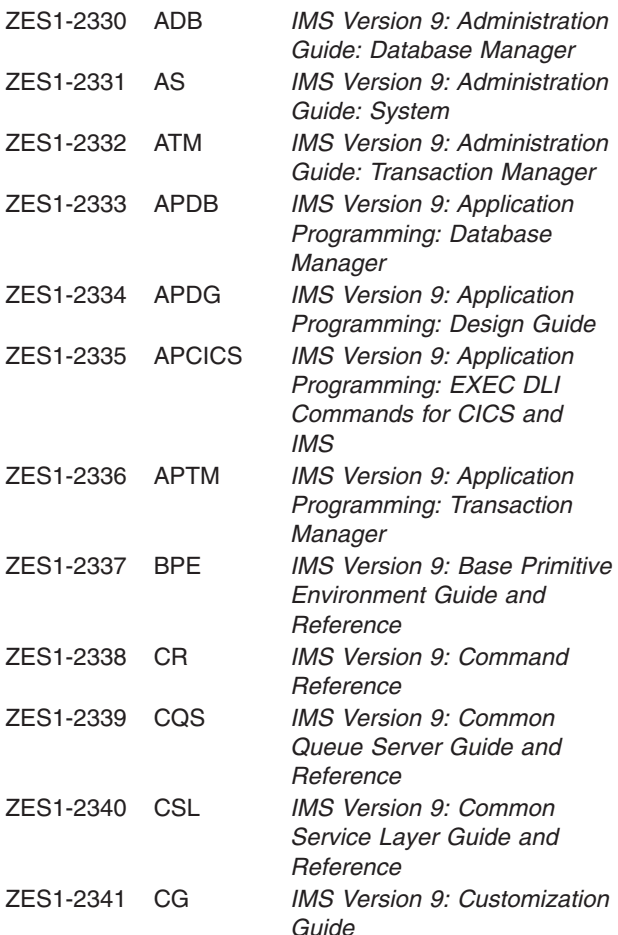

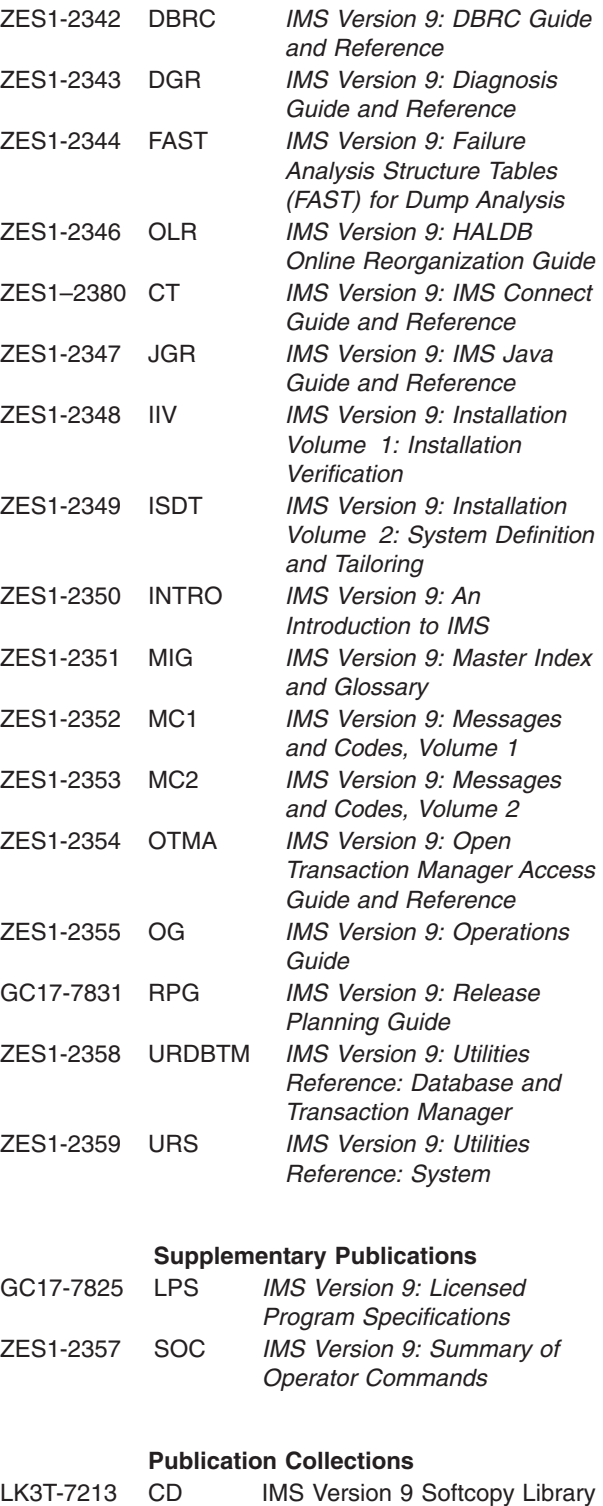

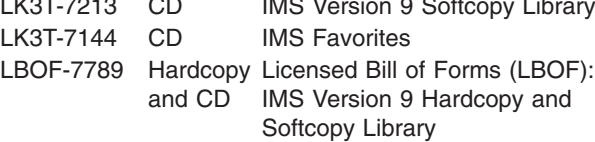

#### **Publication Collections**

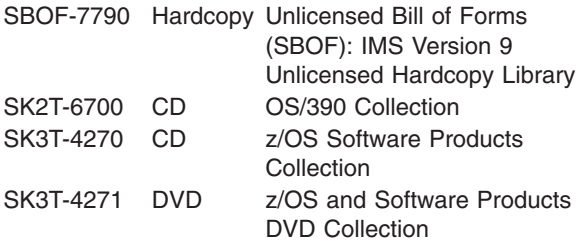

### **Accessibility Titles Cited in this Book**

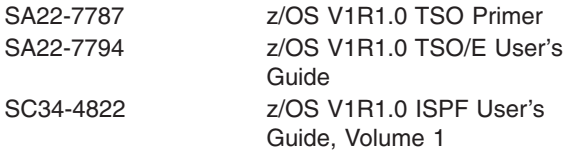

# **Index**

# **Special characters**

\* (asterisk) BPE [trace](#page-23-0) table type 8 CQS [trace](#page-25-0) table type 10 OM [trace](#page-27-0) table type 12 RM [trace](#page-28-0) table type 13 SCI [trace](#page-29-0) table type 14

# **A**

[abend](#page-18-0) codes 3 abends in user exit [routines](#page-81-0) 66 address spaces [customizing](#page-62-0) 47 [monitoring](#page-62-0) 47 AWE [\(asynchronous](#page-24-0) work element) 9 AWE [server](#page-73-0) type 58 AWE services [statistics](#page-72-0) area 57

# **B**

BPE (Base Primitive Environment) [associating](#page-33-0) exit types with exit routines 18 [components](#page-16-0) that use BPE 1 [customizing](#page-62-0) address spaces 47 [defining](#page-20-0) 5 [gathering](#page-64-0) statistics 49 [monitoring](#page-62-0) address spaces 47 sample [configuration](#page-31-0) 16 service [provided](#page-16-0) 1 sharing [configuration](#page-22-0) parameters 7 [specifying](#page-21-0) a language 6 [specifying](#page-21-0) a trace level 6 system [statistics](#page-65-0) area 50 trace table [types](#page-23-0) 8 tracing [processing](#page-23-0) 8 BPE commands DISPLAY [USEREXIT](#page-51-0) 36 [invocation](#page-41-0) 26 REFRESH [USEREXIT](#page-56-0) 41 specifying IMS [component](#page-41-0) command [parameters](#page-41-0) 26 [syntax](#page-40-0) 25 [Syntax,](#page-40-0) verb only format 25 Syntax, [verb-resource](#page-40-0) type 25 wildcard [character](#page-41-0) support 26 BPE configuration PROCLIB member [keywords](#page-20-0) 5 [recommendations](#page-21-0) 6 [specifying](#page-20-0) 5 BPE DISPLAY [VERSION](#page-49-0) command 34 [format](#page-50-0) 35 [output](#page-50-0) 35 [Usage](#page-50-0) 35 BPE exit routine PROCLIB member EXITMBR [parameter](#page-30-0) 15

BPE statistics area BPE AWE [statistics](#page-72-0) area 57 BPE CBS [statistics](#page-71-0) area 56 BPE [dispatcher](#page-69-0) statistics area 54 BPE storage services [statistics](#page-74-0) area 59 BPE system [statistics](#page-66-0) 51 BPE TCB [statistics](#page-70-0) table 55 [recommendations](#page-66-0) 51 [statistics](#page-68-0) offset table 53 BPE [Statistics](#page-65-0) exit routine 50 BPE trace table types \* [\(asterisk\)](#page-23-0) 8 [AWE](#page-24-0) 9 [CBS](#page-24-0) 9 [CMD](#page-24-0) 9 [DISP](#page-24-0) 9 [ERR](#page-24-0) 9 [HASH](#page-24-0) 9 [LATC](#page-24-0) 9 [SSRV](#page-24-0) 9 [STG](#page-25-0) 10 [USRX](#page-25-0) 10 BPE user-supplied exit routines [abends](#page-81-0) in 66 and Language [Environment](#page-62-0) 47 [BPEUXCSV](#page-81-0) macro 66 callable [services](#page-81-0) 66 calling [subsequent](#page-79-0) exit routines 64 [dynamic](#page-79-0) work areas 64 [environment](#page-80-0) 65 execution [environment](#page-76-0) 61 general [information](#page-76-0) 61 [Initalization-Termination](#page-62-0) 47 [initialization](#page-96-0) sample 81 interface [information](#page-76-0) 61 [interfaces](#page-76-0) and services 61 performance [considerations](#page-80-0) 65 [processing](#page-97-0) sample 82 [recommendations](#page-62-0) 47, [61,](#page-76-0) [66](#page-81-0) [reentrant](#page-80-0) 65 [refreshing](#page-56-0) 41 [registers](#page-80-0) 65 [sharing](#page-95-0) data 80 standard [parameter](#page-77-0) list 62 static work [areas](#page-78-0) 63 [Statistics](#page-64-0) exit routine 49 [termination](#page-98-0) sample 83 work [areas](#page-78-0) 63 [BPEUXCSV](#page-81-0) macro 66 [environmental](#page-82-0) requirements 67 [examples](#page-84-0) 69 other macro [requirements](#page-83-0) 68 [performance](#page-83-0) implications 68 register [information](#page-83-0) 68 [restrictions](#page-83-0) and limitations 68 [return](#page-86-0) from 71 [syntax](#page-83-0) 68

# **C**

callable services BPE [user-supplied](#page-81-0) exit routines 66 [BPEUXCSV](#page-81-0) macro 66 [example](#page-95-0) 80 [functions](#page-82-0) of 67 [sharing](#page-95-0) data 80 CBS (control block [service\)](#page-24-0) 9 CBS (control block [services\)](#page-71-0) statistics area 56 CMD [\(command](#page-24-0) trace table) 9 [commands](#page-40-0) 25 CQS exit routine PROCLIB member EXITMBR [parameter](#page-30-0) 15 CQS trace table types \* [\(asterisk\)](#page-25-0) 10 [CQS](#page-25-0) 10 [ERR](#page-25-0) 10 [INTF](#page-25-0) 10 [STR](#page-25-0) 10 create named storage service [example](#page-93-0) 78 [output](#page-93-0) 78 [parameters](#page-93-0) 78 CSL (Common Service Layer) OM trace table [types](#page-27-0) 12 RM trace table [types](#page-28-0) 13 SCI trace table [types](#page-29-0) 14

# **D**

delete module service [example](#page-92-0) 77 [output](#page-92-0) 77 [parameters](#page-92-0) 77 destroy named storage service [example](#page-95-0) 80 [output](#page-95-0) 80 [parameters](#page-94-0) 79 DISP [\(dispatcher](#page-24-0) trace table) 9 [dispatcher](#page-69-0) statistics area 54 DISPLAY TRACETABLE command [CQS-defined](#page-43-0) trace tables 28 [OM-defined](#page-43-0) trace tables 28 [RM-defined](#page-44-0) trace tables 29 [SCI-defined](#page-44-0) trace table types 29 DISPLAY [TRACETABLE](#page-43-0) Command 28 [BPE-defined](#page-43-0) trace table types 28 DISPLAY USEREXIT command BPE user exit [types](#page-51-0) 36 CQS user exit [types](#page-51-0) 36 [examples](#page-55-0) 40 [format](#page-51-0) 36 OM user exit [types](#page-51-0) 36 [output](#page-54-0) 39 RM user exit [types](#page-52-0) 37 SCI user exit [types](#page-52-0) 37 [usage](#page-51-0) 36 [dynamic](#page-79-0) work areas 64

# **E**

ERPL (error [parameter](#page-29-0) list trace table) 14 ERR (error trace table) BPE [trace](#page-24-0) table type 9 CQS [trace](#page-25-0) table type 10 OM [trace](#page-27-0) table type 12 RM [trace](#page-28-0) table type 13 SCI [trace](#page-29-0) table type 14 EXITDEF and static work [areas](#page-79-0) 64 BPE [types](#page-34-0) 19 CQS [types](#page-35-0) 20 [keywords](#page-33-0) 18 OM [types](#page-35-0) 20 RM [types](#page-35-0) 20 SCI [types](#page-35-0) 20 EXITMBR parameter BPE exit routine [PROCLIB](#page-30-0) member 15 CQS exit routine [PROCLIB](#page-30-0) member 15 [ims\\_component](#page-30-0) 15 [member\\_name](#page-30-0) 15 OM exit routine [PROCLIB](#page-30-0) member 15 RM exit routine [PROCLIB](#page-30-0) member 15 SCI exit routine [PROCLIB](#page-30-0) member 15

# **F**

format of standard BPE user exit [parameter](#page-77-0) list 62 free storage service [example](#page-89-0) 74 [output](#page-89-0) 74 [parameters](#page-88-0) 73 freeing virtual [storage](#page-88-0) 73

# **G**

get storage service [examples](#page-88-0) 73 [output](#page-87-0) 72 [parameters](#page-86-0) 71 getting virtual [storage](#page-86-0) 71

# **H**

[HASH](#page-24-0) (hash trace table) 9

# **I**

IMS [components](#page-16-0) 1 Init-Term exit routine contents of [registers](#page-63-0) 48 [parameter](#page-63-0) list 48 [recommendations](#page-63-0) 48 interface [information](#page-76-0) 61 INTF (interface trace table) CQS [trace](#page-25-0) table type 10 SCI [trace](#page-29-0) table type 14 INTP (interface [parameter](#page-29-0) trace table) 14
## **L**

LANG [PROCLIB](#page-21-0) member 6 LATC (latch trace [table\)](#page-24-0) 9 load [module](#page-89-0) service 74 [examples](#page-91-0) 76 [output](#page-90-0) 75 [parameters](#page-90-0) 75

### **M**

[messages](#page-18-0) and codes 3

# **O**

OM exit routine PROCLIB member EXITMBR [parameter](#page-30-0) 15 OM trace table types \* [\(asterisk\)](#page-27-0) 12 [CSL](#page-27-0) 12 [ERR](#page-27-0) 12 [OM](#page-28-0) 13 [PLEX](#page-28-0) 13 [recommendations](#page-27-0) 12

### **P**

parameter lists BPE [Statistics](#page-65-0) user exit 50 create named [storage](#page-93-0) service 78 delete [module](#page-92-0) service 77 destroy names [storage](#page-94-0) service 79 free [storage](#page-88-0) service 73 get storage [services](#page-86-0) 71 [Initialization](#page-63-0) and Termination user exit 48 load [module](#page-90-0) service 75 retrieve named [storage](#page-94-0) service 79 [standard](#page-77-0) BPE user exit 62 [Structure](#page-65-0) Statistics user exit 50 PLEX OM [trace](#page-28-0) table type 13 RM [trace](#page-28-0) table type 13 SCI [trace](#page-29-0) table type 14 PROCLIB EXITMBR [parameter](#page-30-0) 15 [STATINTV](#page-30-0) parameter 15 PROCLIB members [format](#page-20-0) rules 5 general [information](#page-20-0) 5 [LANG](#page-21-0) 6 sharing [configurations](#page-22-0) 7 [TRCLEV](#page-21-0) 6

## **R**

REFRESH USEREXIT command and [static](#page-79-0) work area 64 [considerations](#page-57-0) 42 [examples](#page-59-0) 44 [format](#page-58-0) 43

REFRESH USEREXIT command *(continued)* [output](#page-59-0) 44 [recommendations](#page-57-0) 42 [usage](#page-58-0) 43 retrieve named storage service [example](#page-94-0) 79 [output](#page-94-0) 79 [parameters](#page-94-0) 79 RM exit routine PROCLIB member EXITMBR [parameter](#page-30-0) 15 RM trace table types \* [\(asterisk\)](#page-28-0) 13 [CSL](#page-28-0) 13 [ERR](#page-28-0) 13 [PLEX](#page-28-0) 13 [recommendations](#page-28-0) 13 [RM](#page-28-0) 13

## **S**

Sample BPE [configuration](#page-31-0) file 16 BPE user exit list [PROCLIB](#page-38-0) member 23 combined user exit list [PROCLIB](#page-38-0) member 23 CQS user exit list [PROCLIB](#page-36-0) member 21 [initialization](#page-96-0) exit routine 81 OM user exit list [PROCLIB](#page-36-0) member 21 [processing](#page-97-0) exit routine 82 RM user exit list [PROCLIB](#page-37-0) member 22 SCI user exit list [PROCLIB](#page-38-0) member 23 [termination](#page-98-0) exit routine 83 SCI exit routine PROCLIB member EXITMBR [parameter](#page-30-0) 15 SCI trace table types \* [\(asterisk\)](#page-29-0) 14 [CSL](#page-29-0) 14, [15](#page-30-0) [ERPL](#page-29-0) 14 [ERR](#page-29-0) 14 [INTF](#page-29-0) 14 [INTP](#page-29-0) 14 [PLEX](#page-29-0) 14 [recommendations](#page-29-0) 14 Sharing BPE [configuration](#page-22-0) parameters 7 [specifying](#page-21-0) a language 6 [specifying](#page-21-0) a trace level 6 [specifying](#page-30-0) the exit list PROCLIB member name 15 [specifying](#page-30-0) time intervals 15 SRT [\(structure](#page-25-0) trace table) 10 SSRV (system [services](#page-24-0) trace table) 9 standard BPE user exit [parameter](#page-77-0) list 62 static work [areas](#page-78-0) 63 Statistics exit routine contents of [registers](#page-64-0) 49 [parameters](#page-65-0) 50 [statistics](#page-68-0) offset table 53 STG [\(storage](#page-25-0) service trace table) 10 storage services create named [storage](#page-92-0) service 77 destroy named [storage](#page-94-0) service 79 free [storage](#page-88-0) service 73 get [storage](#page-86-0) service 71

storage services *(continued)* retrieve named [storage](#page-93-0) service 78 storage services [statistics](#page-74-0) area 59 [subsequent](#page-79-0) BPE exit routines, calling 64 system statistics area [addresses](#page-66-0) 51 BPE AWE [statistics](#page-72-0) area 57 BPE CBS [statistics](#page-71-0) area 56 BPE [dispatcher](#page-69-0) statistics area 54 BPE storage services [statistics](#page-74-0) area 59 BPE TCB [statistics](#page-70-0) table 55 [length](#page-66-0) of 51 [offsets](#page-66-0) 51 [pointers](#page-66-0) 51 [recommendations](#page-66-0) 51 [statistics](#page-68-0) offset table 53 [structure](#page-66-0) of 51

### **T**

TCB [statistics](#page-70-0) table 55 [TRACETABLE](#page-42-0) 27 [command](#page-42-0) verbs 27 DISPLAY [TRACETABLE](#page-44-0) command output 29 format of DISPLAY [TRACETABLE](#page-42-0) 27 format of UPDATE [TRACETABLE](#page-47-0) 32 UPDATE [TRACETABLE](#page-49-0) command output 34 usage of DISPLAY [TRACETABLE](#page-43-0) 28 usage of UPDATE [TRACETABLE](#page-47-0) 32 **TRCLEV** BPE trace table [statements](#page-23-0) 8 BPE trace table [types](#page-23-0) 8 [parameters](#page-22-0) 7 [PROCLIB](#page-21-0) members 6 RM trace table [types](#page-28-0) 13

### **U**

UPDATE [TRACETABLE](#page-47-0) command 32 [BPE-defined](#page-47-0) trace table types 32 [CQS-defined](#page-48-0) trace table types 33 [OM-defined](#page-48-0) trace table types 33 [RM-defined](#page-48-0) trace table types 33 [SCI-defined](#page-48-0) trace table types 33 user exit list PROCLIB member BPE exit list [PROCLIB](#page-33-0) member 18 [sample](#page-38-0) BPE 23 [sample](#page-36-0) CSQ 21 sample of [combined](#page-38-0) 23 [sample](#page-36-0) OM 21 [sample](#page-37-0) RM 22 [sample](#page-38-0) SCI 23 user-supplied exit routines [abends](#page-81-0) in 66 BPE [Statistics](#page-64-0) 49 [BPEUXCSV](#page-81-0) macro 66 callable [services](#page-81-0) 66 calling [subsequent](#page-79-0) exit routines 64 [dynamic](#page-79-0) work areas 64 [environment](#page-80-0) 65 execution [environment](#page-76-0) 61

user-supplied exit routines *(continued)* general [information](#page-76-0) 61 [initialization](#page-96-0) sample 81 [Initialization-Termination](#page-62-0) 47 [interfaces](#page-76-0) and services 61 performance [considerations](#page-80-0) 65 [processing](#page-97-0) sample 82 [recommendations](#page-62-0) 47, [61,](#page-76-0) [66](#page-81-0) [reentrant](#page-80-0) 65 [refreshing](#page-56-0) 41 [registers](#page-80-0) 65 [specifying](#page-34-0) the owner's type 19 standard [parameter](#page-77-0) list 62 static work [areas](#page-78-0) 63 [termination](#page-98-0) sample 83 work [areas](#page-78-0) 63 [USEREXIT](#page-50-0) commands 35 USRX (user exit [routine](#page-25-0) trace table) 10

### **V**

virtual storage [obtaining](#page-86-0) 71 [releasing](#page-88-0) 73

#### **W**

work areas for BPE user exit routines [dynamic](#page-79-0) work area 64 [static](#page-78-0) work area 63

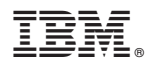

Program Number: 5655-J38

IBM Confidential Printed in USA

ZES1-2337-01

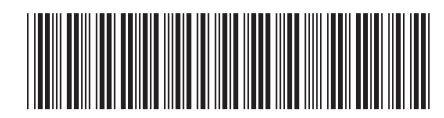

Spine information: Spine information:

Version  $9$ **EVALUATE:** IMS Base Primitive Environment Guide and Reference Version 9 Base Primitive Environment Guide and Reference

**IMS** 

||:||||<br>||····||

البرراا<br>ا<sup>اااا</sup>اا